## **Inhaltsverzeichnis**

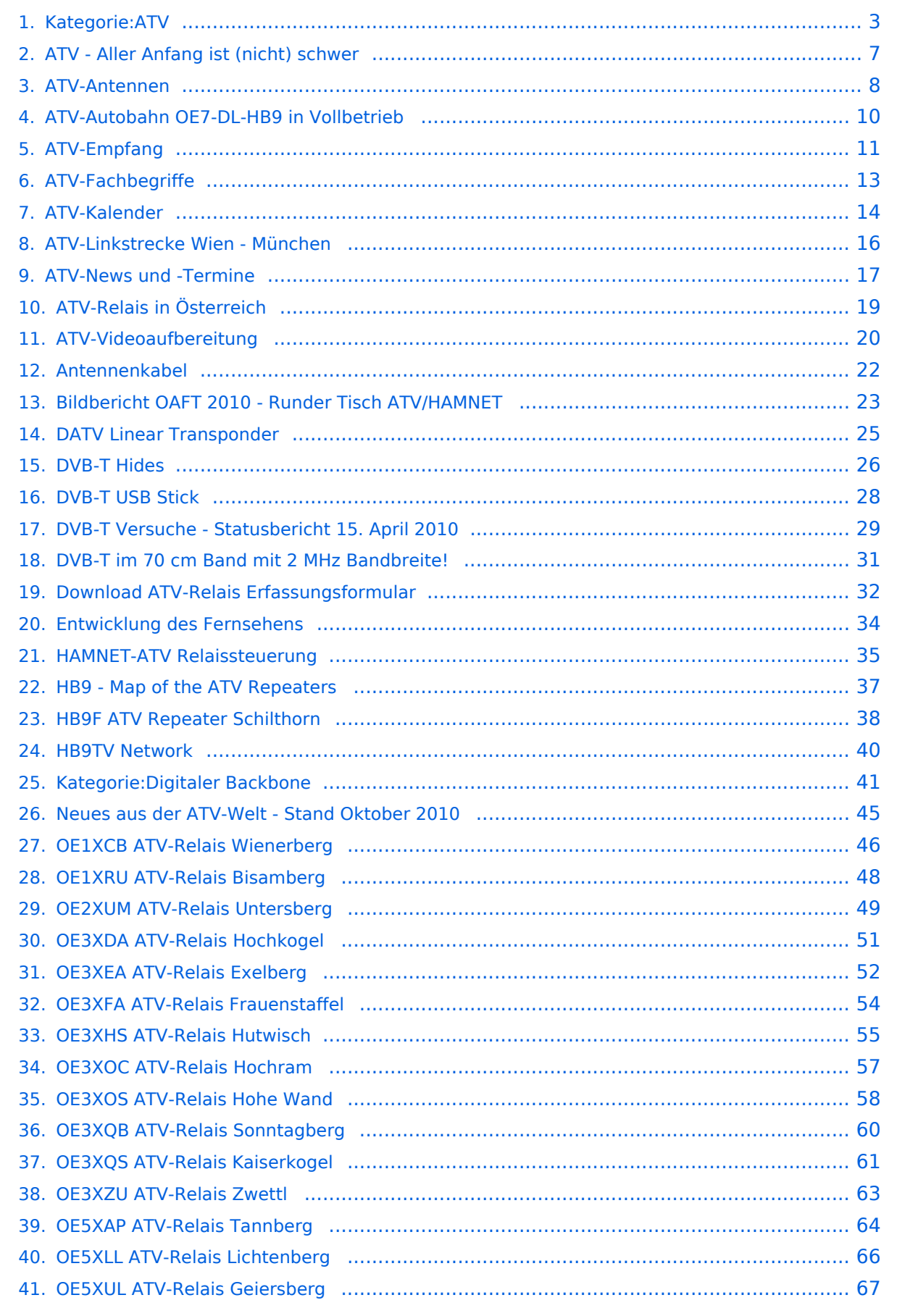

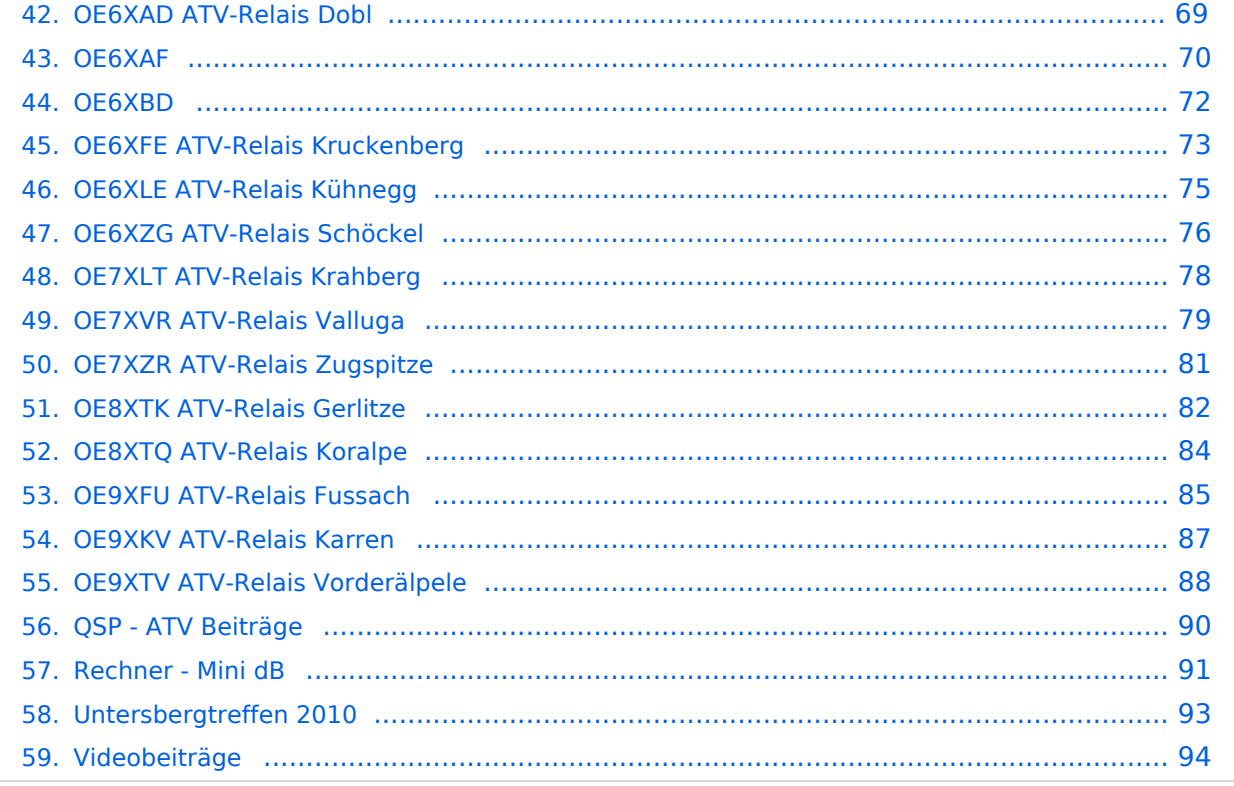

## <span id="page-2-0"></span>**Kategorie:ATV**

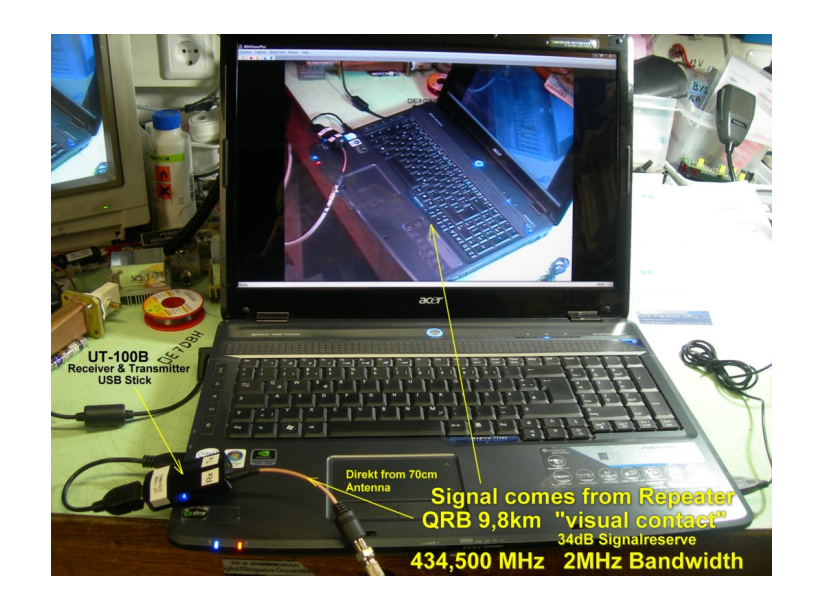

## **ATV**

ATV steht für Amateur Television und es wird dabei Video und Audio übertragen wie wir Sie es Fernsehen her gewohnt sind.

Links zu ATV Relaislisten:

- 1. <http://www.atv-relais.de/tabelle.php>
- 2. <https://www.dxspot.tv>
- 3. <http://www.atv-europe.net/slo/ripetitori%20atv.htm>

### Wichtige Links

[ATV-News und -Termine](#page-16-0)

[ATV-Kalender](#page-13-0)

[ATV-Relais in Österreich](#page-18-0)

- - [HAMNET-ATV Relaissteuerung](https://wiki.oevsv.at/w/index.php?title=Datei:HAMNET-ATV_Relaissteuerung&action=edit&redlink=1)
- Daten Relais OE6XFE

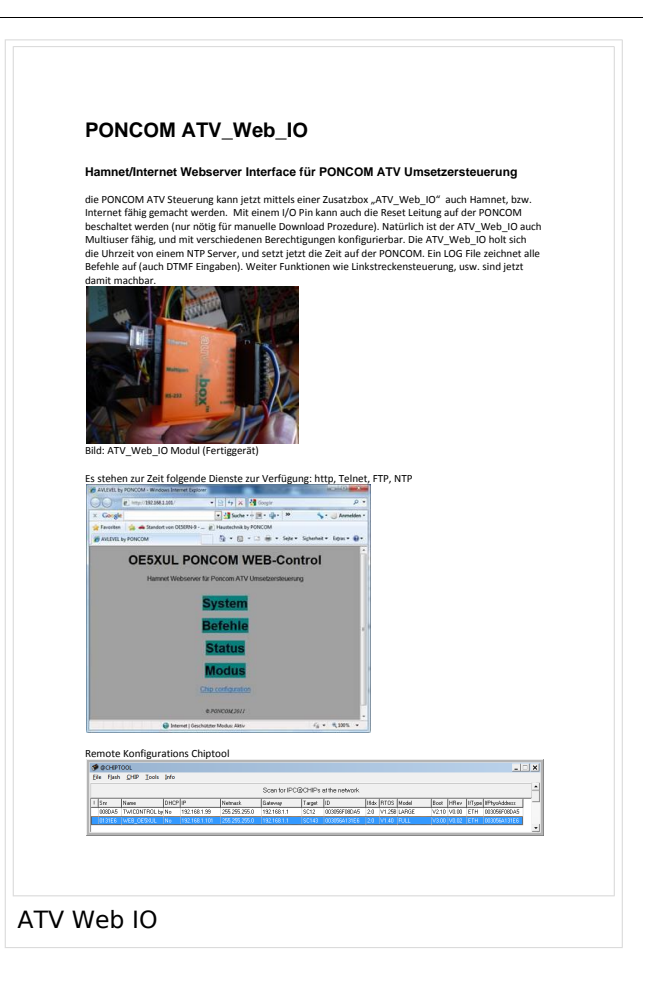

#### Unterkategorien

Diese Kategorie enthält nur die folgende Unterkategorie:

#### **D**

► [Digitaler Backbone](#page-40-0) (45 S)

#### Seiten in der Kategorie "ATV"

Folgende 57 Seiten sind in dieser Kategorie, von 57 insgesamt.

#### **A**

- [Antennenkabel](#page-21-0)
- [ATV Aller Anfang ist \(nicht\) schwer](#page-6-0)
- [ATV-Antennen](#page-7-0)
- [ATV-Autobahn OE7-DL-HB9 in Vollbetrieb](#page-9-0)
- [ATV-Empfang](#page-10-0)
- **•** [ATV-Fachbegriffe](#page-12-0)
- [ATV-Kalender](#page-13-0)
- [ATV-Linkstrecke Wien München](#page-15-0)
- [ATV-News und -Termine](#page-16-0)
- [ATV-Relais in Österreich](#page-18-0)
- [ATV-Videoaufbereitung](#page-19-0)

#### **B**

 $\bullet$ [Bildbericht OAFT 2010 - Runder Tisch ATV/HAMNET](#page-22-0)

#### **D**

- **[DATV Linear Transponder](#page-24-0)**
- [Download ATV-Relais Erfassungsformular](#page-31-0)
- **[DVB-T Hides](#page-25-0)**
- [DVB-T im 70 cm Band mit 2 MHz Bandbreite!](#page-30-0)
- **[DVB-T USB Stick](#page-27-0)**
- [DVB-T Versuche Statusbericht 15. April 2010](#page-28-0)

#### **E**

[Entwicklung des Fernsehens](#page-33-0)

#### **H**

- **[HAMNET-ATV Relaissteuerung](#page-34-0)**
- [HB9 Map of the ATV Repeaters](#page-36-0)
- **[HB9F ATV Repeater Schilthorn](#page-37-0)**
- **[HB9TV Network](#page-39-0)**

#### **N**

[Neues aus der ATV-Welt - Stand Oktober 2010](#page-44-0)

#### **O**

- [OE1XCB ATV-Relais Wienerberg](#page-45-0)
- [OE1XRU ATV-Relais Bisamberg](#page-47-0)
- [OE2XUM ATV-Relais Untersberg](#page-48-0)
- [OE3XDA ATV-Relais Hochkogel](#page-50-0)
- [OE3XEA ATV-Relais Exelberg](#page-51-0)
- [OE3XFA ATV-Relais Frauenstaffel](#page-53-0)
- [OE3XHS ATV-Relais Hutwisch](#page-54-0)
- [OE3XOC ATV-Relais Hochram](#page-56-0)
- [OE3XOS ATV-Relais Hohe Wand](#page-57-0)
- [OE3XQB ATV-Relais Sonntagberg](#page-59-0)
- [OE3XQS ATV-Relais Kaiserkogel](#page-60-0)
- [OE3XZU ATV-Relais Zwettl](#page-62-0)
- [OE5XAP ATV-Relais Tannberg](#page-63-0)
- [OE5XLL ATV-Relais Lichtenberg](#page-65-0)
- [OE5XUL ATV-Relais Geiersberg](#page-66-0)
- [OE6XAD ATV-Relais Dobl](#page-68-0)
- [OE6XAF](#page-69-0)
- [OE6XBD](#page-71-0)

- [OE6XFE ATV-Relais Kruckenberg](#page-72-0)
- [OE6XLE ATV-Relais Kühnegg](#page-74-0)
- [OE6XZG ATV-Relais Schöckel](#page-75-0)
- [OE7XLT ATV-Relais Krahberg](#page-77-0)
- [OE7XVR ATV-Relais Valluga](#page-78-0)
- [OE7XZR ATV-Relais Zugspitze](#page-80-0)
- [OE8XTK ATV-Relais Gerlitze](#page-81-0)
- [OE8XTQ ATV-Relais Koralpe](#page-83-0)
- [OE9XFU ATV-Relais Fussach](#page-84-0)
- [OE9XKV ATV-Relais Karren](#page-86-0)
- [OE9XTV ATV-Relais Vorderälpele](#page-87-0)

### **Q**

[QSP - ATV Beiträge](#page-89-0)

#### **R**

[Rechner - Mini dB](#page-90-0)

#### **U**

[Untersbergtreffen 2010](#page-92-0)

#### **V**

[Videobeiträge](#page-93-0)

## <span id="page-6-0"></span>**Kategorie:ATV**

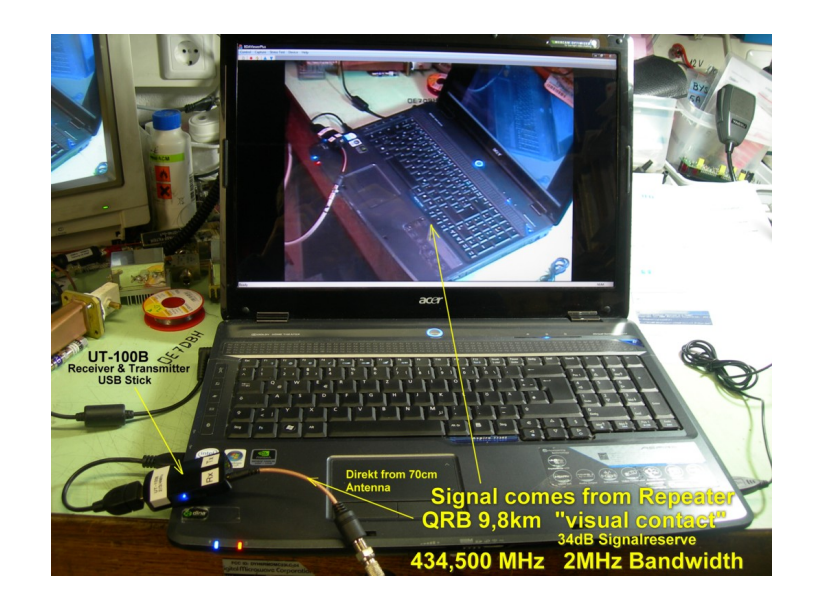

## **ATV**

ATV steht für Amateur Television und es wird dabei Video und Audio übertragen wie wir Sie es Fernsehen her gewohnt sind.

Links zu ATV Relaislisten:

- 1. <http://www.atv-relais.de/tabelle.php>
- 2. <https://www.dxspot.tv>
- 3. <http://www.atv-europe.net/slo/ripetitori%20atv.htm>

### Wichtige Links

[ATV-News und -Termine](#page-16-0)

[ATV-Kalender](#page-13-0)

[ATV-Relais in Österreich](#page-18-0)

- - [HAMNET-ATV Relaissteuerung](https://wiki.oevsv.at/w/index.php?title=Datei:HAMNET-ATV_Relaissteuerung&action=edit&redlink=1)
- Daten Relais OE6XFE

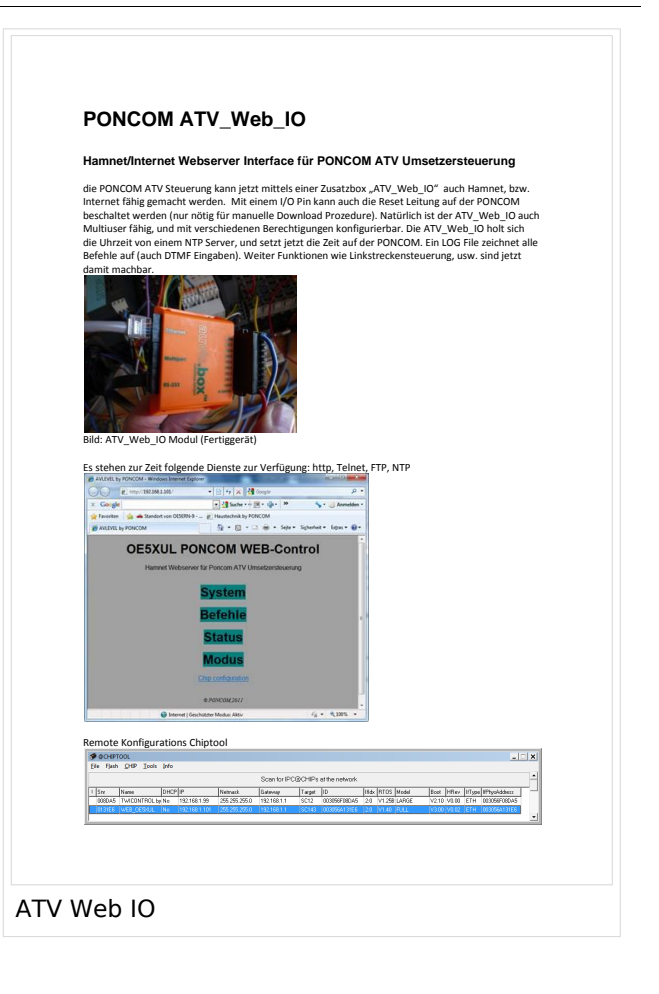

<span id="page-7-0"></span>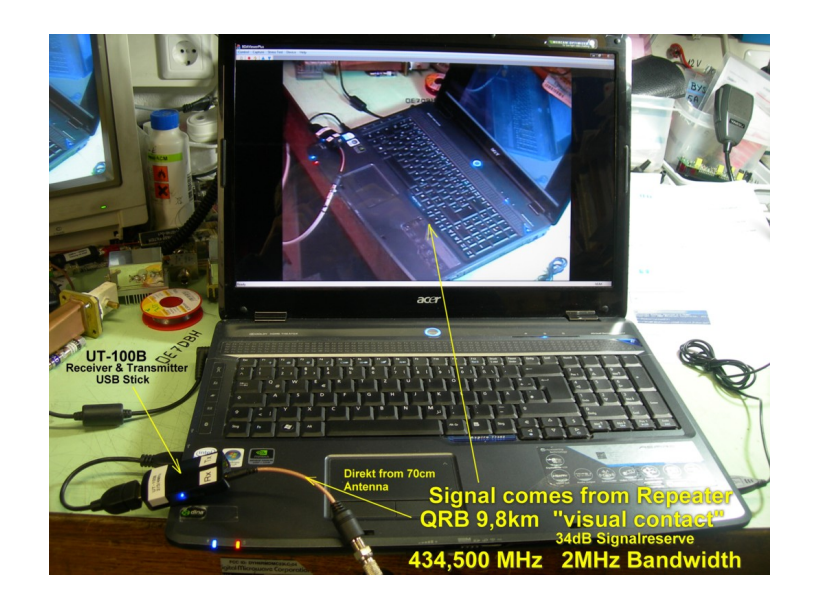

### **ATV**

- 1. <http://www.atv-relais.de/tabelle.php>
- 2. <https://www.dxspot.tv>
- 3. <http://www.atv-europe.net/slo/ripetitori%20atv.htm>

#### Wichtige Links

[ATV-News und -Termine](#page-16-0)

[ATV-Kalender](#page-13-0)

[ATV-Relais in Österreich](#page-18-0)

- - [HAMNET-ATV Relaissteuerung](https://wiki.oevsv.at/w/index.php?title=Datei:HAMNET-ATV_Relaissteuerung&action=edit&redlink=1)
- Daten Relais OE6XFE

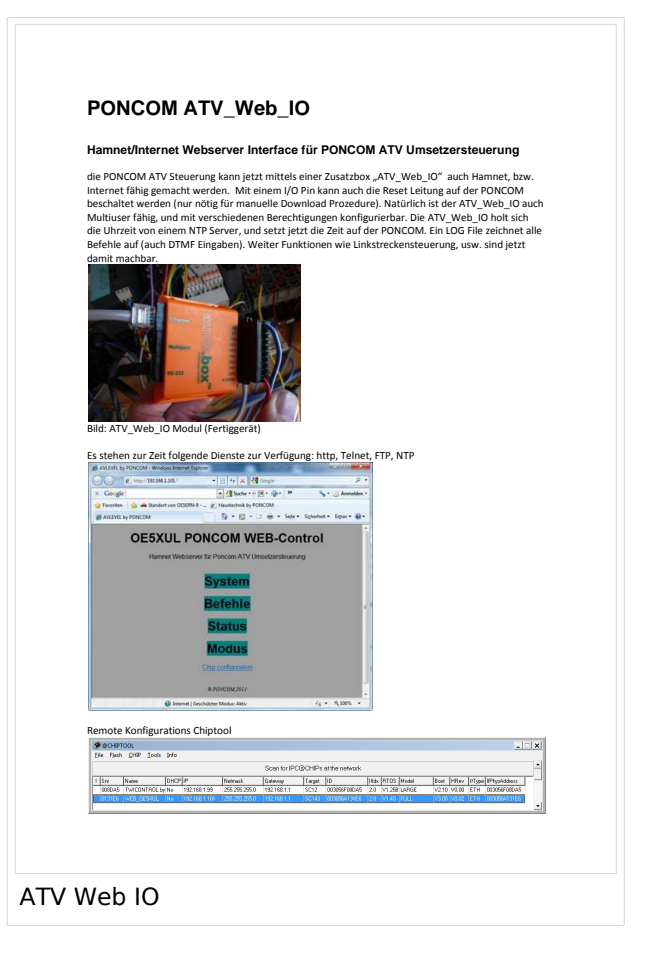

## <span id="page-9-0"></span>**Kategorie:ATV**

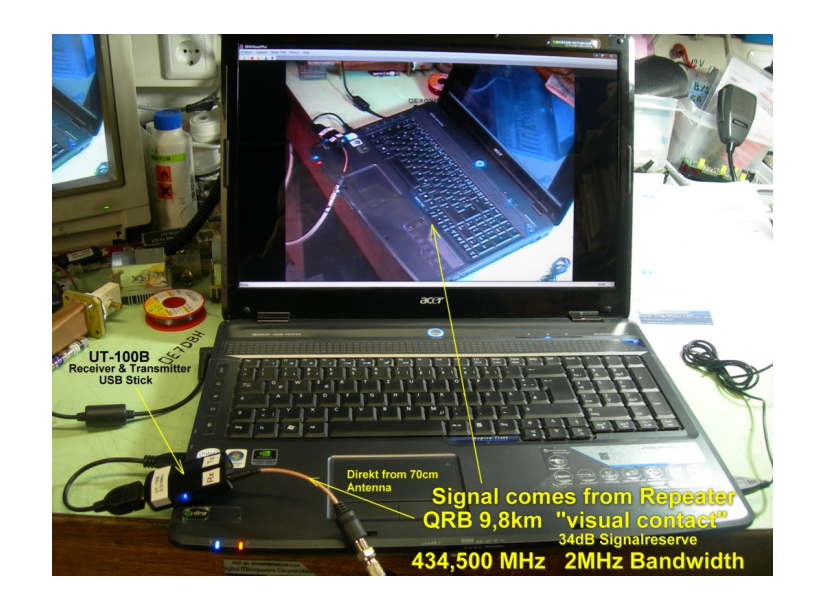

## **ATV**

ATV steht für Amateur Television und es wird dabei Video und Audio übertragen wie wir Sie es Fernsehen her gewohnt sind.

Links zu ATV Relaislisten:

- 1. <http://www.atv-relais.de/tabelle.php>
- 2. <https://www.dxspot.tv>
- 3. <http://www.atv-europe.net/slo/ripetitori%20atv.htm>

## Wichtige Links

[ATV-News und -Termine](#page-16-0)

[ATV-Kalender](#page-13-0)

[ATV-Relais in Österreich](#page-18-0)

- - [HAMNET-ATV Relaissteuerung](https://wiki.oevsv.at/w/index.php?title=Datei:HAMNET-ATV_Relaissteuerung&action=edit&redlink=1)
- Daten Relais OE6XFE

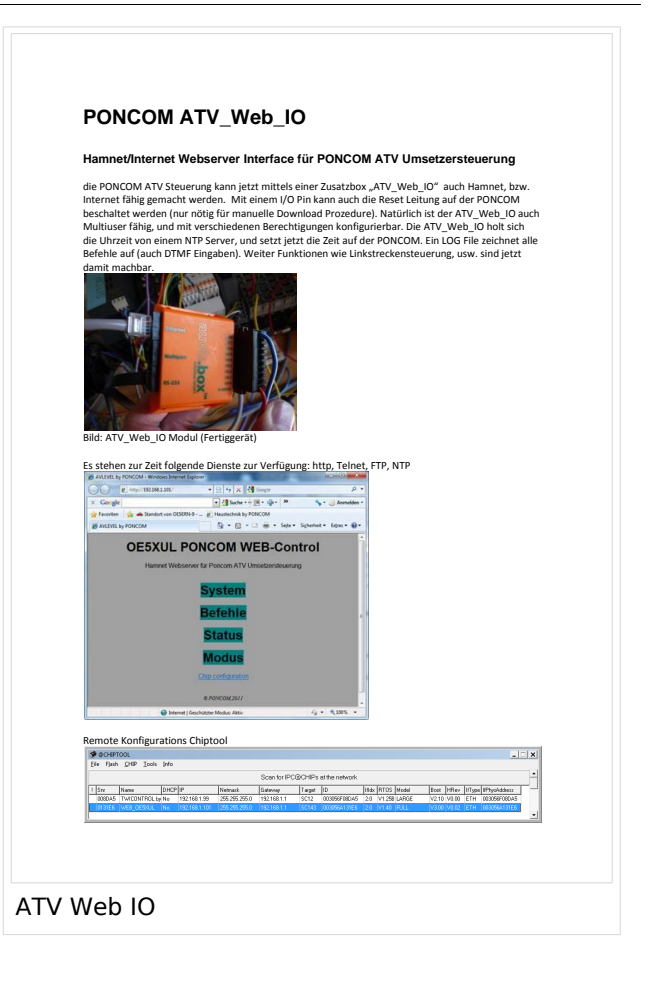

<span id="page-10-0"></span>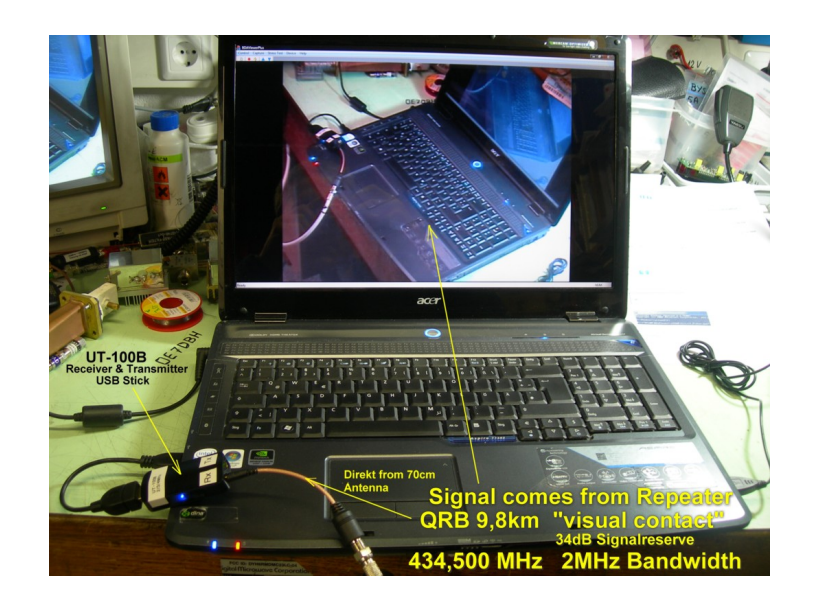

### **ATV**

- 1. <http://www.atv-relais.de/tabelle.php>
- 2. <https://www.dxspot.tv>
- 3. <http://www.atv-europe.net/slo/ripetitori%20atv.htm>

#### Wichtige Links

[ATV-News und -Termine](#page-16-0)

[ATV-Kalender](#page-13-0)

[ATV-Relais in Österreich](#page-18-0)

- - [HAMNET-ATV Relaissteuerung](https://wiki.oevsv.at/w/index.php?title=Datei:HAMNET-ATV_Relaissteuerung&action=edit&redlink=1)
- Daten Relais OE6XFE

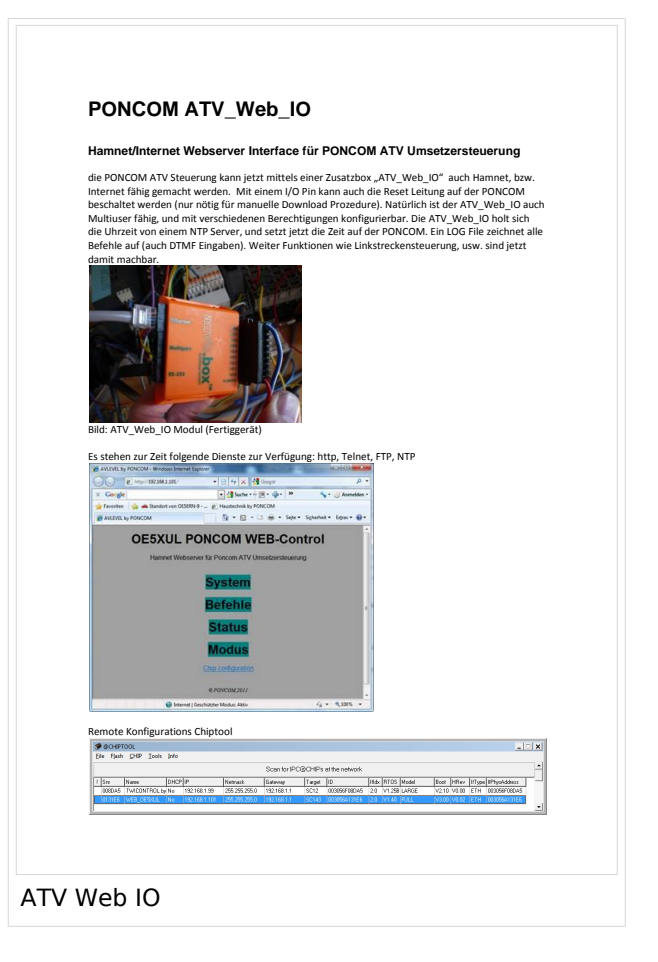

## <span id="page-12-0"></span>**Kategorie:ATV**

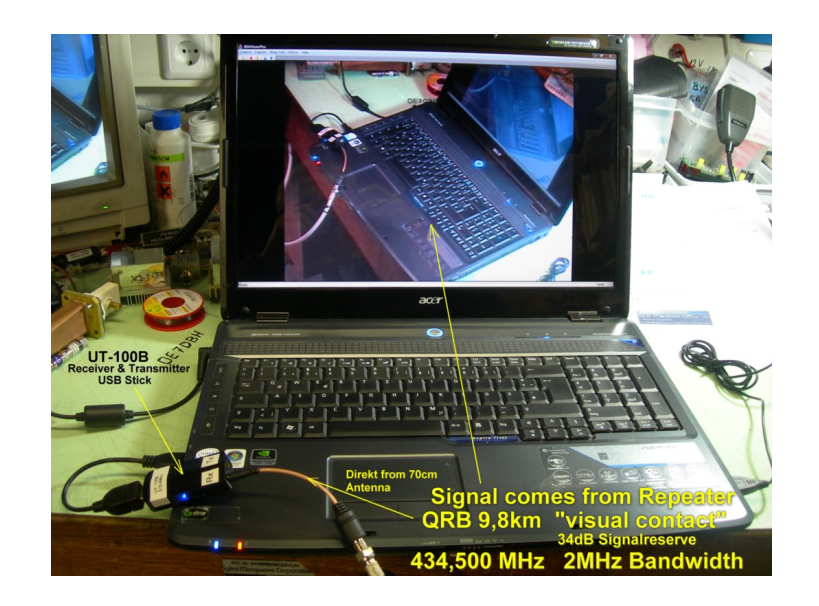

## **ATV**

ATV steht für Amateur Television und es wird dabei Video und Audio übertragen wie wir Sie es Fernsehen her gewohnt sind.

Links zu ATV Relaislisten:

- 1. <http://www.atv-relais.de/tabelle.php>
- 2. <https://www.dxspot.tv>
- 3. <http://www.atv-europe.net/slo/ripetitori%20atv.htm>

### Wichtige Links

[ATV-News und -Termine](#page-16-0)

[ATV-Kalender](#page-13-0)

[ATV-Relais in Österreich](#page-18-0)

- - [HAMNET-ATV Relaissteuerung](https://wiki.oevsv.at/w/index.php?title=Datei:HAMNET-ATV_Relaissteuerung&action=edit&redlink=1)
- Daten Relais OE6XFE

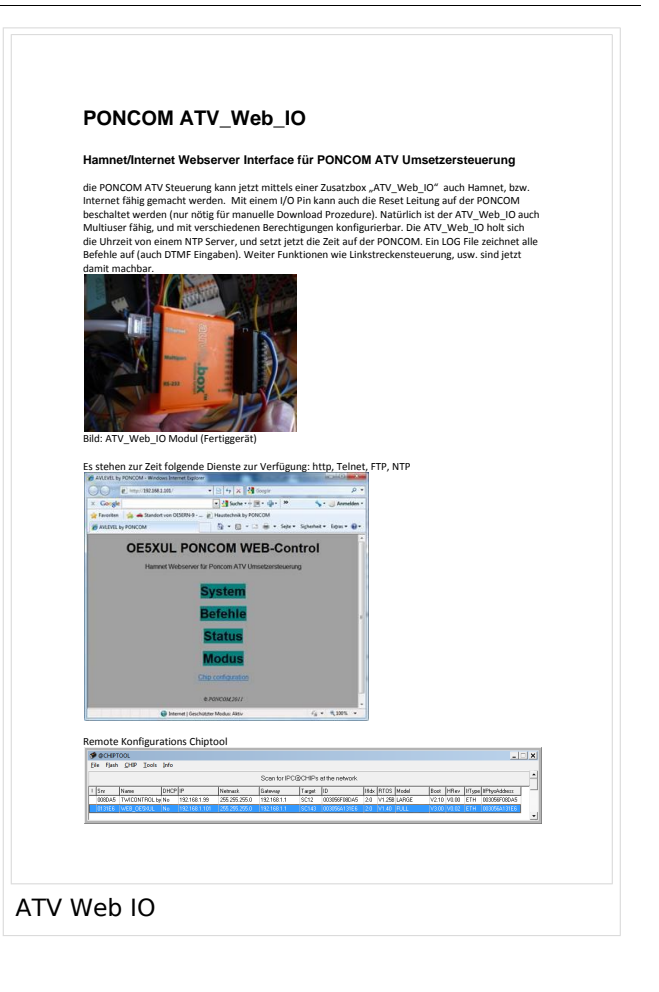

<span id="page-13-0"></span>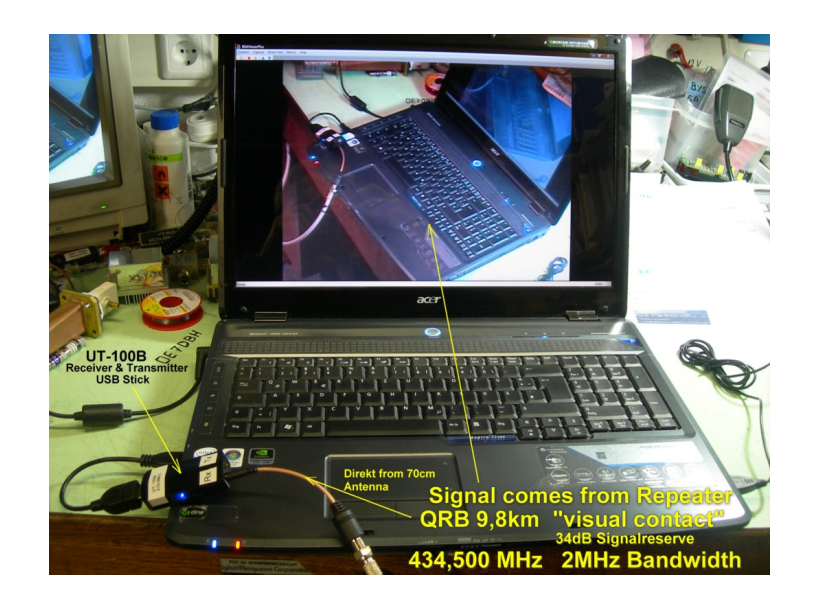

### **ATV**

- 1. <http://www.atv-relais.de/tabelle.php>
- 2. <https://www.dxspot.tv>
- 3. <http://www.atv-europe.net/slo/ripetitori%20atv.htm>

#### Wichtige Links

[ATV-News und -Termine](#page-16-0)

[ATV-Kalender](#page-13-0)

[ATV-Relais in Österreich](#page-18-0)

- - [HAMNET-ATV Relaissteuerung](https://wiki.oevsv.at/w/index.php?title=Datei:HAMNET-ATV_Relaissteuerung&action=edit&redlink=1)
- Daten Relais OE6XFE

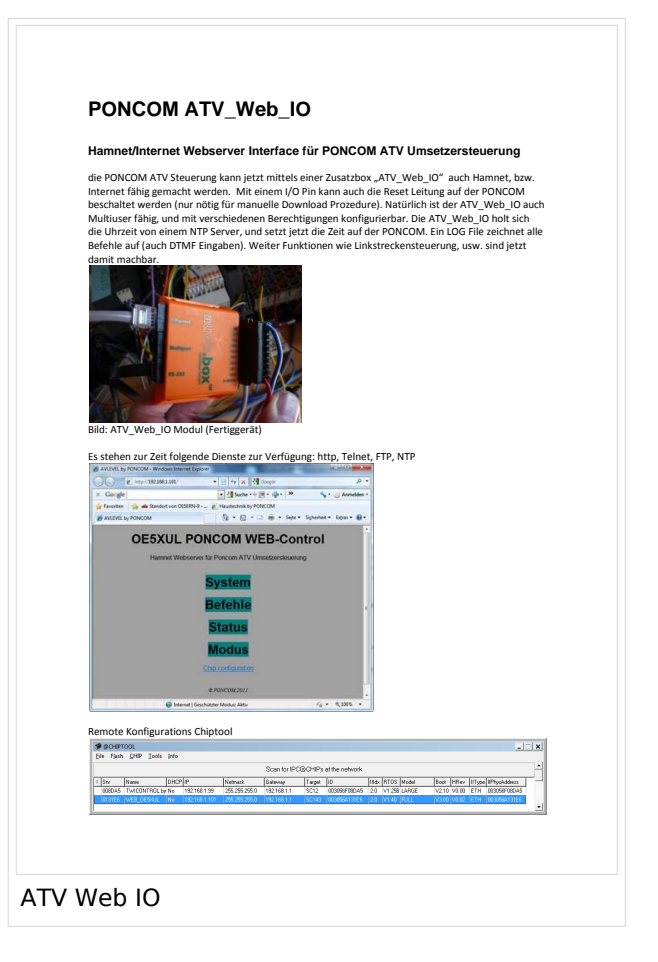

## <span id="page-15-0"></span>**Kategorie:ATV**

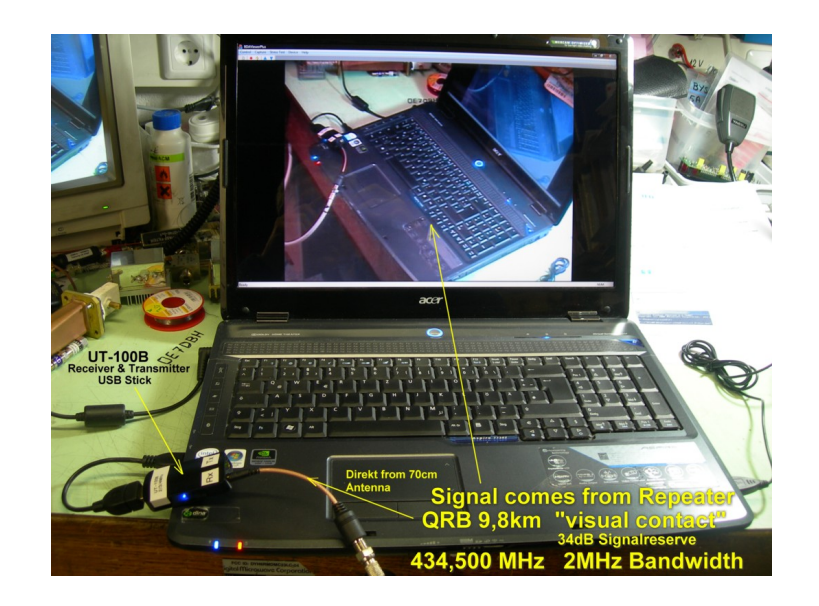

## **ATV**

ATV steht für Amateur Television und es wird dabei Video und Audio übertragen wie wir Sie es Fernsehen her gewohnt sind.

Links zu ATV Relaislisten:

- 1. <http://www.atv-relais.de/tabelle.php>
- 2. <https://www.dxspot.tv>
- 3. <http://www.atv-europe.net/slo/ripetitori%20atv.htm>

### Wichtige Links

[ATV-News und -Termine](#page-16-0)

[ATV-Kalender](#page-13-0)

[ATV-Relais in Österreich](#page-18-0)

- - [HAMNET-ATV Relaissteuerung](https://wiki.oevsv.at/w/index.php?title=Datei:HAMNET-ATV_Relaissteuerung&action=edit&redlink=1)
- Daten Relais OE6XFE

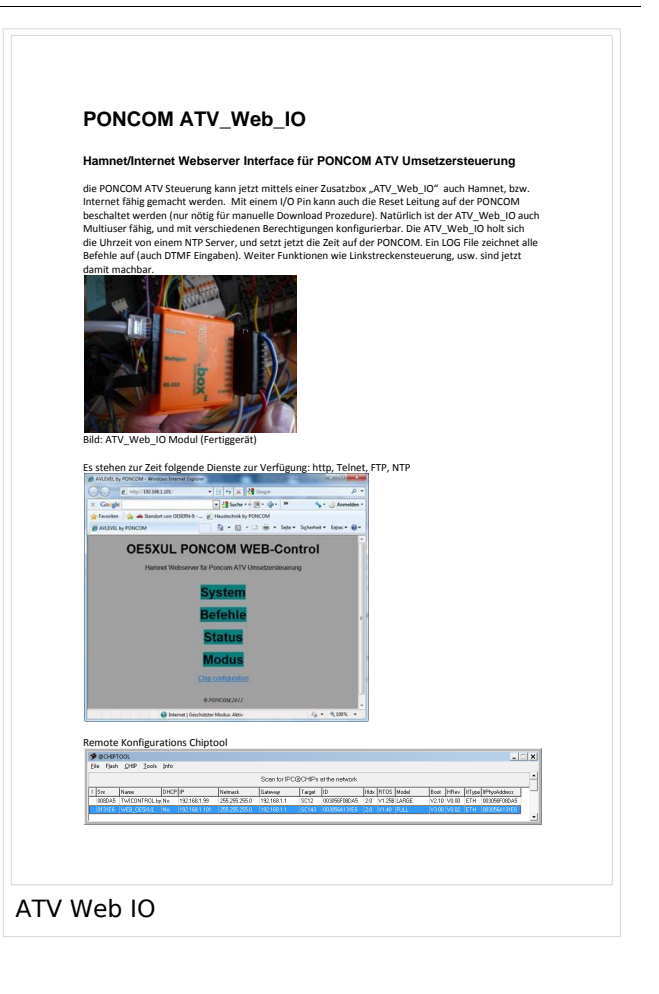

<span id="page-16-0"></span>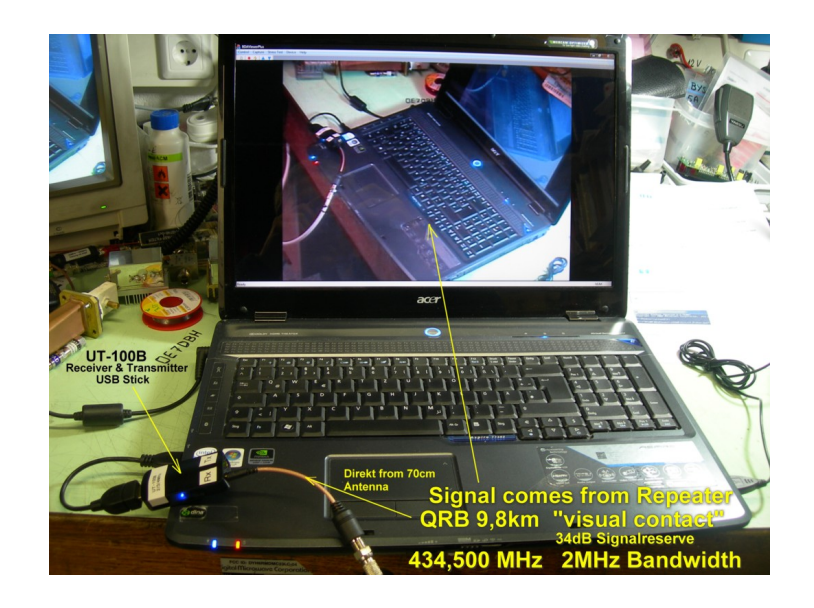

### **ATV**

- 1. <http://www.atv-relais.de/tabelle.php>
- 2. <https://www.dxspot.tv>
- 3. <http://www.atv-europe.net/slo/ripetitori%20atv.htm>

#### Wichtige Links

[ATV-News und -Termine](#page-16-0)

[ATV-Kalender](#page-13-0)

[ATV-Relais in Österreich](#page-18-0)

- - [HAMNET-ATV Relaissteuerung](https://wiki.oevsv.at/w/index.php?title=Datei:HAMNET-ATV_Relaissteuerung&action=edit&redlink=1)
- Daten Relais OE6XFE

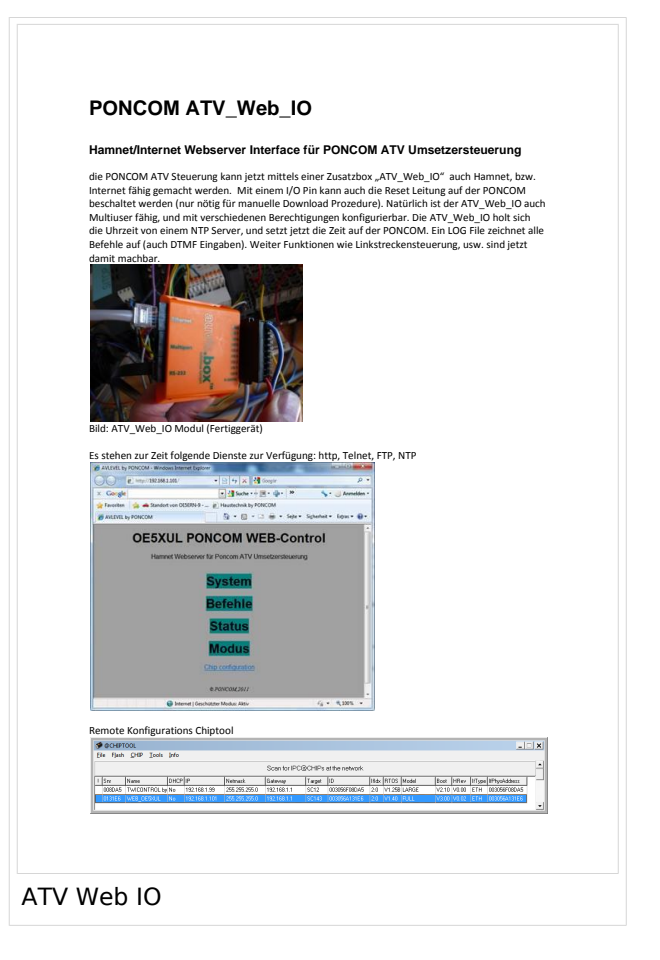

## <span id="page-18-0"></span>**Kategorie:ATV**

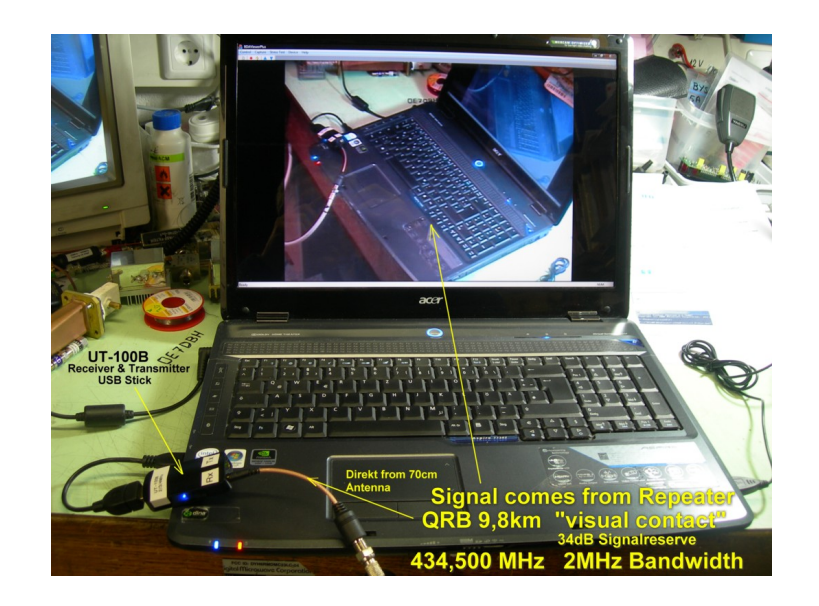

## **ATV**

ATV steht für Amateur Television und es wird dabei Video und Audio übertragen wie wir Sie es Fernsehen her gewohnt sind.

Links zu ATV Relaislisten:

- 1. <http://www.atv-relais.de/tabelle.php>
- 2. <https://www.dxspot.tv>
- 3. <http://www.atv-europe.net/slo/ripetitori%20atv.htm>

### Wichtige Links

[ATV-News und -Termine](#page-16-0)

[ATV-Kalender](#page-13-0)

[ATV-Relais in Österreich](#page-18-0)

- - [HAMNET-ATV Relaissteuerung](https://wiki.oevsv.at/w/index.php?title=Datei:HAMNET-ATV_Relaissteuerung&action=edit&redlink=1)
- Daten Relais OE6XFE

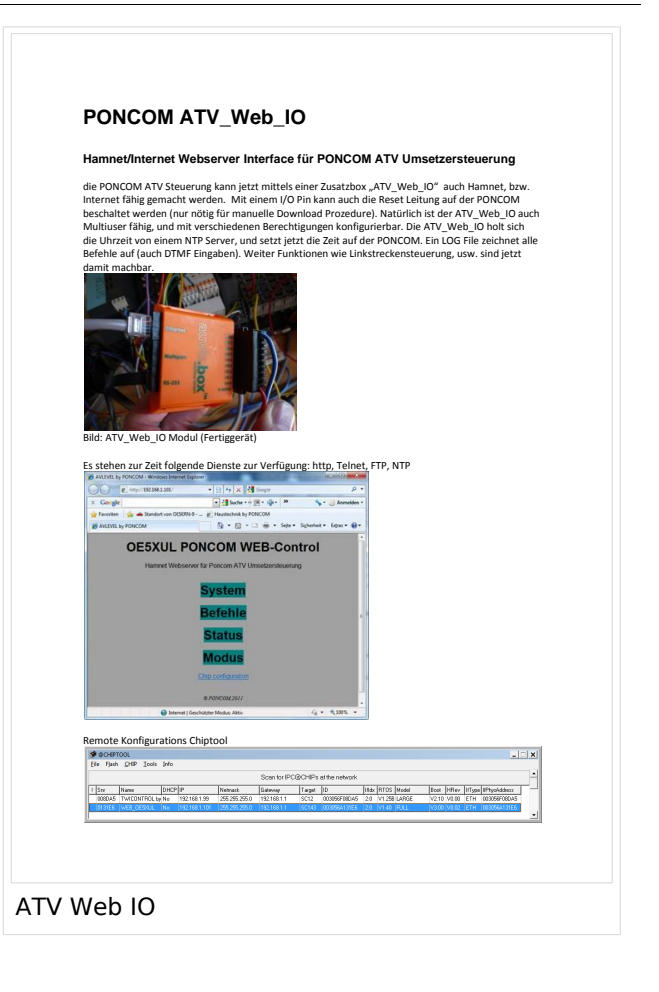

<span id="page-19-0"></span>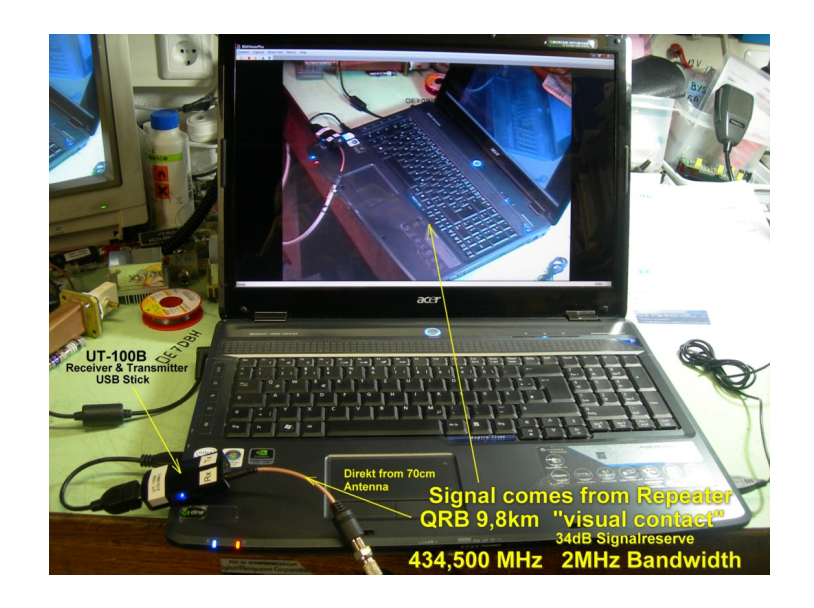

### **ATV**

- 1. <http://www.atv-relais.de/tabelle.php>
- 2. <https://www.dxspot.tv>
- 3. <http://www.atv-europe.net/slo/ripetitori%20atv.htm>

#### Wichtige Links

[ATV-News und -Termine](#page-16-0)

[ATV-Kalender](#page-13-0)

[ATV-Relais in Österreich](#page-18-0)

- - [HAMNET-ATV Relaissteuerung](https://wiki.oevsv.at/w/index.php?title=Datei:HAMNET-ATV_Relaissteuerung&action=edit&redlink=1)
- Daten Relais OE6XFE

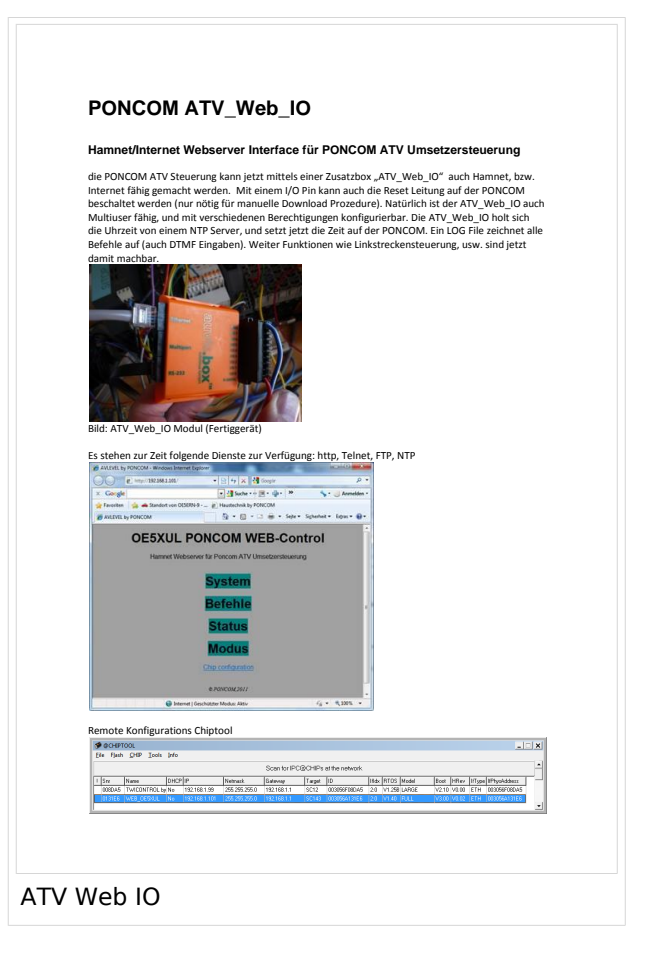

## <span id="page-21-0"></span>**Kategorie:ATV**

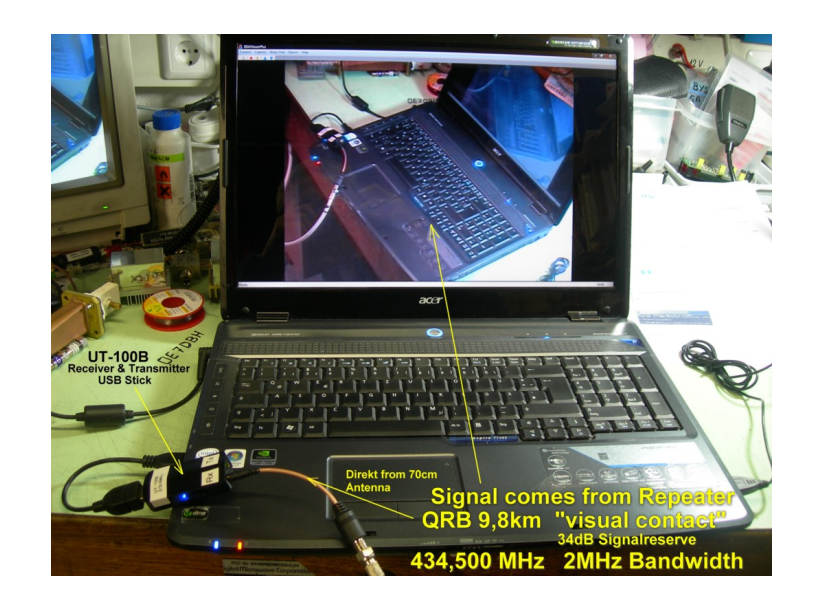

## **ATV**

ATV steht für Amateur Television und es wird dabei Video und Audio übertragen wie wir Sie es Fernsehen her gewohnt sind.

Links zu ATV Relaislisten:

- 1. <http://www.atv-relais.de/tabelle.php>
- 2. <https://www.dxspot.tv>
- 3. <http://www.atv-europe.net/slo/ripetitori%20atv.htm>

### Wichtige Links

[ATV-News und -Termine](#page-16-0)

[ATV-Kalender](#page-13-0)

[ATV-Relais in Österreich](#page-18-0)

- - [HAMNET-ATV Relaissteuerung](https://wiki.oevsv.at/w/index.php?title=Datei:HAMNET-ATV_Relaissteuerung&action=edit&redlink=1)
- Daten Relais OE6XFE

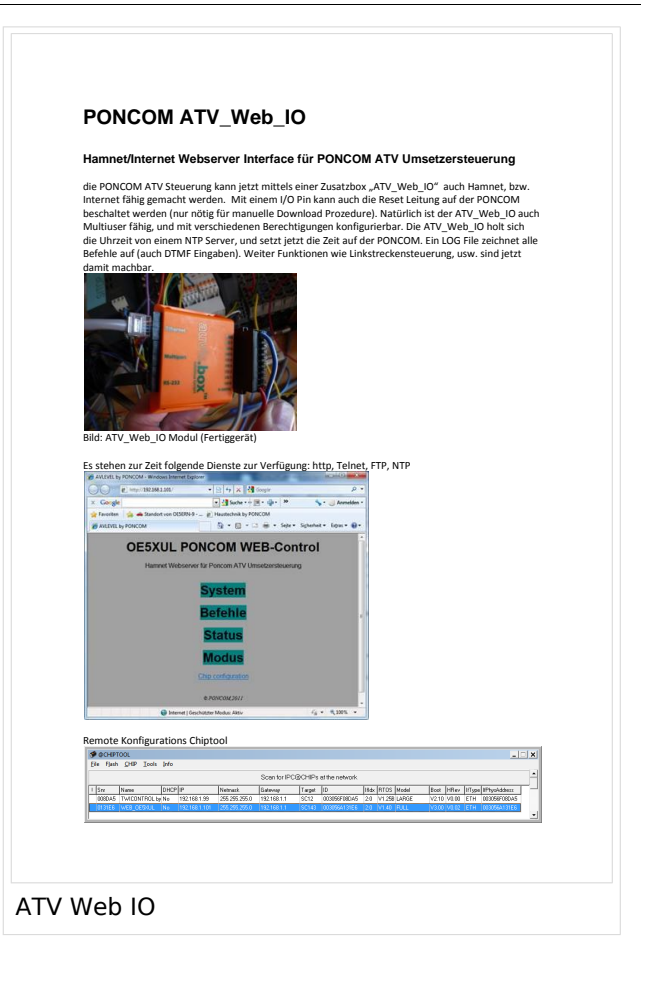

<span id="page-22-0"></span>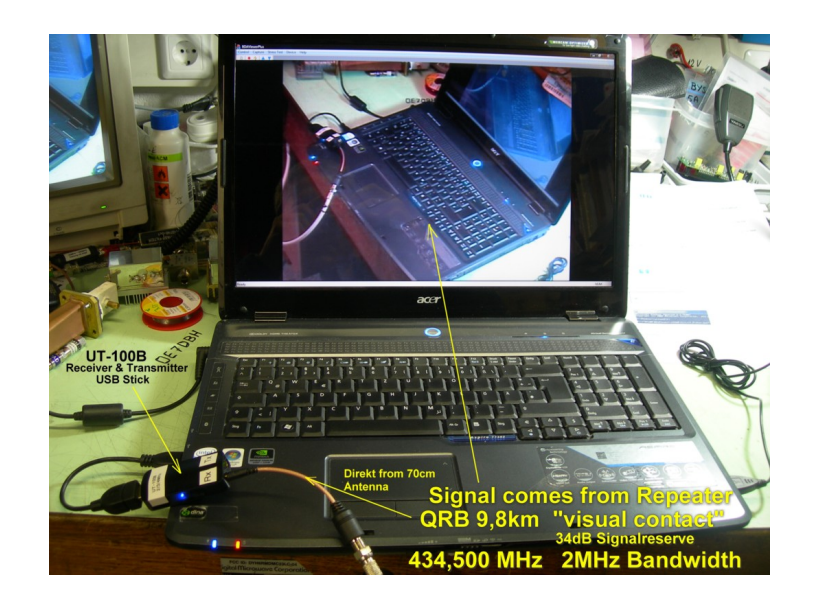

### **ATV**

- 1. <http://www.atv-relais.de/tabelle.php>
- 2. <https://www.dxspot.tv>
- 3. <http://www.atv-europe.net/slo/ripetitori%20atv.htm>

#### Wichtige Links

[ATV-News und -Termine](#page-16-0)

[ATV-Kalender](#page-13-0)

[ATV-Relais in Österreich](#page-18-0)

- - [HAMNET-ATV Relaissteuerung](https://wiki.oevsv.at/w/index.php?title=Datei:HAMNET-ATV_Relaissteuerung&action=edit&redlink=1)
- Daten Relais OE6XFE

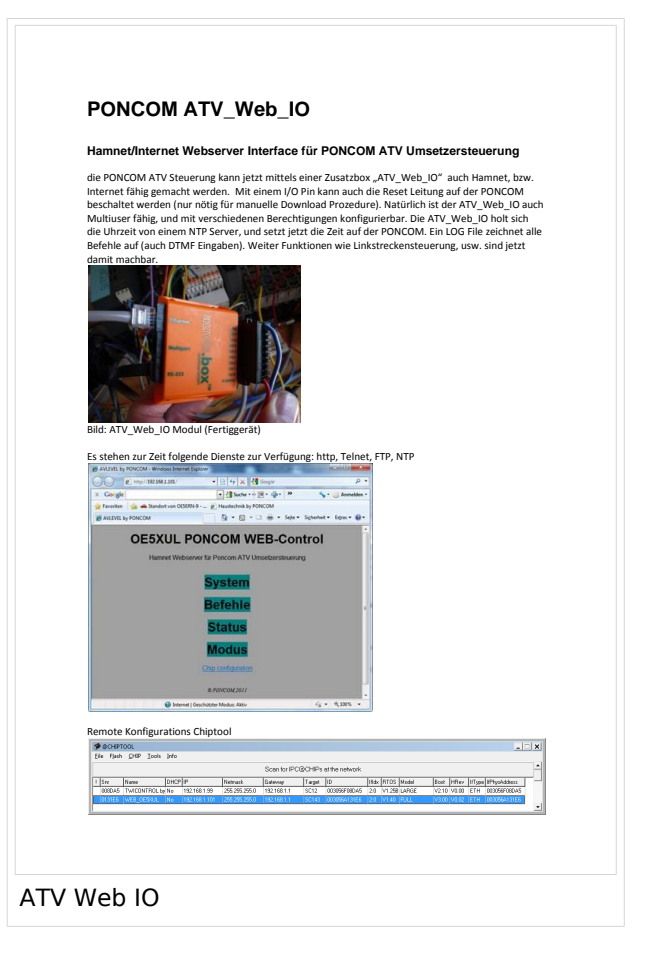

## <span id="page-24-0"></span>**Kategorie:ATV**

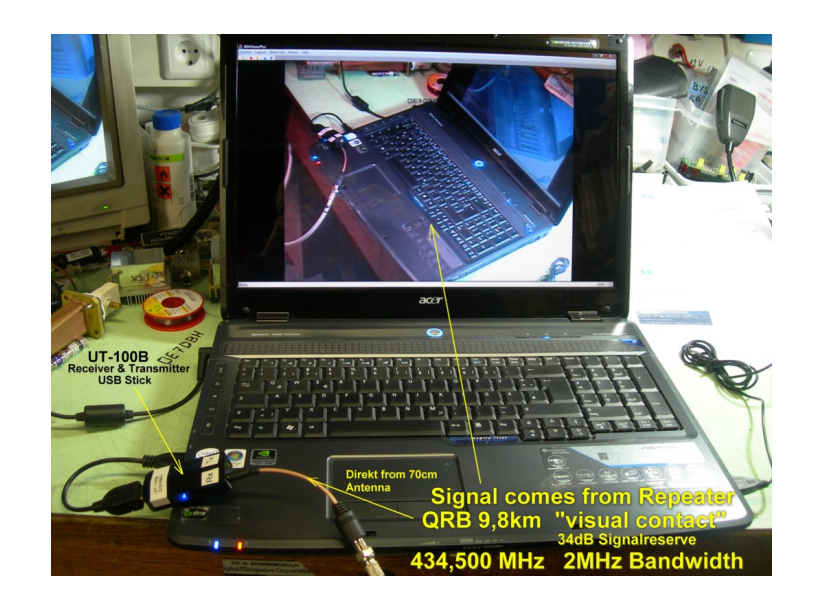

## **ATV**

ATV steht für Amateur Television und es wird dabei Video und Audio übertragen wie wir Sie es Fernsehen her gewohnt sind.

Links zu ATV Relaislisten:

- 1. <http://www.atv-relais.de/tabelle.php>
- 2. <https://www.dxspot.tv>
- 3. <http://www.atv-europe.net/slo/ripetitori%20atv.htm>

### Wichtige Links

[ATV-News und -Termine](#page-16-0)

[ATV-Kalender](#page-13-0)

[ATV-Relais in Österreich](#page-18-0)

- - [HAMNET-ATV Relaissteuerung](https://wiki.oevsv.at/w/index.php?title=Datei:HAMNET-ATV_Relaissteuerung&action=edit&redlink=1)
- Daten Relais OE6XFE

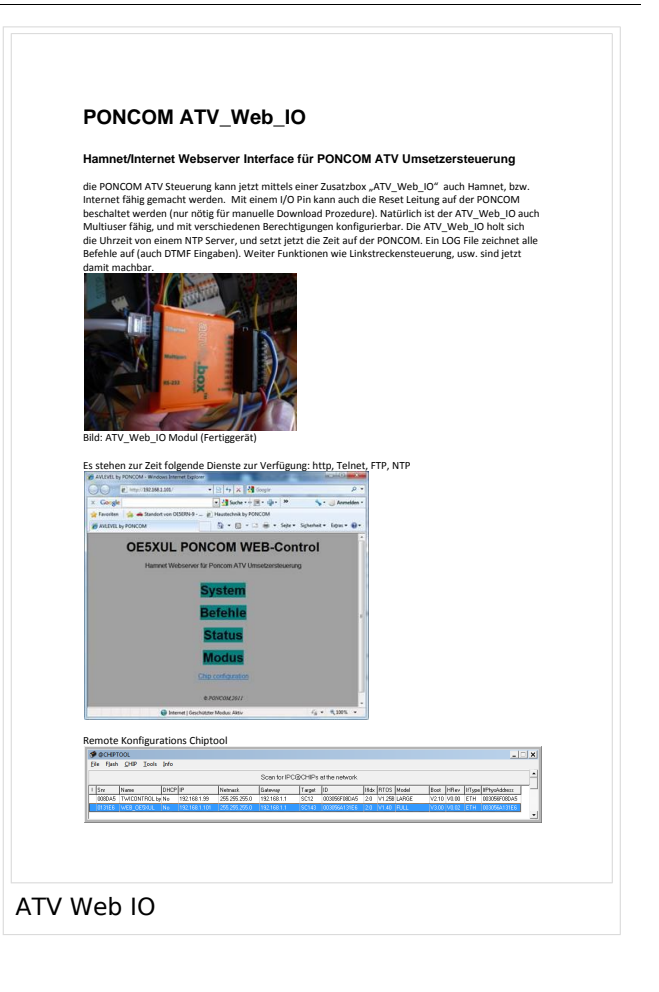

<span id="page-25-0"></span>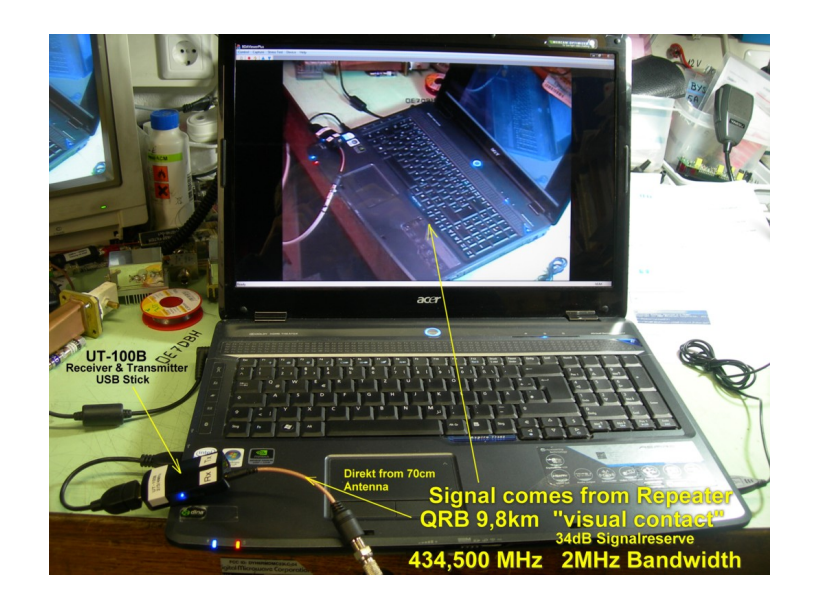

### **ATV**

- 1. <http://www.atv-relais.de/tabelle.php>
- 2. <https://www.dxspot.tv>
- 3. <http://www.atv-europe.net/slo/ripetitori%20atv.htm>

#### Wichtige Links

[ATV-News und -Termine](#page-16-0)

[ATV-Kalender](#page-13-0)

[ATV-Relais in Österreich](#page-18-0)

- - [HAMNET-ATV Relaissteuerung](https://wiki.oevsv.at/w/index.php?title=Datei:HAMNET-ATV_Relaissteuerung&action=edit&redlink=1)
- Daten Relais OE6XFE

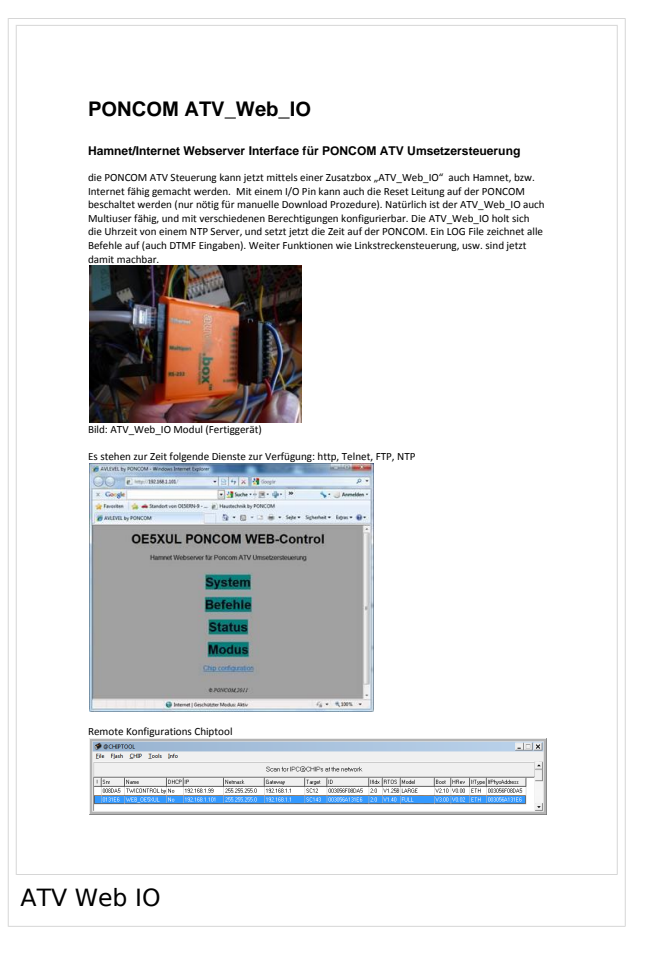

## <span id="page-27-0"></span>**Kategorie:ATV**

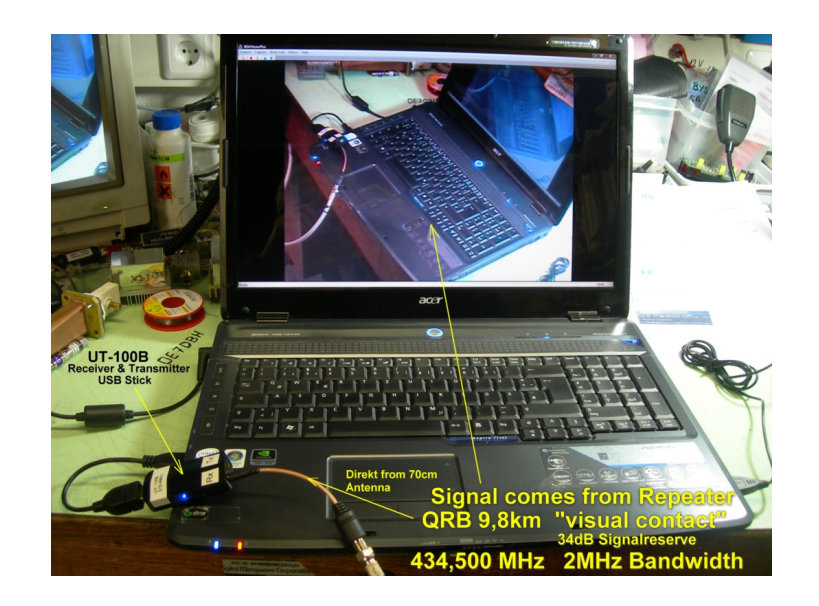

## **ATV**

ATV steht für Amateur Television und es wird dabei Video und Audio übertragen wie wir Sie es Fernsehen her gewohnt sind.

Links zu ATV Relaislisten:

- 1. <http://www.atv-relais.de/tabelle.php>
- 2. <https://www.dxspot.tv>
- 3. <http://www.atv-europe.net/slo/ripetitori%20atv.htm>

### Wichtige Links

[ATV-News und -Termine](#page-16-0)

[ATV-Kalender](#page-13-0)

[ATV-Relais in Österreich](#page-18-0)

- - [HAMNET-ATV Relaissteuerung](https://wiki.oevsv.at/w/index.php?title=Datei:HAMNET-ATV_Relaissteuerung&action=edit&redlink=1)
- Daten Relais OE6XFE

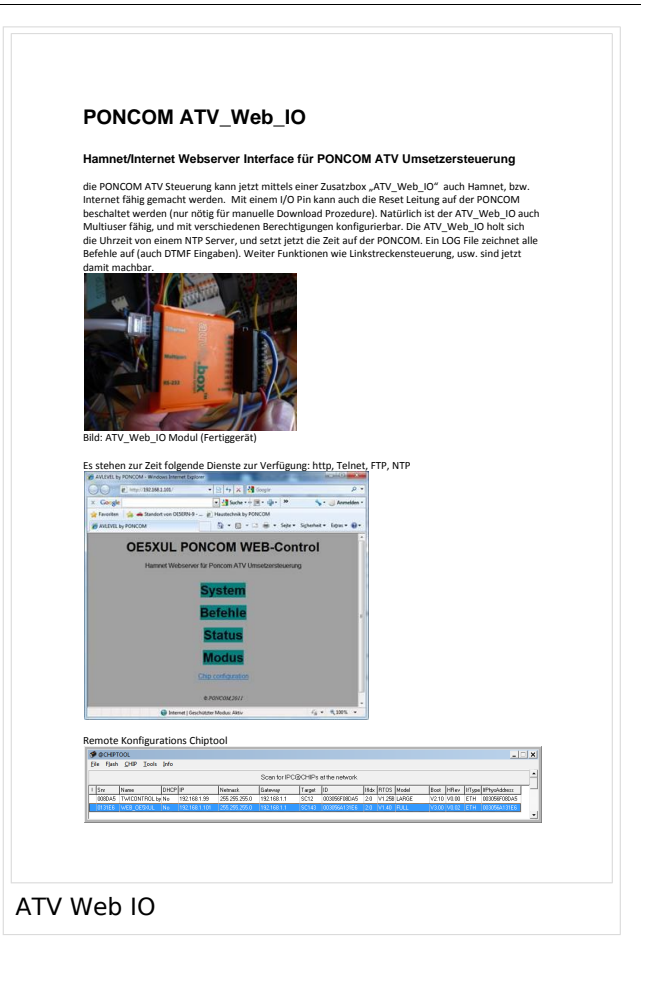

<span id="page-28-0"></span>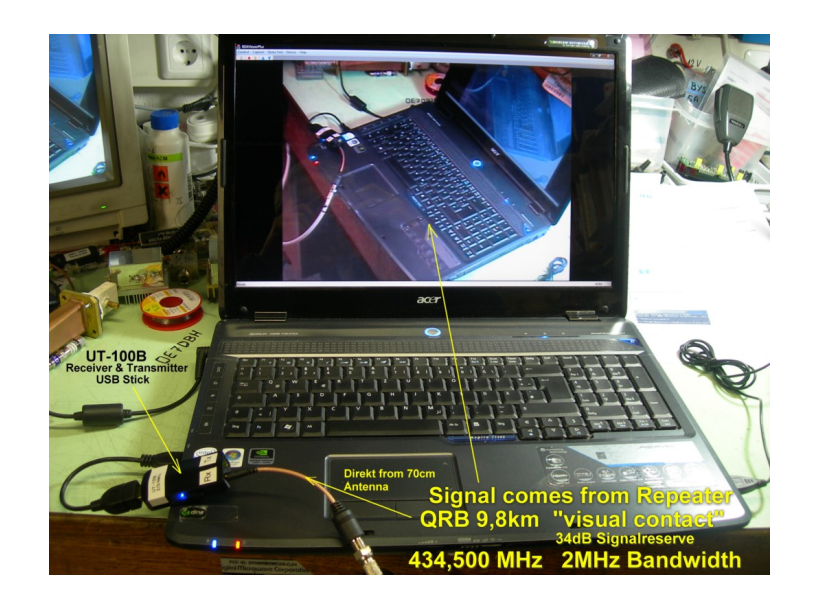

### **ATV**

- 1. <http://www.atv-relais.de/tabelle.php>
- 2. <https://www.dxspot.tv>
- 3. <http://www.atv-europe.net/slo/ripetitori%20atv.htm>

#### Wichtige Links

[ATV-News und -Termine](#page-16-0)

[ATV-Kalender](#page-13-0)

[ATV-Relais in Österreich](#page-18-0)

- - [HAMNET-ATV Relaissteuerung](https://wiki.oevsv.at/w/index.php?title=Datei:HAMNET-ATV_Relaissteuerung&action=edit&redlink=1)
- Daten Relais OE6XFE

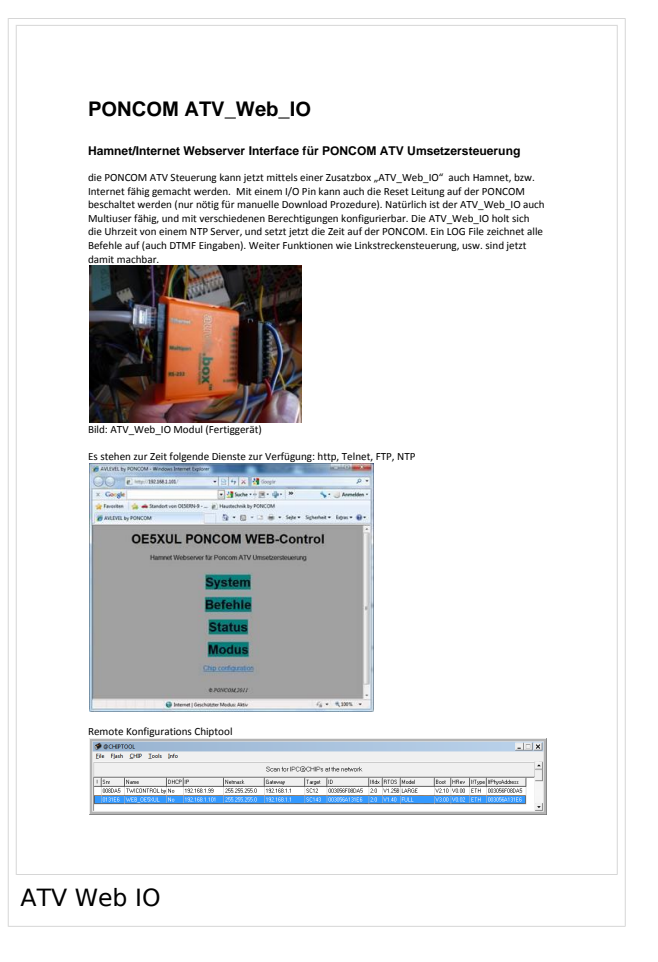

## <span id="page-30-0"></span>**Kategorie:ATV**

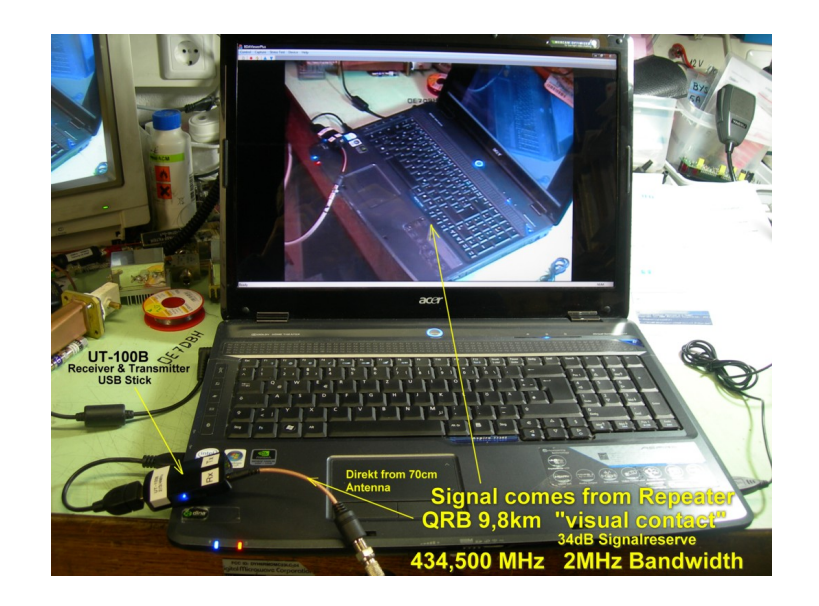

## **ATV**

ATV steht für Amateur Television und es wird dabei Video und Audio übertragen wie wir Sie es Fernsehen her gewohnt sind.

Links zu ATV Relaislisten:

- 1. <http://www.atv-relais.de/tabelle.php>
- 2. <https://www.dxspot.tv>
- 3. <http://www.atv-europe.net/slo/ripetitori%20atv.htm>

### Wichtige Links

[ATV-News und -Termine](#page-16-0)

[ATV-Kalender](#page-13-0)

[ATV-Relais in Österreich](#page-18-0)

- - [HAMNET-ATV Relaissteuerung](https://wiki.oevsv.at/w/index.php?title=Datei:HAMNET-ATV_Relaissteuerung&action=edit&redlink=1)
- Daten Relais OE6XFE

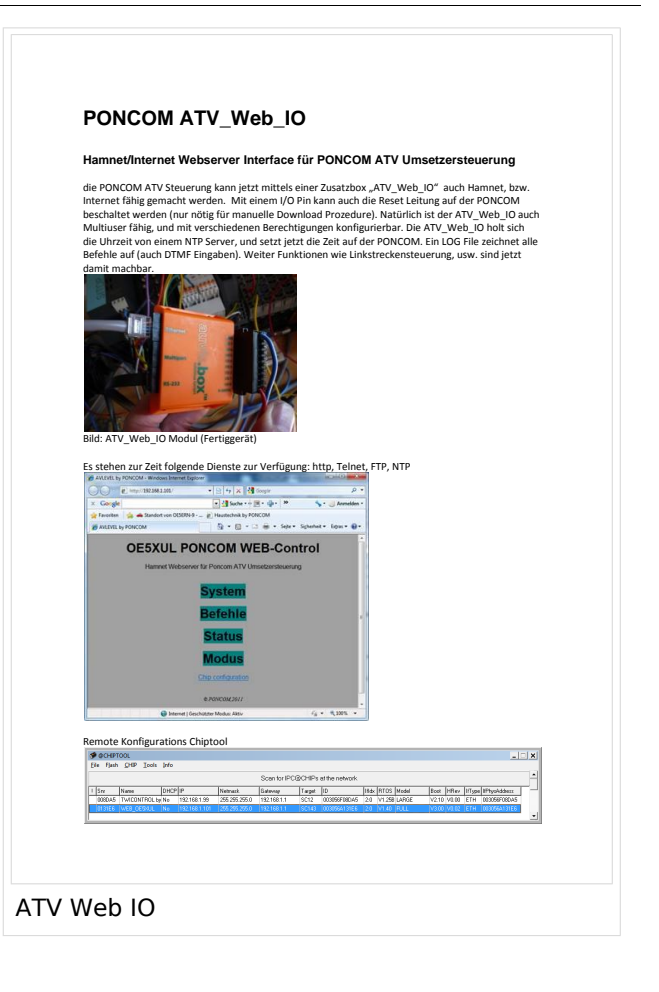

<span id="page-31-0"></span>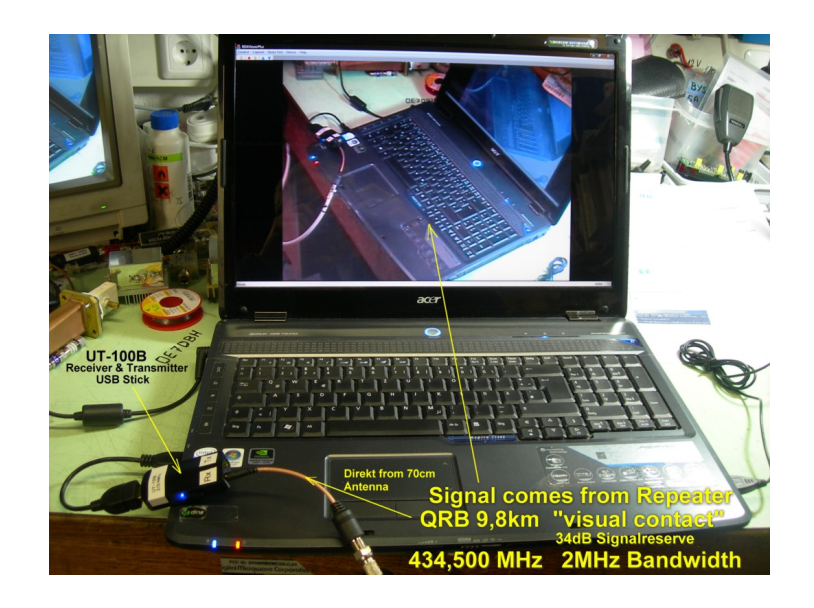

### **ATV**

- 1. <http://www.atv-relais.de/tabelle.php>
- 2. <https://www.dxspot.tv>
- 3. <http://www.atv-europe.net/slo/ripetitori%20atv.htm>

#### Wichtige Links

[ATV-News und -Termine](#page-16-0)

[ATV-Kalender](#page-13-0)

[ATV-Relais in Österreich](#page-18-0)

- - [HAMNET-ATV Relaissteuerung](https://wiki.oevsv.at/w/index.php?title=Datei:HAMNET-ATV_Relaissteuerung&action=edit&redlink=1)
- Daten Relais OE6XFE

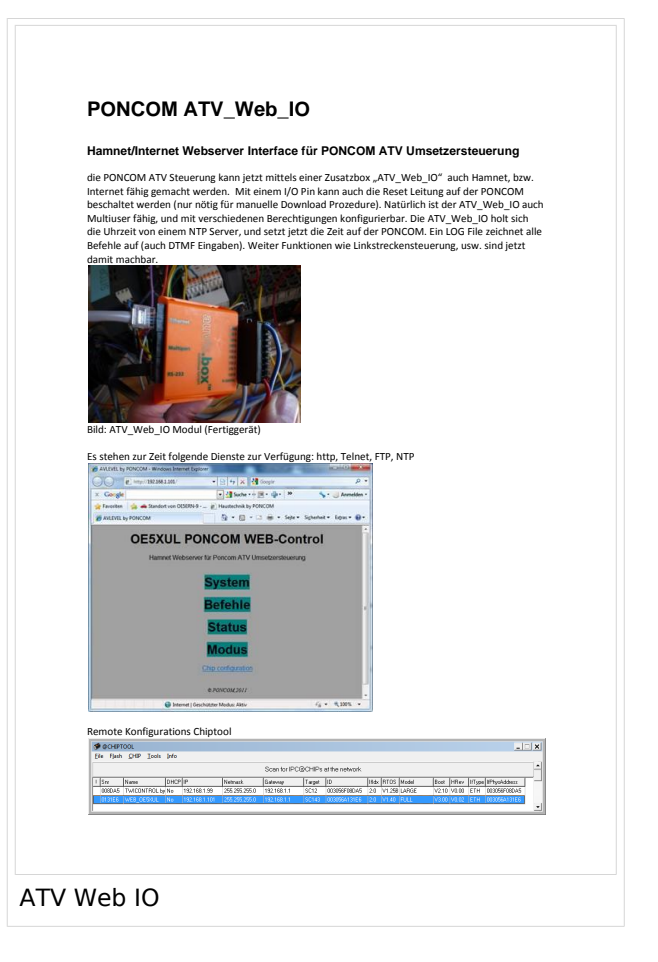

## <span id="page-33-0"></span>**Kategorie:ATV**

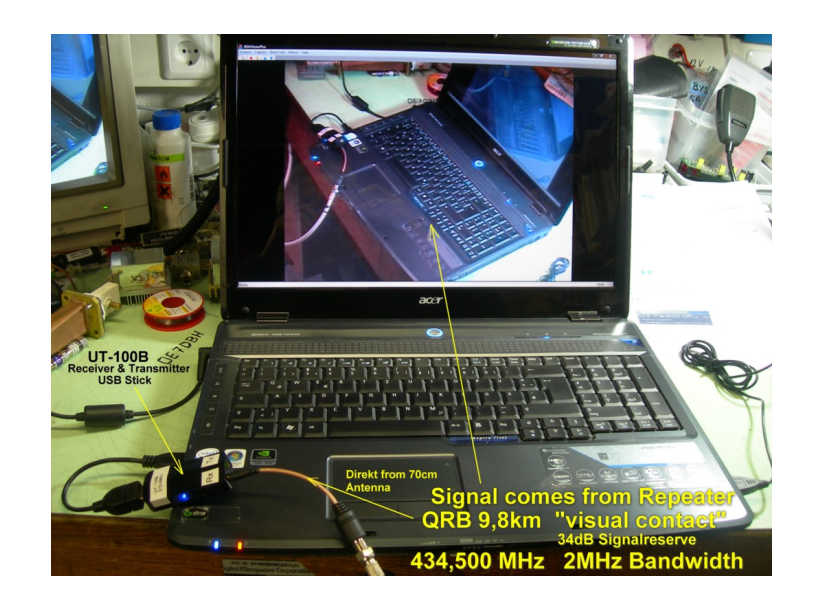

## **ATV**

ATV steht für Amateur Television und es wird dabei Video und Audio übertragen wie wir Sie es Fernsehen her gewohnt sind.

Links zu ATV Relaislisten:

- 1. <http://www.atv-relais.de/tabelle.php>
- 2. <https://www.dxspot.tv>
- 3. <http://www.atv-europe.net/slo/ripetitori%20atv.htm>

### Wichtige Links

[ATV-News und -Termine](#page-16-0)

[ATV-Kalender](#page-13-0)

[ATV-Relais in Österreich](#page-18-0)

- - [HAMNET-ATV Relaissteuerung](https://wiki.oevsv.at/w/index.php?title=Datei:HAMNET-ATV_Relaissteuerung&action=edit&redlink=1)
- Daten Relais OE6XFE

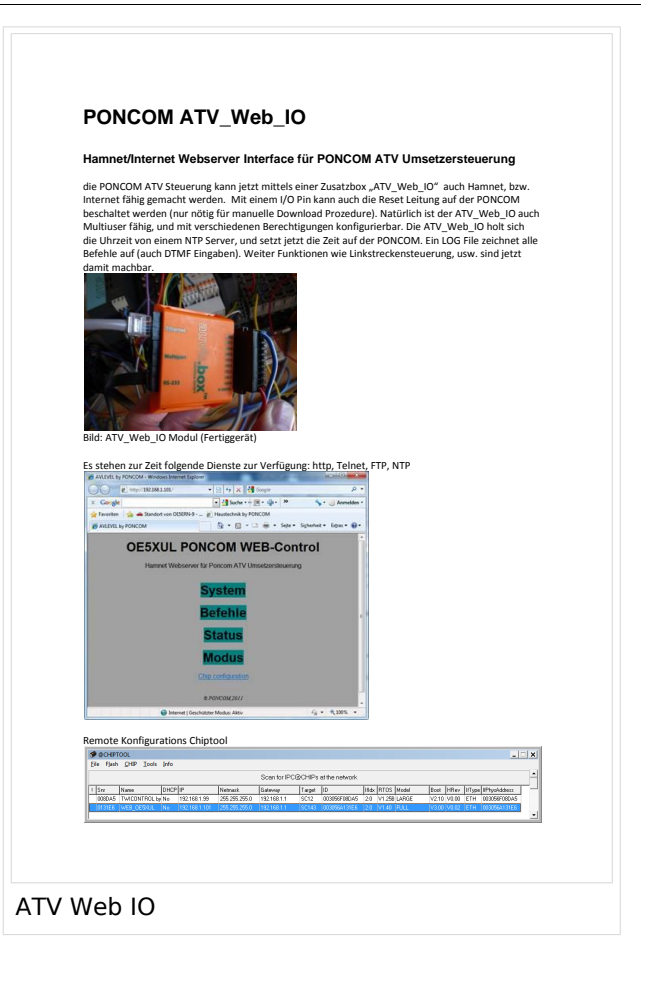

<span id="page-34-0"></span>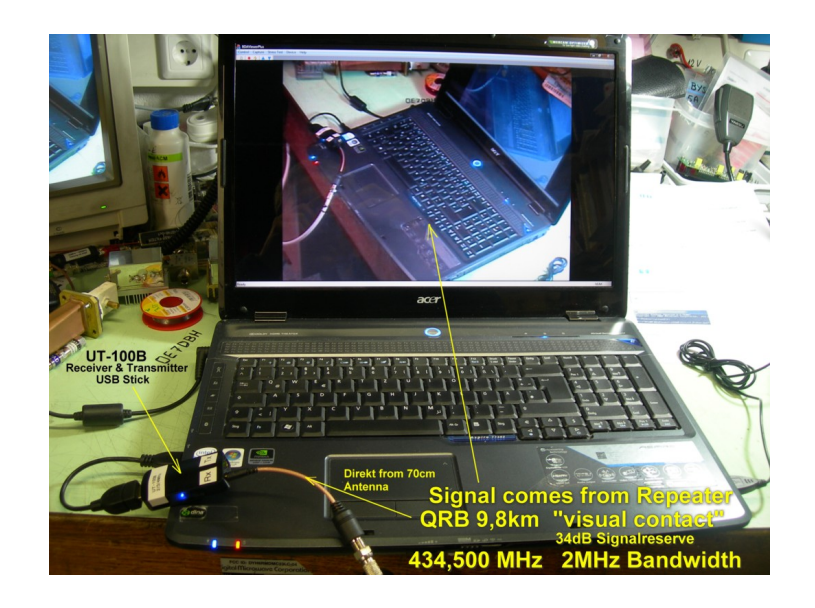

### **ATV**

- 1. <http://www.atv-relais.de/tabelle.php>
- 2. <https://www.dxspot.tv>
- 3. <http://www.atv-europe.net/slo/ripetitori%20atv.htm>

#### Wichtige Links

[ATV-News und -Termine](#page-16-0)

[ATV-Kalender](#page-13-0)

[ATV-Relais in Österreich](#page-18-0)

- - [HAMNET-ATV Relaissteuerung](https://wiki.oevsv.at/w/index.php?title=Datei:HAMNET-ATV_Relaissteuerung&action=edit&redlink=1)
- Daten Relais OE6XFE

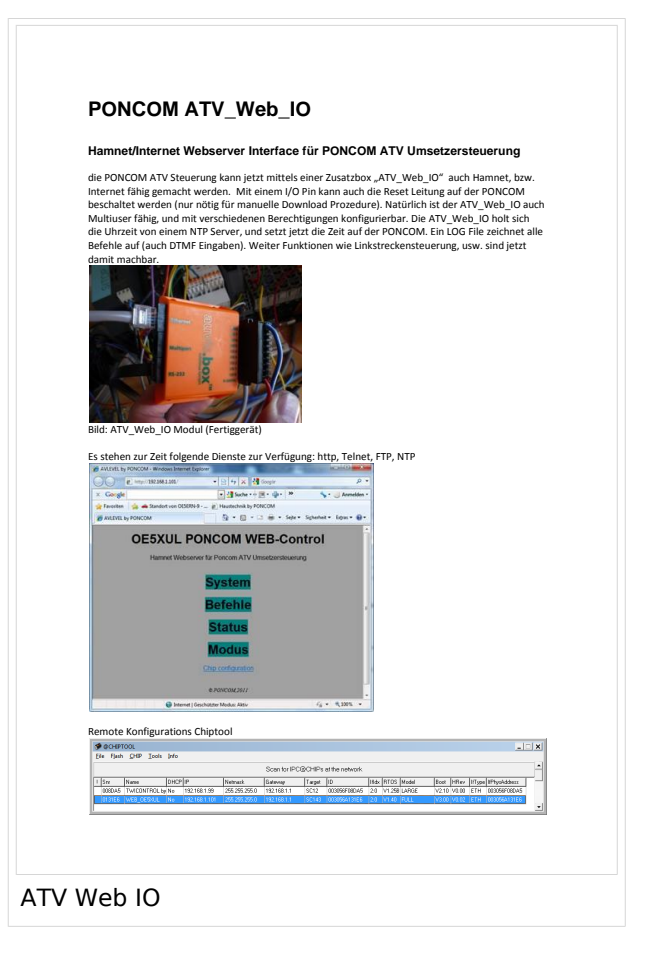
## **Kategorie:ATV**

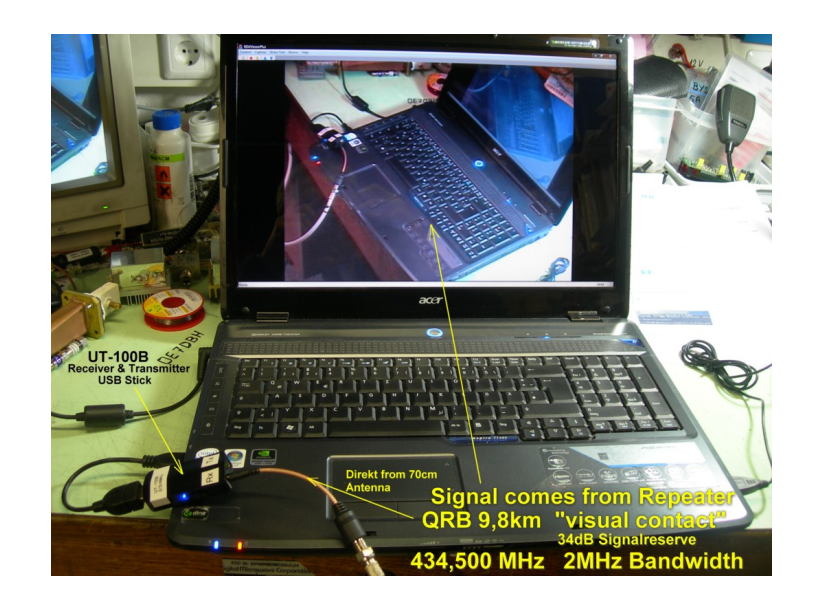

# **ATV**

ATV steht für Amateur Television und es wird dabei Video und Audio übertragen wie wir Sie es Fernsehen her gewohnt sind.

Links zu ATV Relaislisten:

- 1. <http://www.atv-relais.de/tabelle.php>
- 2. <https://www.dxspot.tv>
- 3. <http://www.atv-europe.net/slo/ripetitori%20atv.htm>

## Wichtige Links

[ATV-News und -Termine](#page-16-0)

[ATV-Kalender](#page-13-0)

[ATV-Relais in Österreich](#page-18-0)

- - [HAMNET-ATV Relaissteuerung](https://wiki.oevsv.at/w/index.php?title=Datei:HAMNET-ATV_Relaissteuerung&action=edit&redlink=1)
- Daten Relais OE6XFE

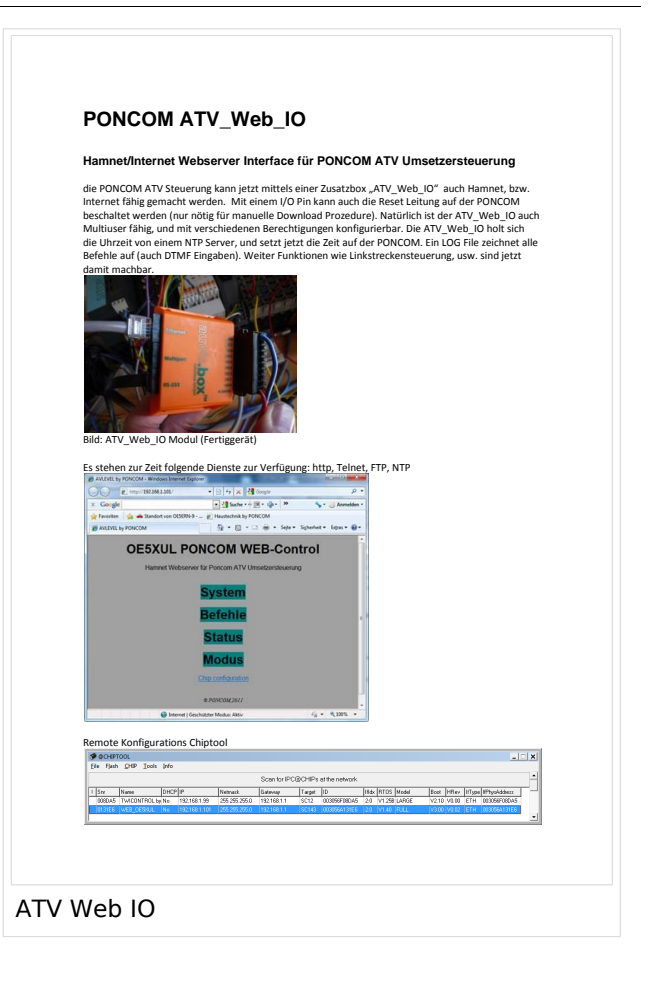

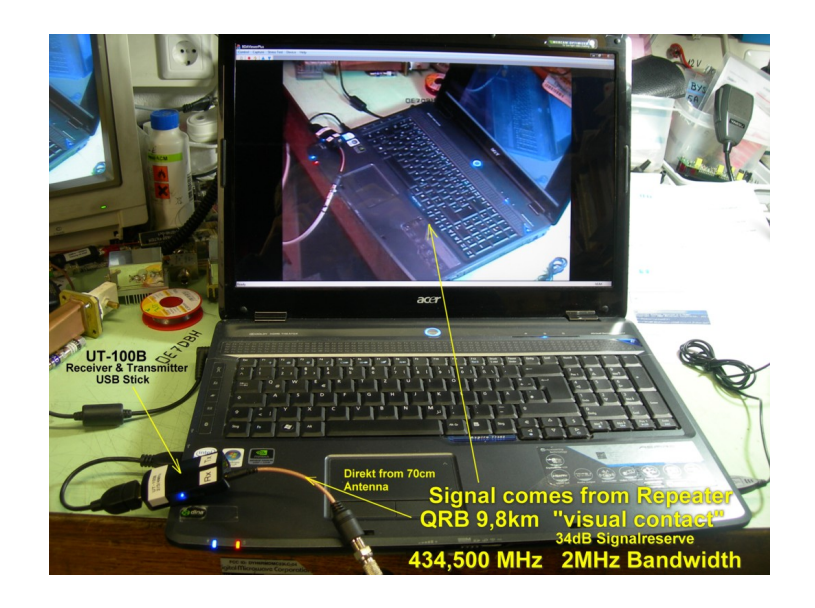

## **ATV**

- 1. <http://www.atv-relais.de/tabelle.php>
- 2. <https://www.dxspot.tv>
- 3. <http://www.atv-europe.net/slo/ripetitori%20atv.htm>

#### Wichtige Links

[ATV-News und -Termine](#page-16-0)

[ATV-Kalender](#page-13-0)

[ATV-Relais in Österreich](#page-18-0)

- - [HAMNET-ATV Relaissteuerung](https://wiki.oevsv.at/w/index.php?title=Datei:HAMNET-ATV_Relaissteuerung&action=edit&redlink=1)
- Daten Relais OE6XFE

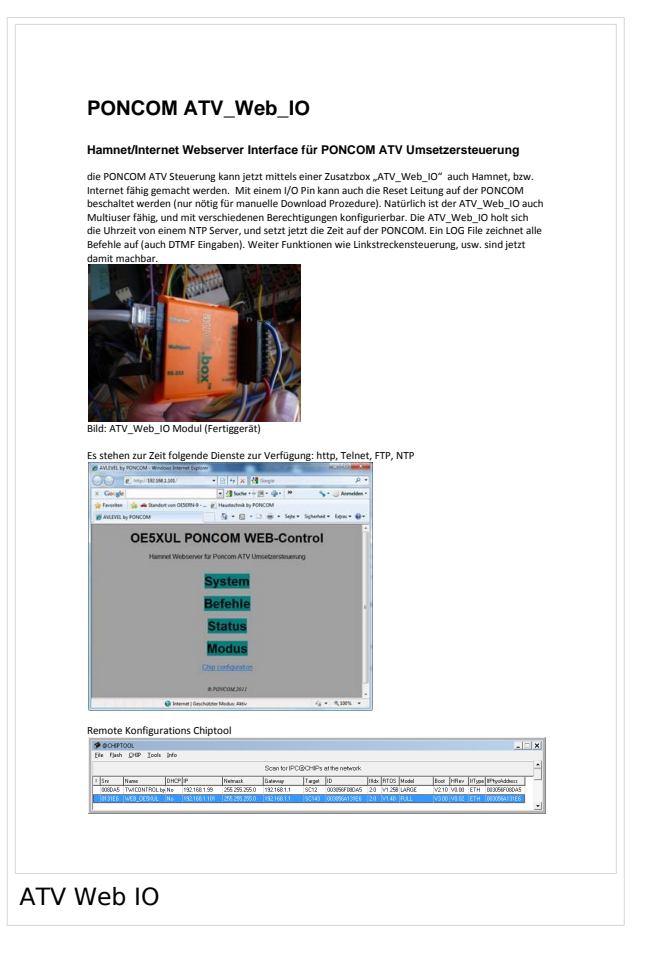

## **Kategorie:ATV**

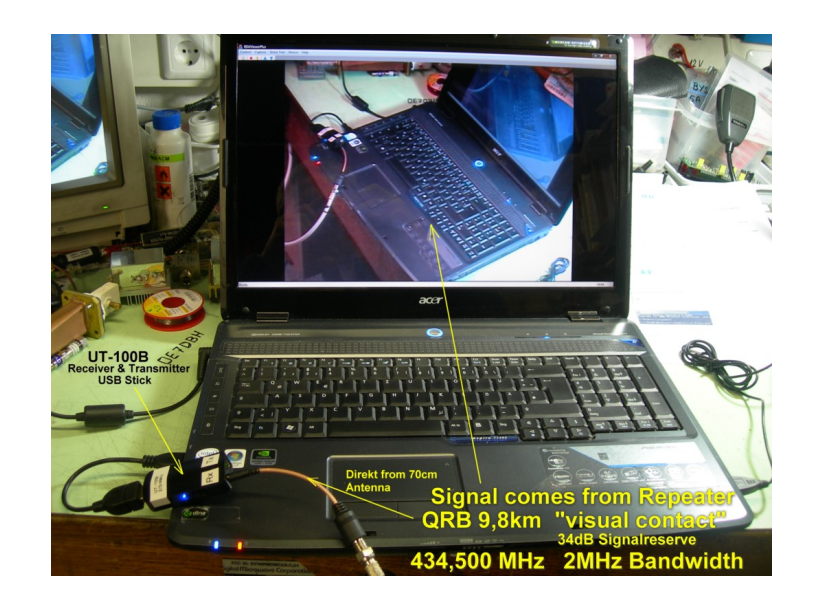

# **ATV**

ATV steht für Amateur Television und es wird dabei Video und Audio übertragen wie wir Sie es Fernsehen her gewohnt sind.

Links zu ATV Relaislisten:

- 1. <http://www.atv-relais.de/tabelle.php>
- 2. <https://www.dxspot.tv>
- 3. <http://www.atv-europe.net/slo/ripetitori%20atv.htm>

## Wichtige Links

[ATV-News und -Termine](#page-16-0)

[ATV-Kalender](#page-13-0)

[ATV-Relais in Österreich](#page-18-0)

- - [HAMNET-ATV Relaissteuerung](https://wiki.oevsv.at/w/index.php?title=Datei:HAMNET-ATV_Relaissteuerung&action=edit&redlink=1)
- Daten Relais OE6XFE

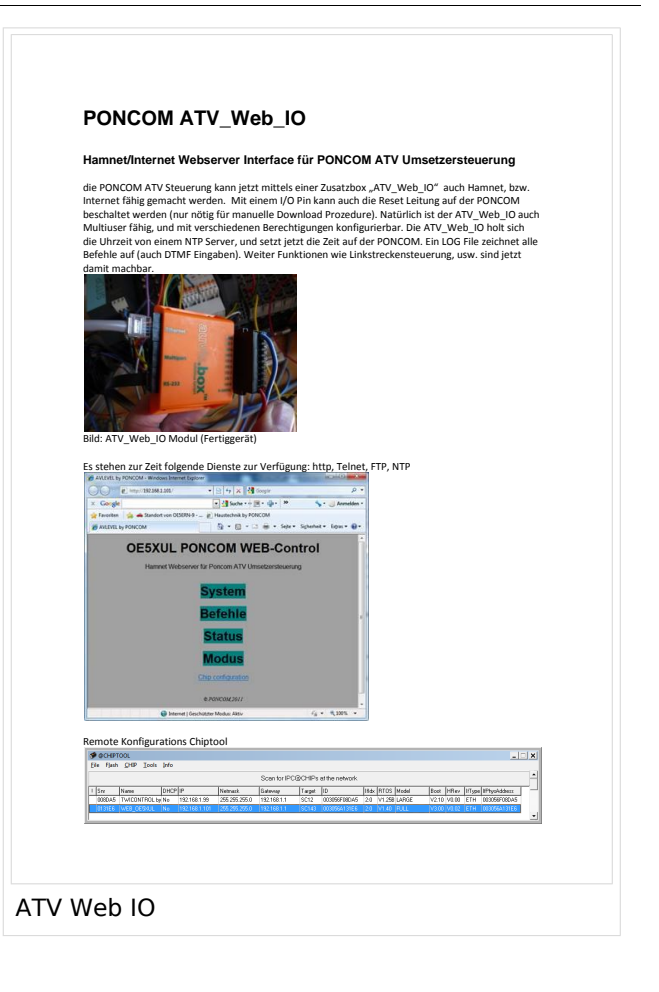

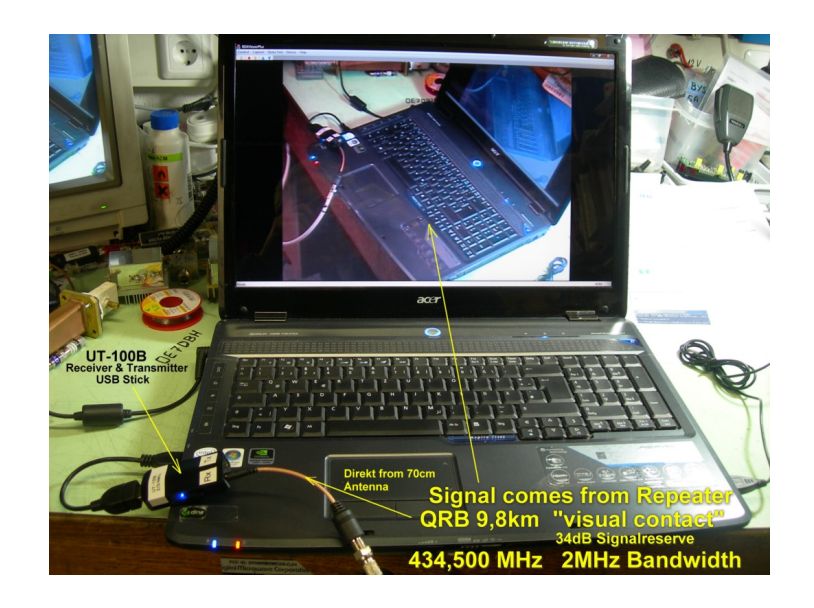

## **ATV**

- 1. <http://www.atv-relais.de/tabelle.php>
- 2. <https://www.dxspot.tv>
- 3. <http://www.atv-europe.net/slo/ripetitori%20atv.htm>

#### Wichtige Links

[ATV-News und -Termine](#page-16-0)

[ATV-Kalender](#page-13-0)

[ATV-Relais in Österreich](#page-18-0)

#### Neu oder verbessert

- - [HAMNET-ATV Relaissteuerung](https://wiki.oevsv.at/w/index.php?title=Datei:HAMNET-ATV_Relaissteuerung&action=edit&redlink=1)
- Daten Relais OE6XFE

**PONCOM ATV\_Web\_IO Hamnet/Internet Webserver Interface für PONCOM ATV Umsetzersteuerung** die PONCOM ATV Steuerung kann jetzt mittels einer Zusatzbox "ATV\_Web\_IO" auch Hamnet, bzw.<br>Internet fähig gemacht werden. Mit einem I/O Pin kann auch die Reset Leitung auf der PONCOM beschaltet werden (nur nötig für manuelle Download Prozedure). Natürlich ist der ATV\_Web\_10 auch<br>Multiuser fähig, und mit verschiedenen Berechtigungen konfigurierbar. Die ATV\_Web\_10 holt sich<br>die Uhrzeit von einem NTP Serv damit machbar. Bild: ATV\_Web\_IO Modul (Fertiggerät) fügung: http, Telnet, FTP, NTP z e  $\begin{tabular}{r|c|c|c} \hline \multicolumn{3}{r}{\textbf{S0.100}} & $\times$ & $\times$ & $\times$ \\ \hline \multicolumn{3}{r}{\textbf{S.100}} & $\times$ & $\times$ & $\times$ \\ \hline \multicolumn{3}{r}{\textbf{S.100}} & $\times$ & $\times$ & $\times$ \\ \hline \multicolumn{3}{r}{\textbf{S.100}} & $\times$ & $\times$ & $\times$ \\ \hline \multicolumn{3}{r}{\textbf{S.100}} & $\times$ & $\times$ & $\times$ \\ \hline \multicolumn{3}{r}{\textbf{S.100}} & $\times$ & $\times$$  $\sim$ **OE5XUL PONCOM WEB-Control** Remote Konfigurations Chipto<br>| Procession<br>| Remote Of Delta Info осел в ресультате состоит пользование (в серверном состоительном состоительном состоительном состоительном состоительном состоительном состоительном состоительном состоительном состоит<br>| 00060045 | тыкорытов (1921-1881-1 ATV Web IO

### Seiten in der Kategorie "ATV"

Folgende 45 Seiten sind in dieser Kategorie, von 45 insgesamt.

#### **7**

[70cm Datentransceiver für HAMNET](https://wiki.oevsv.at/wiki/70cm_Datentransceiver_f%C3%BCr_HAMNET)

### **A**

- [Adressierung in OE](https://wiki.oevsv.at/wiki/Adressierung_in_OE)
- [Anwendungen am HAMNET](https://wiki.oevsv.at/wiki/Anwendungen_am_HAMNET)
- [Arbeitsgruppe OE1](https://wiki.oevsv.at/wiki/Arbeitsgruppe_OE1)
- [Arbeitsgruppe OE3](https://wiki.oevsv.at/wiki/Arbeitsgruppe_OE3)
- [Arbeitsgruppe OE4 OE6 OE8](https://wiki.oevsv.at/wiki/Arbeitsgruppe_OE4_OE6_OE8)
- [Arbeitsgruppe OE5](https://wiki.oevsv.at/wiki/Arbeitsgruppe_OE5)
- [Arbeitsgruppe OE7](https://wiki.oevsv.at/wiki/Arbeitsgruppe_OE7)
- [Arbeitsgruppe OE9](https://wiki.oevsv.at/wiki/Arbeitsgruppe_OE9)

#### **B**

- [Backbone](https://wiki.oevsv.at/wiki/Backbone)
- **[Bandbreiten digitaler Backbone](https://wiki.oevsv.at/wiki/Bandbreiten_digitaler_Backbone)**
- [BigBlueButtonServer](https://wiki.oevsv.at/wiki/BigBlueButtonServer)

### **D**

- [D4C Digital4Capitals](https://wiki.oevsv.at/wiki/D4C_-_Digital4Capitals)
- [Dokumentationen](https://wiki.oevsv.at/wiki/Dokumentationen)
- [Domain Name System](https://wiki.oevsv.at/wiki/Domain_Name_System)
- [DXL APRSmap](https://wiki.oevsv.at/wiki/DXL_-_APRSmap)

### **E**

- $\bullet$ [Einstellungen Digitaler Backbone](https://wiki.oevsv.at/wiki/Einstellungen_Digitaler_Backbone)
- $\bullet$ [Email im digitalen Netz](https://wiki.oevsv.at/wiki/Email_im_digitalen_Netz)

#### **F**

[Frequenzen Digitaler Backbone](https://wiki.oevsv.at/wiki/Frequenzen_Digitaler_Backbone)  $\bullet$ 

#### **H**

- **[HAMNET HOC](https://wiki.oevsv.at/wiki/HAMNET_HOC)**
- **[HAMNET Service Provider](https://wiki.oevsv.at/wiki/HAMNET_Service_Provider)**
- [HAMNET Vorträge](https://wiki.oevsv.at/wiki/HAMNET_Vortr%C3%A4ge)
- · [HAMNET-70](https://wiki.oevsv.at/wiki/HAMNET-70)

#### **L**

- [Linkberechnung](https://wiki.oevsv.at/wiki/Linkberechnung)
- [Linkkomponenten digitaler Backbone](https://wiki.oevsv.at/wiki/Linkkomponenten_digitaler_Backbone)
- [Links](https://wiki.oevsv.at/wiki/Links)
- [Linkstart Konfiguration vor dem Aufbau](https://wiki.oevsv.at/wiki/Linkstart_-_Konfiguration_vor_dem_Aufbau)
- [Livestream](https://wiki.oevsv.at/wiki/Livestream)

### **R**

- [Routing AS-Nummern](https://wiki.oevsv.at/wiki/Routing_-_AS-Nummern)
- $\bullet$ [Routing digitaler Backbone](https://wiki.oevsv.at/wiki/Routing_digitaler_Backbone)

#### **S**

 $\bullet$ [SAMNET](https://wiki.oevsv.at/wiki/SAMNET)

### **T**

- **[TCE Tinycore Linux Projekt](https://wiki.oevsv.at/wiki/TCE_Tinycore_Linux_Projekt)**
- [Teststellungen Gaisberg Gernkogel](https://wiki.oevsv.at/wiki/Teststellungen_Gaisberg_Gernkogel)
- [Teststellungen OE5](https://wiki.oevsv.at/wiki/Teststellungen_OE5)

#### **U**

- [Userequipment HAMNETmesh](https://wiki.oevsv.at/wiki/Userequipment_HAMNETmesh)
- [Userequipment HAMNETpoweruser](https://wiki.oevsv.at/wiki/Userequipment_HAMNETpoweruser)
- [Userzugang-HAMNET](https://wiki.oevsv.at/wiki/Userzugang-HAMNET)

#### **V**

- [VoIP HAMSIP](https://wiki.oevsv.at/wiki/VoIP_-_HAMSIP)
- [VoIP Codec Uebersicht](https://wiki.oevsv.at/wiki/VoIP_Codec_Uebersicht)
- [VoIP Einstellungen](https://wiki.oevsv.at/wiki/VoIP_Einstellungen)
- [VoIP Rufnummernplan am HAMNET](https://wiki.oevsv.at/wiki/VoIP_Rufnummernplan_am_HAMNET)

#### **W**

[WXNET-ESP](https://wiki.oevsv.at/wiki/WXNET-ESP)

### **X**

- [X ARCHIV IP Adressen OE](https://wiki.oevsv.at/wiki/X_ARCHIV_IP_Adressen_OE)
- [X ARCHIV Koordinaten](https://wiki.oevsv.at/wiki/X_ARCHIV_Koordinaten)
- [X ARCHIV Messungen digitaler Backbone](https://wiki.oevsv.at/wiki/X_ARCHIV_Messungen_digitaler_Backbone)

## **Kategorie:ATV**

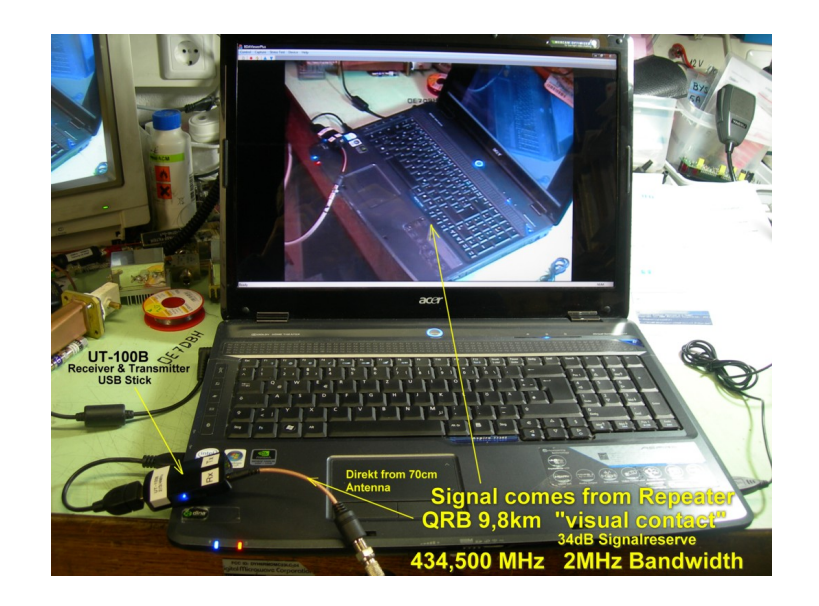

# **ATV**

ATV steht für Amateur Television und es wird dabei Video und Audio übertragen wie wir Sie es Fernsehen her gewohnt sind.

Links zu ATV Relaislisten:

- 1. <http://www.atv-relais.de/tabelle.php>
- 2. <https://www.dxspot.tv>
- 3. <http://www.atv-europe.net/slo/ripetitori%20atv.htm>

## Wichtige Links

[ATV-News und -Termine](#page-16-0)

[ATV-Kalender](#page-13-0)

[ATV-Relais in Österreich](#page-18-0)

- - [HAMNET-ATV Relaissteuerung](https://wiki.oevsv.at/w/index.php?title=Datei:HAMNET-ATV_Relaissteuerung&action=edit&redlink=1)
- Daten Relais OE6XFE

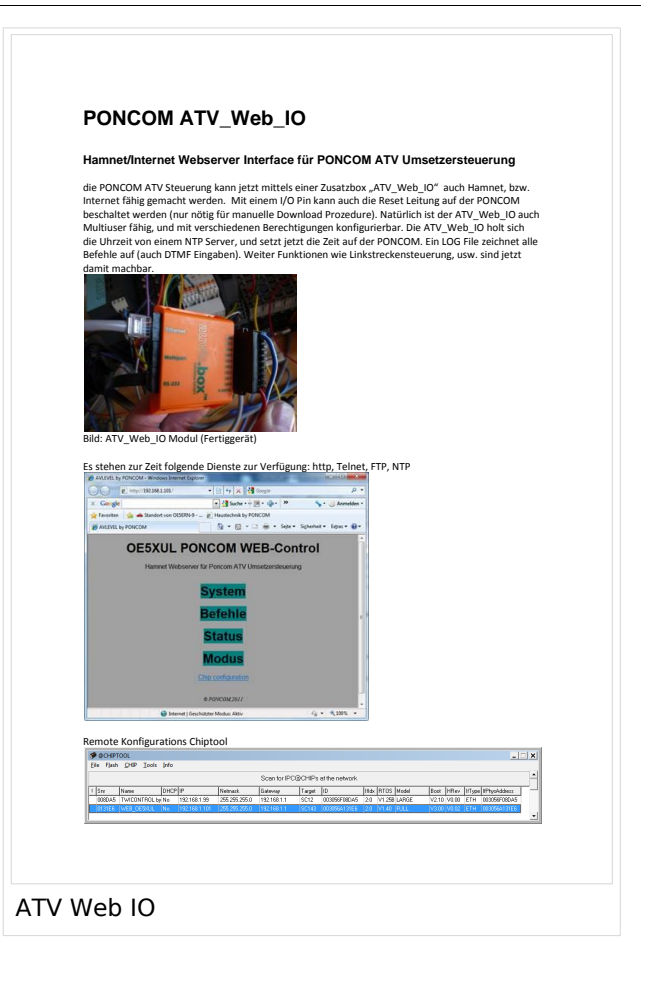

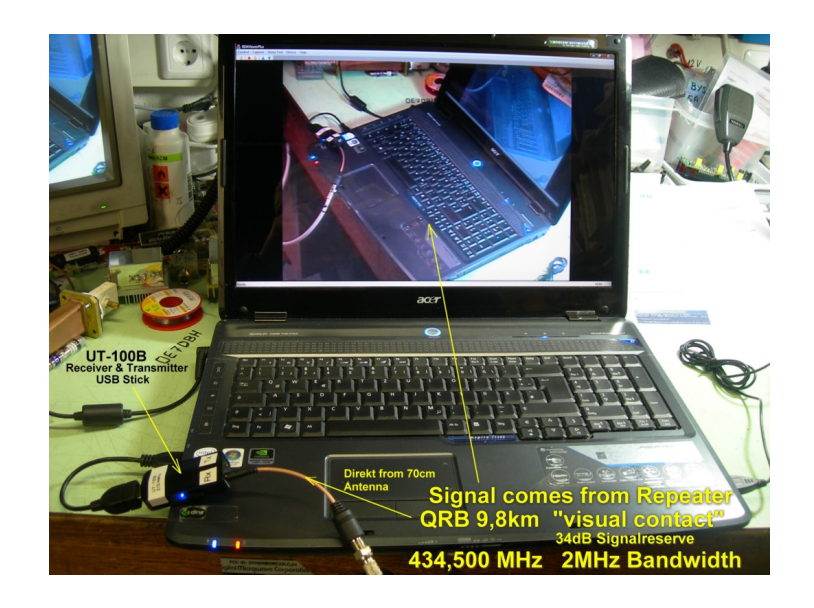

## **ATV**

- 1. <http://www.atv-relais.de/tabelle.php>
- 2. <https://www.dxspot.tv>
- 3. <http://www.atv-europe.net/slo/ripetitori%20atv.htm>

#### Wichtige Links

[ATV-News und -Termine](#page-16-0)

[ATV-Kalender](#page-13-0)

[ATV-Relais in Österreich](#page-18-0)

- - [HAMNET-ATV Relaissteuerung](https://wiki.oevsv.at/w/index.php?title=Datei:HAMNET-ATV_Relaissteuerung&action=edit&redlink=1)
- Daten Relais OE6XFE

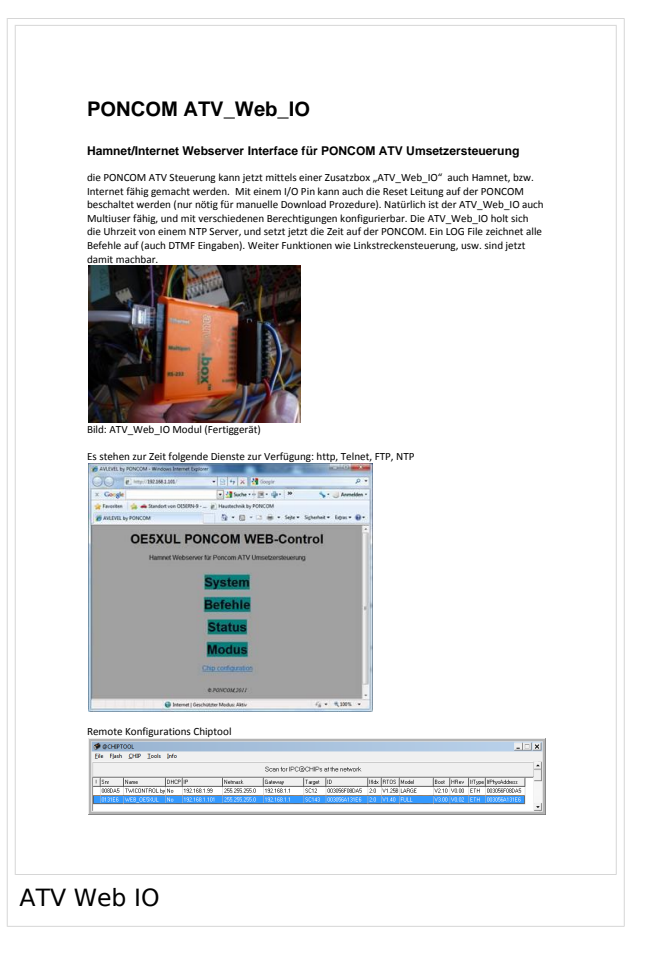

## **Kategorie:ATV**

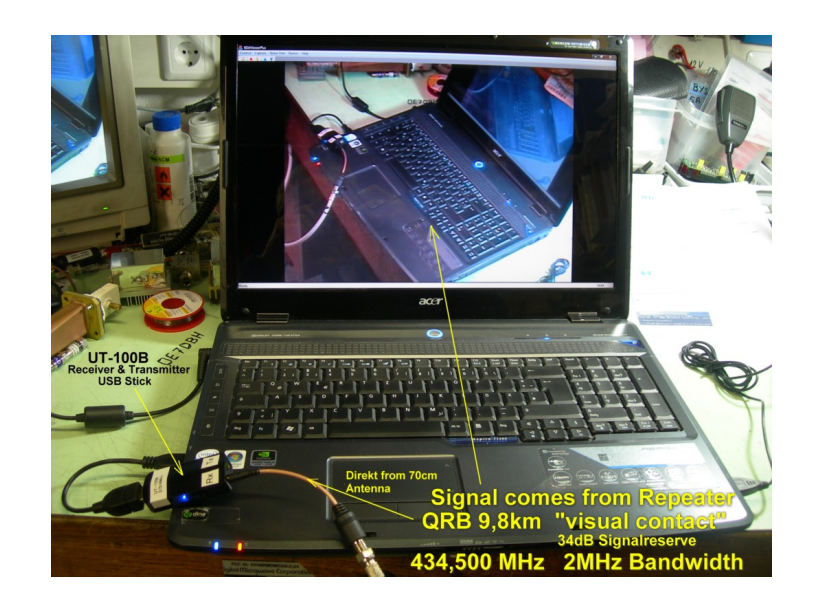

# **ATV**

ATV steht für Amateur Television und es wird dabei Video und Audio übertragen wie wir Sie es Fernsehen her gewohnt sind.

Links zu ATV Relaislisten:

- 1. <http://www.atv-relais.de/tabelle.php>
- 2. <https://www.dxspot.tv>
- 3. <http://www.atv-europe.net/slo/ripetitori%20atv.htm>

## Wichtige Links

[ATV-News und -Termine](#page-16-0)

[ATV-Kalender](#page-13-0)

[ATV-Relais in Österreich](#page-18-0)

- - [HAMNET-ATV Relaissteuerung](https://wiki.oevsv.at/w/index.php?title=Datei:HAMNET-ATV_Relaissteuerung&action=edit&redlink=1)
- Daten Relais OE6XFE

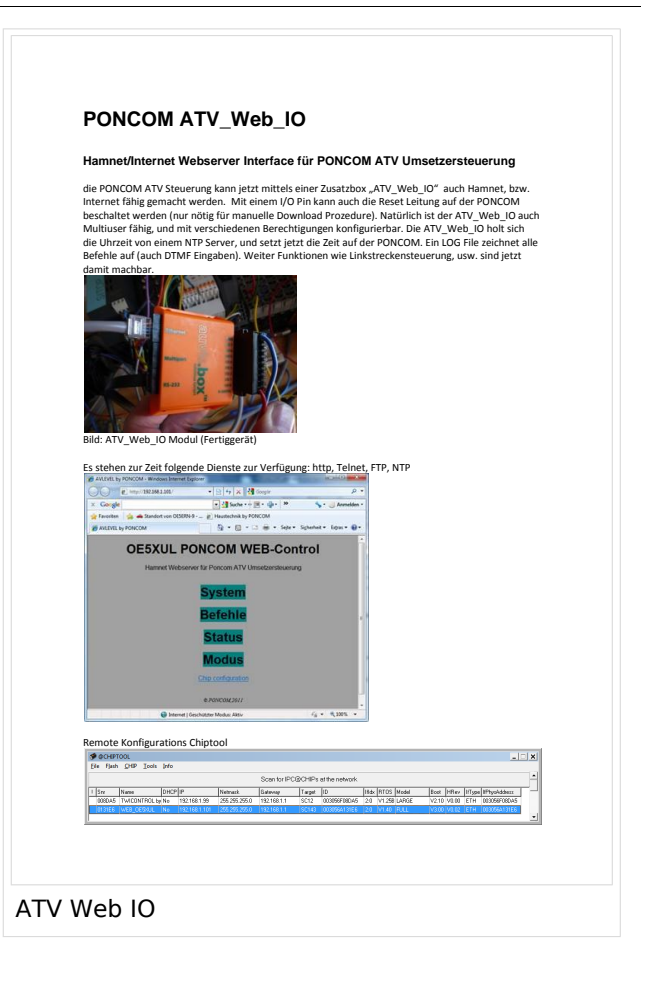

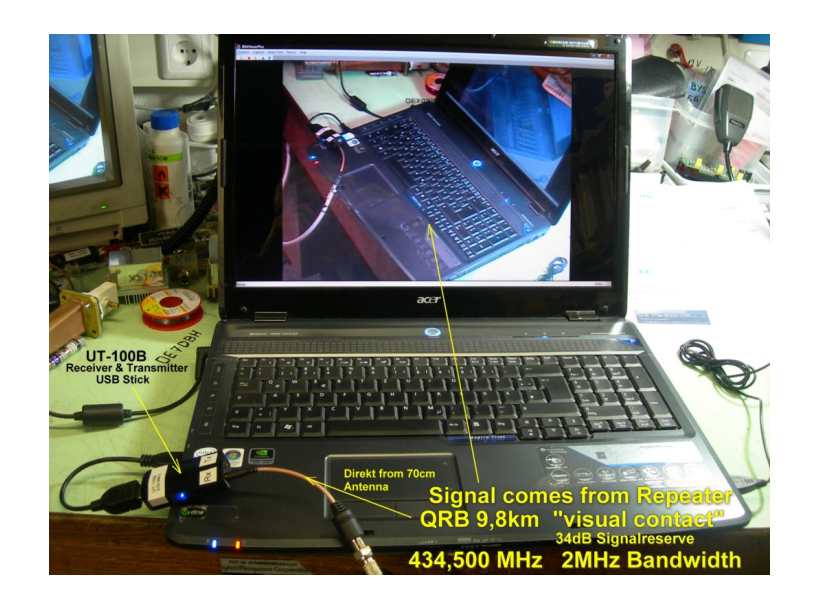

## **ATV**

- 1. <http://www.atv-relais.de/tabelle.php>
- 2. <https://www.dxspot.tv>
- 3. <http://www.atv-europe.net/slo/ripetitori%20atv.htm>

#### Wichtige Links

[ATV-News und -Termine](#page-16-0)

[ATV-Kalender](#page-13-0)

[ATV-Relais in Österreich](#page-18-0)

- - [HAMNET-ATV Relaissteuerung](https://wiki.oevsv.at/w/index.php?title=Datei:HAMNET-ATV_Relaissteuerung&action=edit&redlink=1)
- Daten Relais OE6XFE

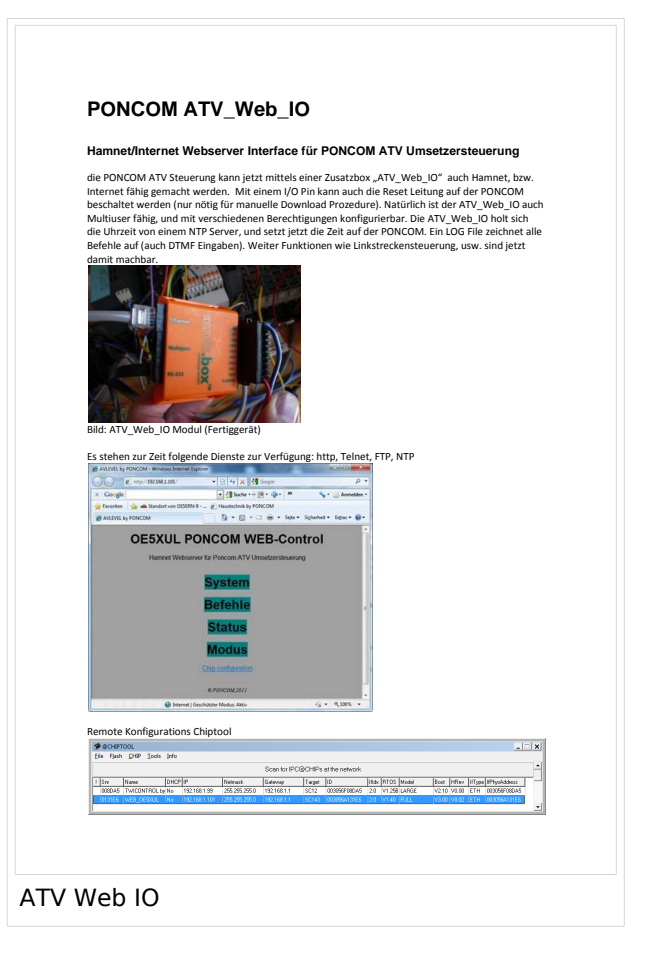

## **Kategorie:ATV**

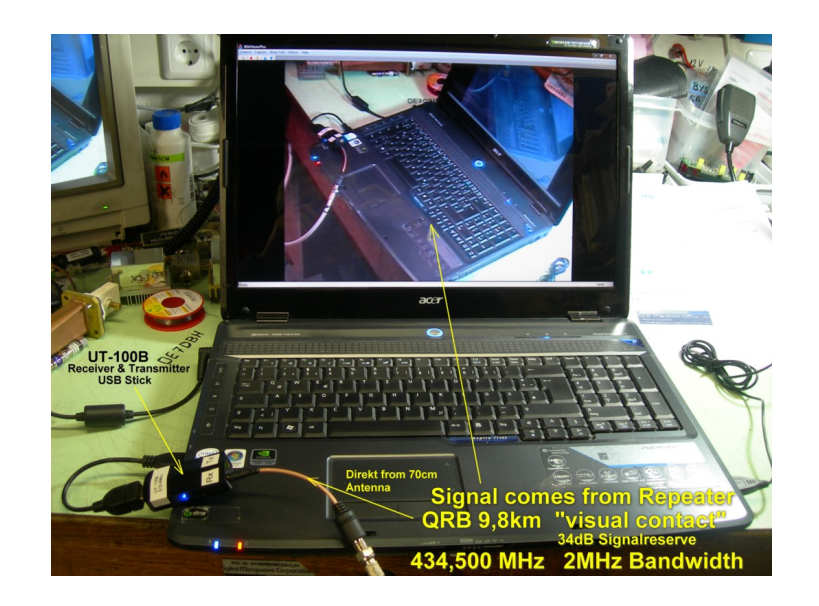

# **ATV**

ATV steht für Amateur Television und es wird dabei Video und Audio übertragen wie wir Sie es Fernsehen her gewohnt sind.

Links zu ATV Relaislisten:

- 1. <http://www.atv-relais.de/tabelle.php>
- 2. <https://www.dxspot.tv>
- 3. <http://www.atv-europe.net/slo/ripetitori%20atv.htm>

## Wichtige Links

[ATV-News und -Termine](#page-16-0)

[ATV-Kalender](#page-13-0)

[ATV-Relais in Österreich](#page-18-0)

- - [HAMNET-ATV Relaissteuerung](https://wiki.oevsv.at/w/index.php?title=Datei:HAMNET-ATV_Relaissteuerung&action=edit&redlink=1)
- Daten Relais OE6XFE

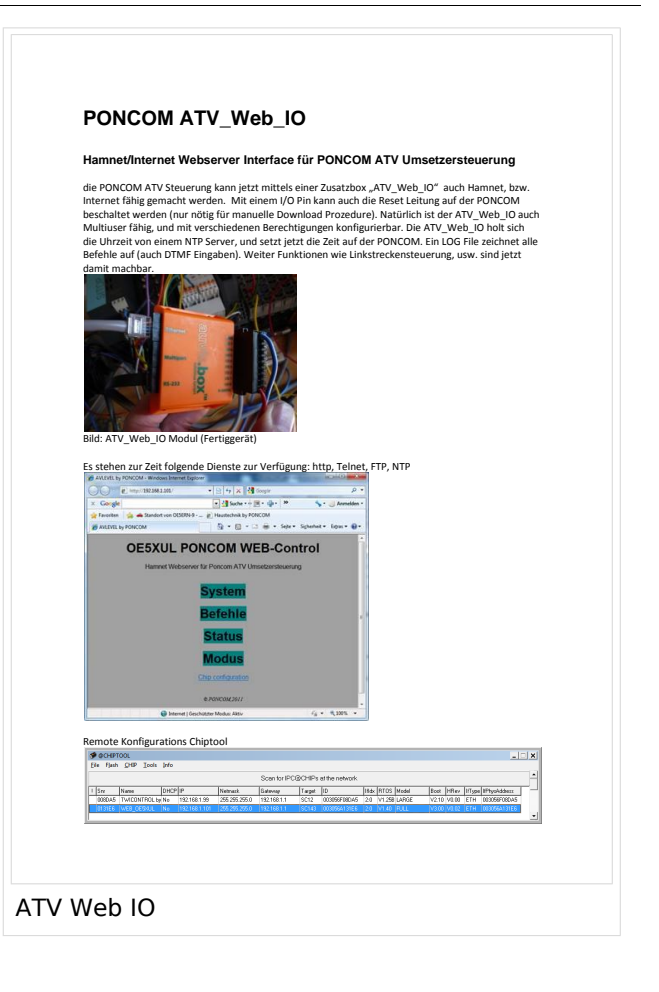

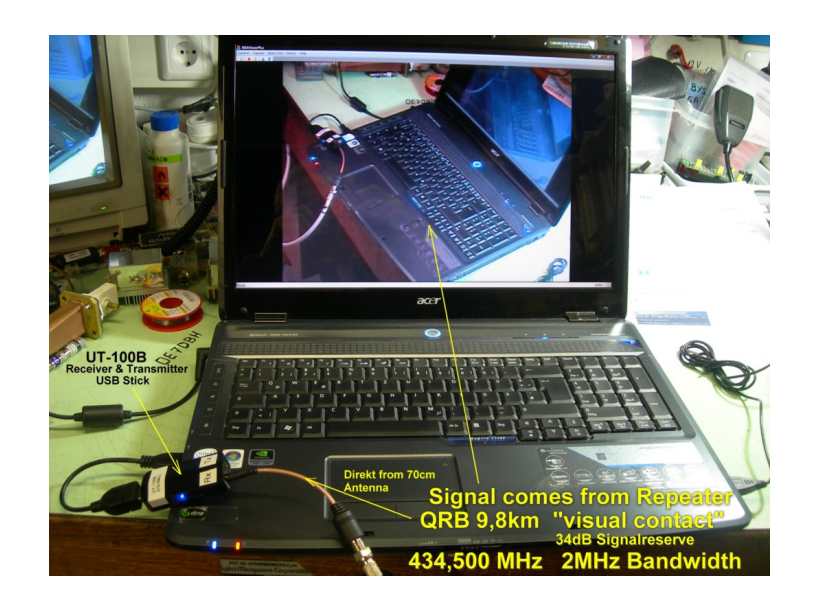

## **ATV**

- 1. <http://www.atv-relais.de/tabelle.php>
- 2. <https://www.dxspot.tv>
- 3. <http://www.atv-europe.net/slo/ripetitori%20atv.htm>

#### Wichtige Links

[ATV-News und -Termine](#page-16-0)

[ATV-Kalender](#page-13-0)

[ATV-Relais in Österreich](#page-18-0)

- - [HAMNET-ATV Relaissteuerung](https://wiki.oevsv.at/w/index.php?title=Datei:HAMNET-ATV_Relaissteuerung&action=edit&redlink=1)
- Daten Relais OE6XFE

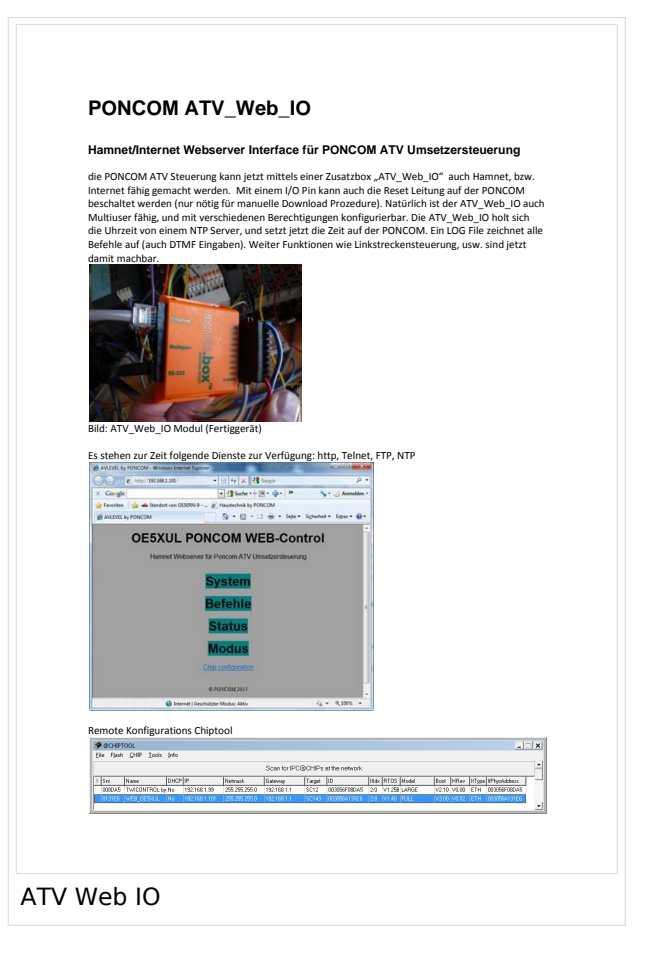

## **Kategorie:ATV**

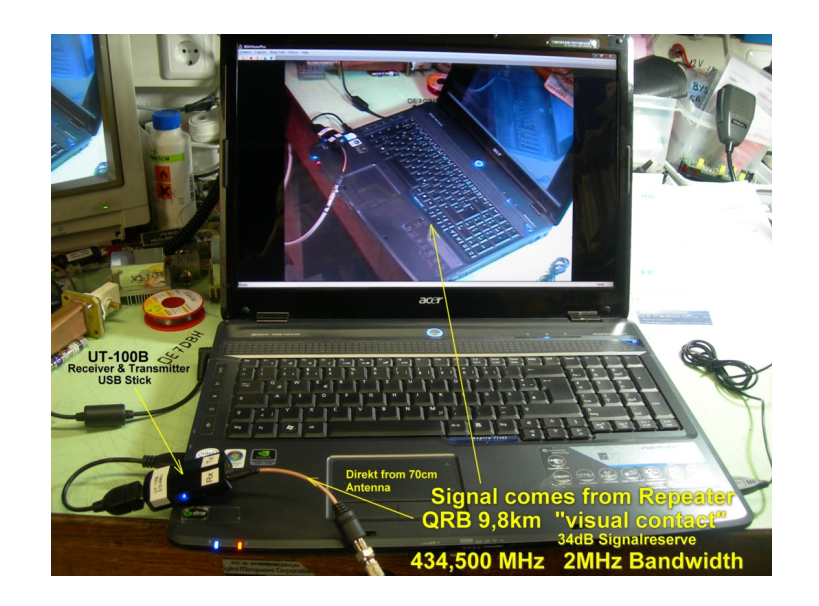

# **ATV**

ATV steht für Amateur Television und es wird dabei Video und Audio übertragen wie wir Sie es Fernsehen her gewohnt sind.

Links zu ATV Relaislisten:

- 1. <http://www.atv-relais.de/tabelle.php>
- 2. <https://www.dxspot.tv>
- 3. <http://www.atv-europe.net/slo/ripetitori%20atv.htm>

## Wichtige Links

[ATV-News und -Termine](#page-16-0)

[ATV-Kalender](#page-13-0)

[ATV-Relais in Österreich](#page-18-0)

- - [HAMNET-ATV Relaissteuerung](https://wiki.oevsv.at/w/index.php?title=Datei:HAMNET-ATV_Relaissteuerung&action=edit&redlink=1)
- Daten Relais OE6XFE

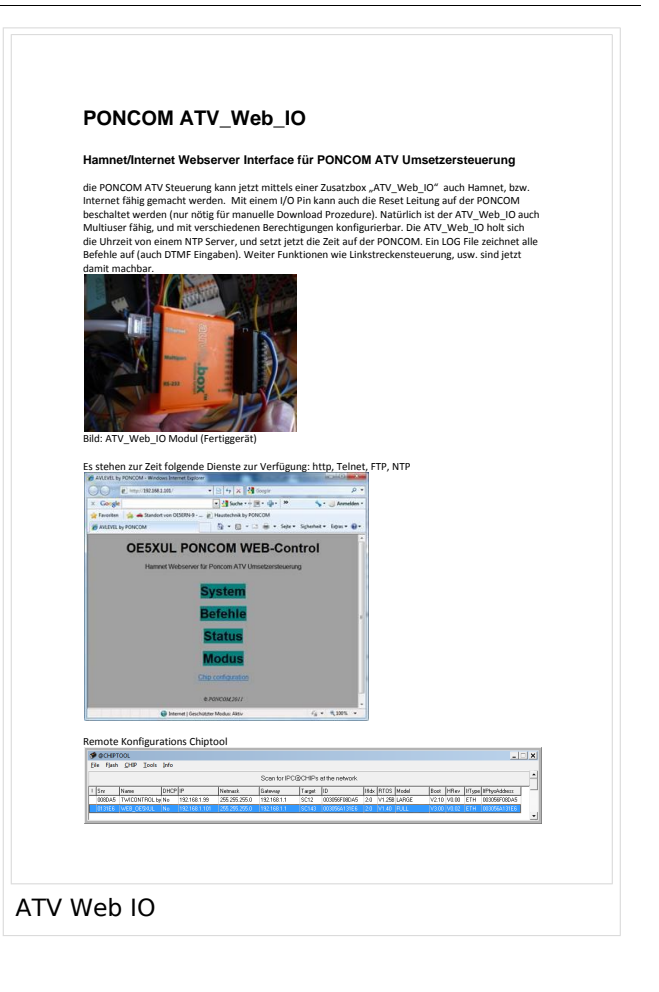

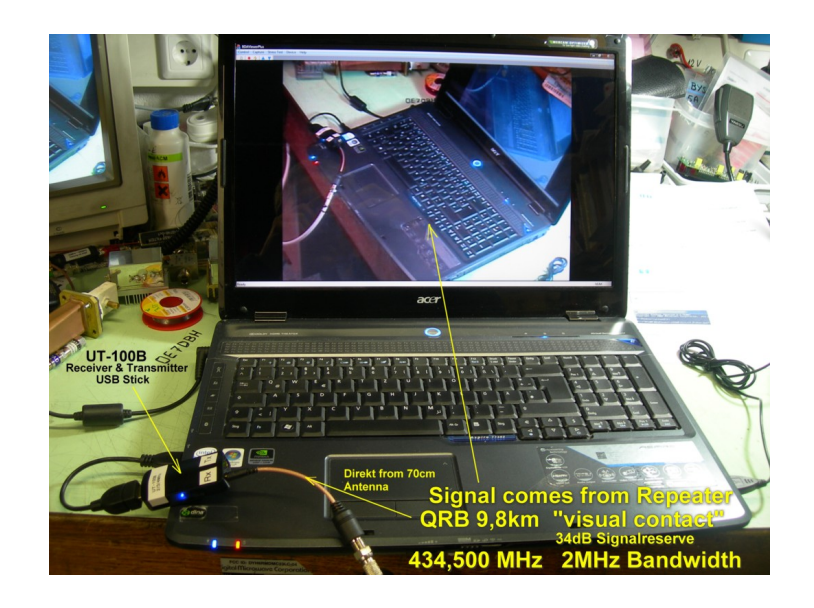

## **ATV**

- 1. <http://www.atv-relais.de/tabelle.php>
- 2. <https://www.dxspot.tv>
- 3. <http://www.atv-europe.net/slo/ripetitori%20atv.htm>

#### Wichtige Links

[ATV-News und -Termine](#page-16-0)

[ATV-Kalender](#page-13-0)

[ATV-Relais in Österreich](#page-18-0)

- - [HAMNET-ATV Relaissteuerung](https://wiki.oevsv.at/w/index.php?title=Datei:HAMNET-ATV_Relaissteuerung&action=edit&redlink=1)
- Daten Relais OE6XFE

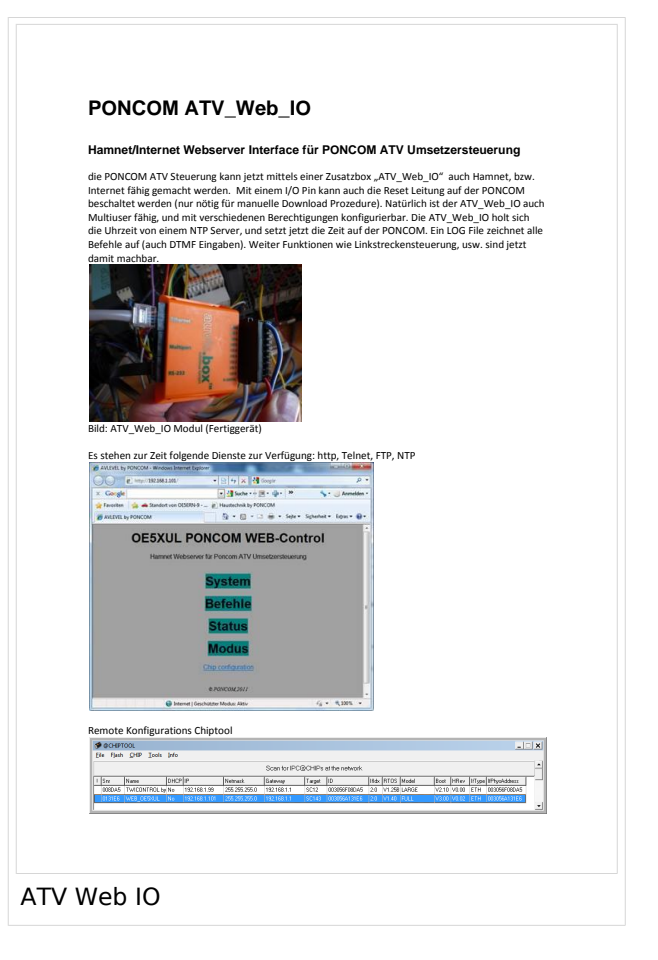

## **Kategorie:ATV**

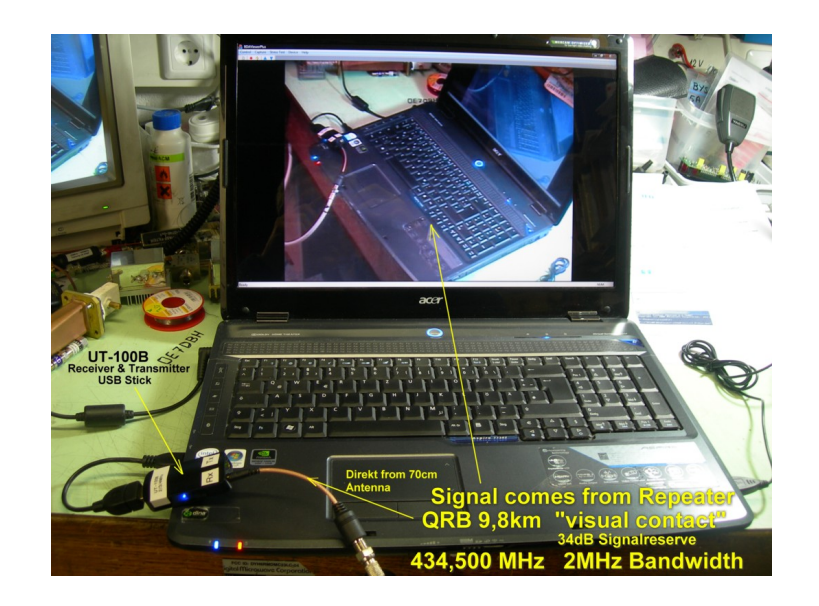

# **ATV**

ATV steht für Amateur Television und es wird dabei Video und Audio übertragen wie wir Sie es Fernsehen her gewohnt sind.

Links zu ATV Relaislisten:

- 1. <http://www.atv-relais.de/tabelle.php>
- 2. <https://www.dxspot.tv>
- 3. <http://www.atv-europe.net/slo/ripetitori%20atv.htm>

## Wichtige Links

[ATV-News und -Termine](#page-16-0)

[ATV-Kalender](#page-13-0)

[ATV-Relais in Österreich](#page-18-0)

- - [HAMNET-ATV Relaissteuerung](https://wiki.oevsv.at/w/index.php?title=Datei:HAMNET-ATV_Relaissteuerung&action=edit&redlink=1)
- Daten Relais OE6XFE

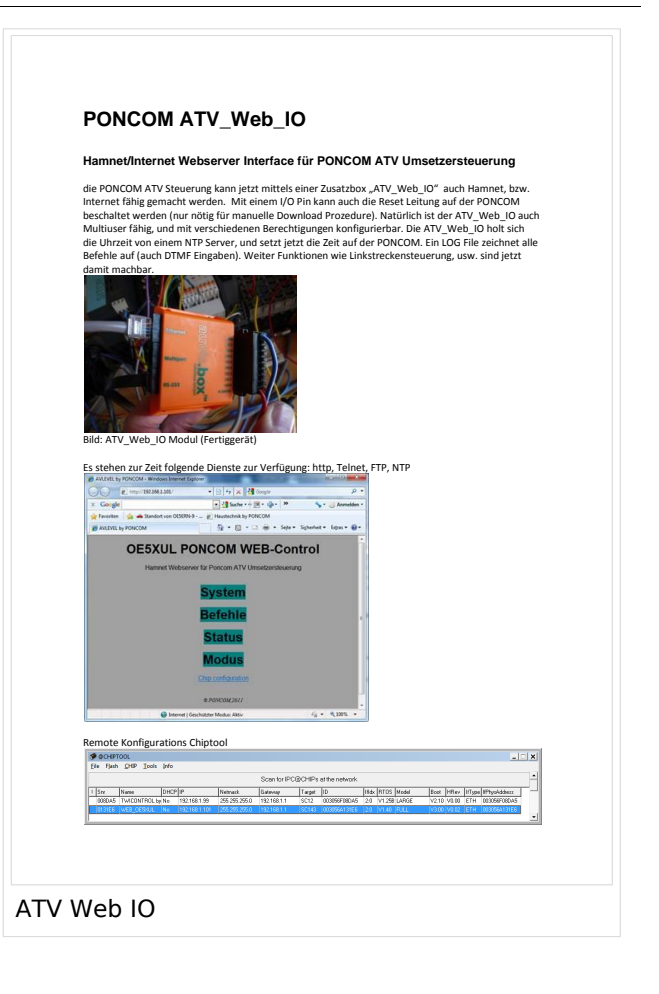

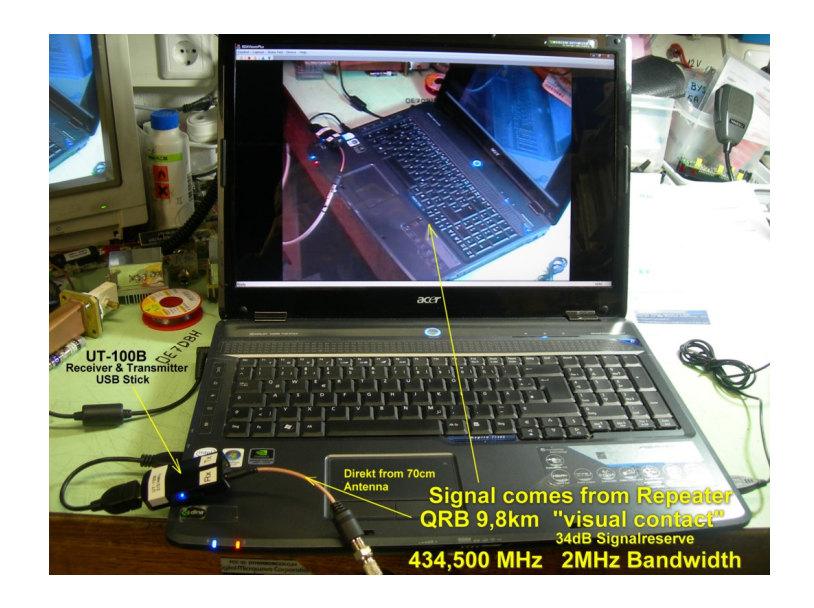

## **ATV**

- 1. <http://www.atv-relais.de/tabelle.php>
- 2. <https://www.dxspot.tv>
- 3. <http://www.atv-europe.net/slo/ripetitori%20atv.htm>

#### Wichtige Links

[ATV-News und -Termine](#page-16-0)

[ATV-Kalender](#page-13-0)

[ATV-Relais in Österreich](#page-18-0)

- - [HAMNET-ATV Relaissteuerung](https://wiki.oevsv.at/w/index.php?title=Datei:HAMNET-ATV_Relaissteuerung&action=edit&redlink=1)
- Daten Relais OE6XFE

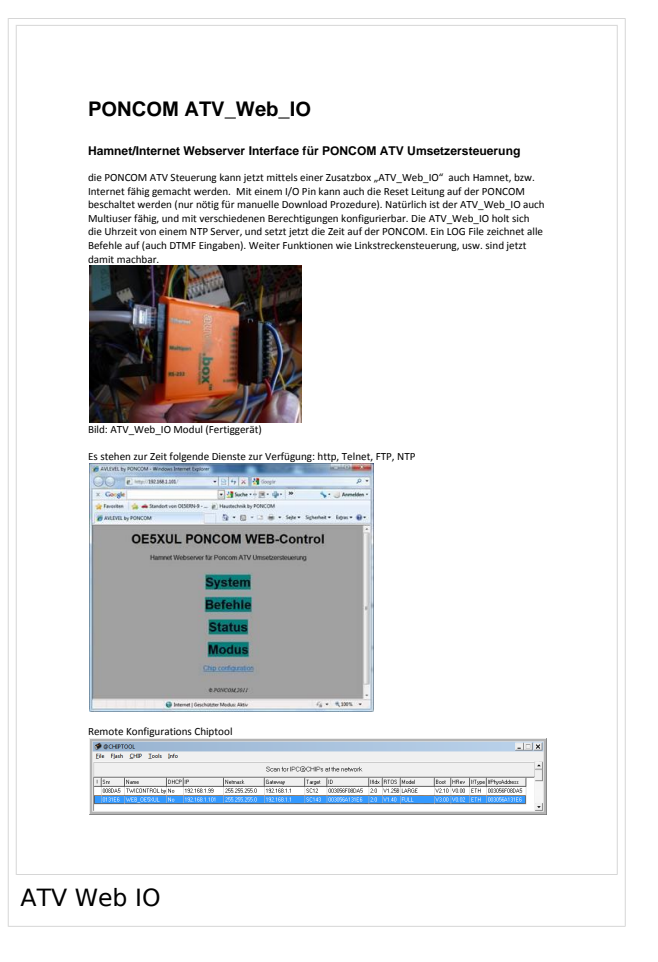

## **Kategorie:ATV**

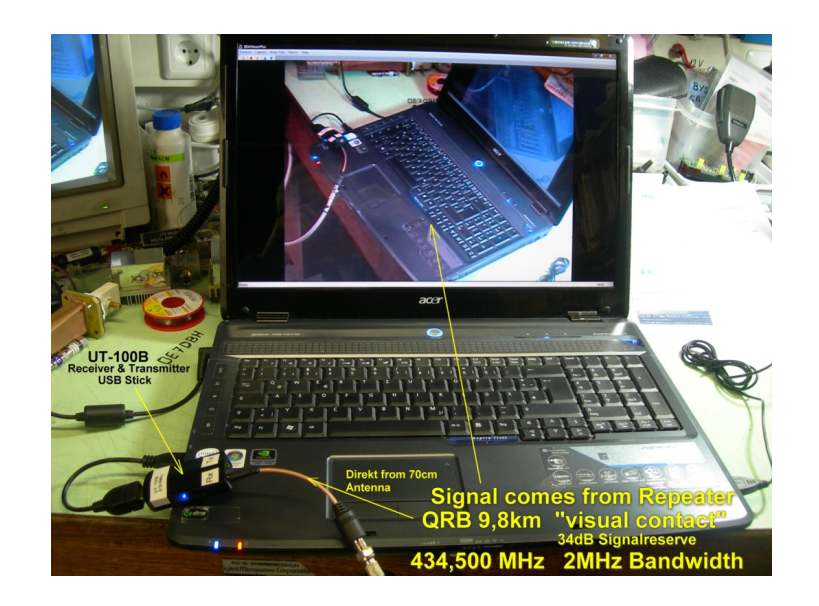

# **ATV**

ATV steht für Amateur Television und es wird dabei Video und Audio übertragen wie wir Sie es Fernsehen her gewohnt sind.

Links zu ATV Relaislisten:

- 1. <http://www.atv-relais.de/tabelle.php>
- 2. <https://www.dxspot.tv>
- 3. <http://www.atv-europe.net/slo/ripetitori%20atv.htm>

## Wichtige Links

[ATV-News und -Termine](#page-16-0)

[ATV-Kalender](#page-13-0)

[ATV-Relais in Österreich](#page-18-0)

- - [HAMNET-ATV Relaissteuerung](https://wiki.oevsv.at/w/index.php?title=Datei:HAMNET-ATV_Relaissteuerung&action=edit&redlink=1)
- Daten Relais OE6XFE

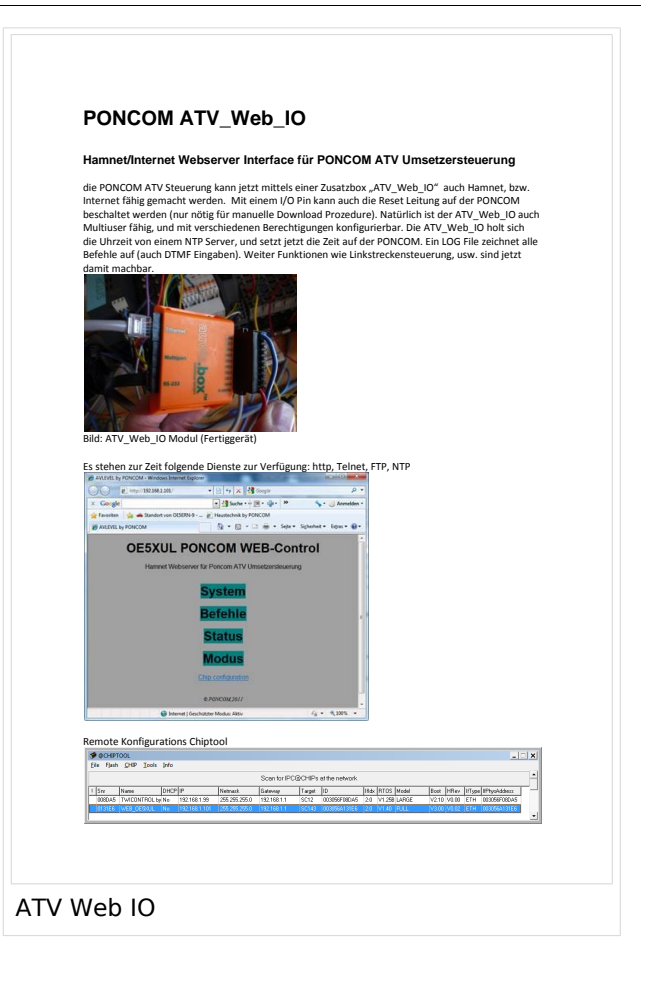

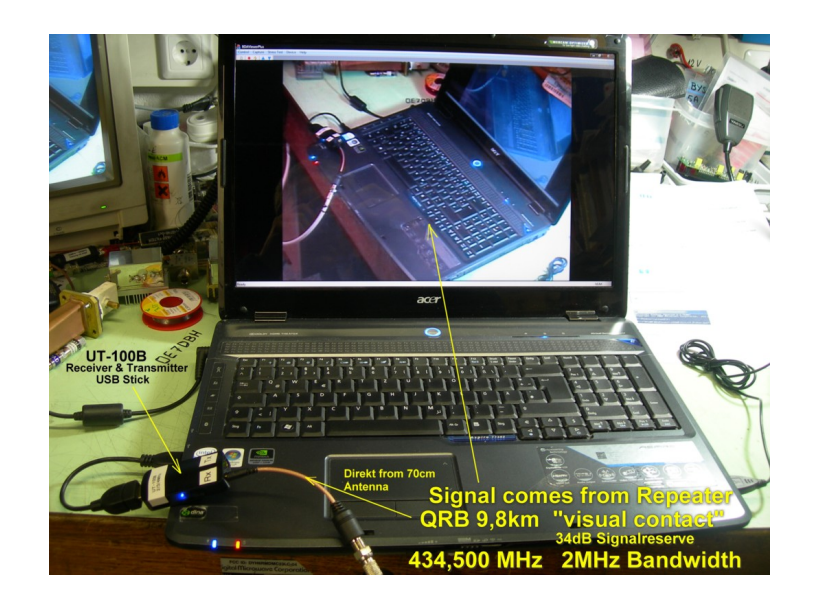

## **ATV**

- 1. <http://www.atv-relais.de/tabelle.php>
- 2. <https://www.dxspot.tv>
- 3. <http://www.atv-europe.net/slo/ripetitori%20atv.htm>

#### Wichtige Links

[ATV-News und -Termine](#page-16-0)

[ATV-Kalender](#page-13-0)

[ATV-Relais in Österreich](#page-18-0)

- - [HAMNET-ATV Relaissteuerung](https://wiki.oevsv.at/w/index.php?title=Datei:HAMNET-ATV_Relaissteuerung&action=edit&redlink=1)
- Daten Relais OE6XFE

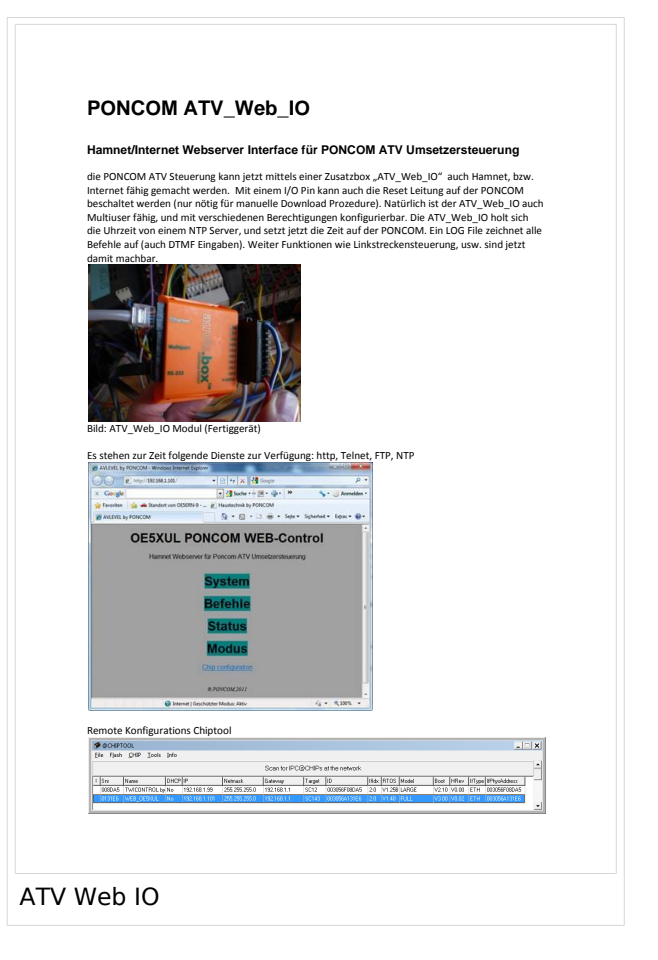

## **Kategorie:ATV**

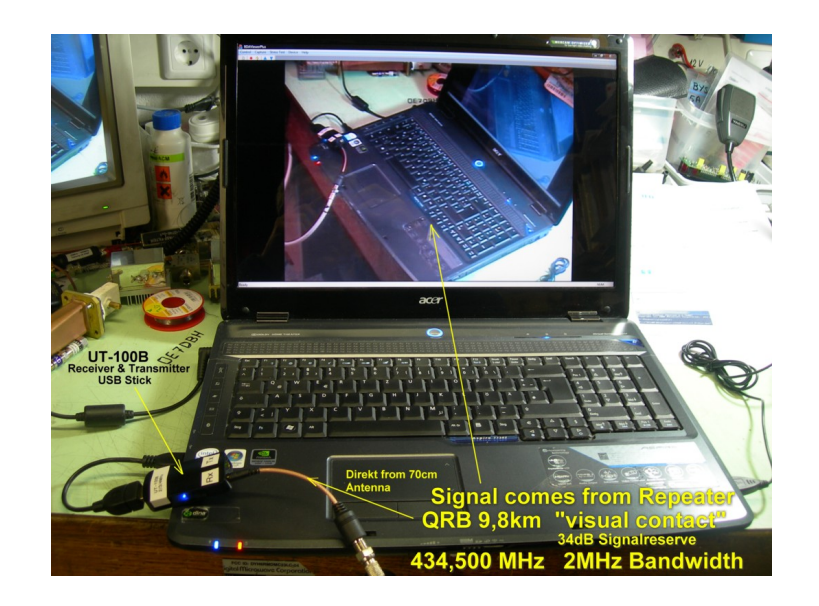

# **ATV**

ATV steht für Amateur Television und es wird dabei Video und Audio übertragen wie wir Sie es Fernsehen her gewohnt sind.

Links zu ATV Relaislisten:

- 1. <http://www.atv-relais.de/tabelle.php>
- 2. <https://www.dxspot.tv>
- 3. <http://www.atv-europe.net/slo/ripetitori%20atv.htm>

## Wichtige Links

[ATV-News und -Termine](#page-16-0)

[ATV-Kalender](#page-13-0)

[ATV-Relais in Österreich](#page-18-0)

- - [HAMNET-ATV Relaissteuerung](https://wiki.oevsv.at/w/index.php?title=Datei:HAMNET-ATV_Relaissteuerung&action=edit&redlink=1)
- Daten Relais OE6XFE

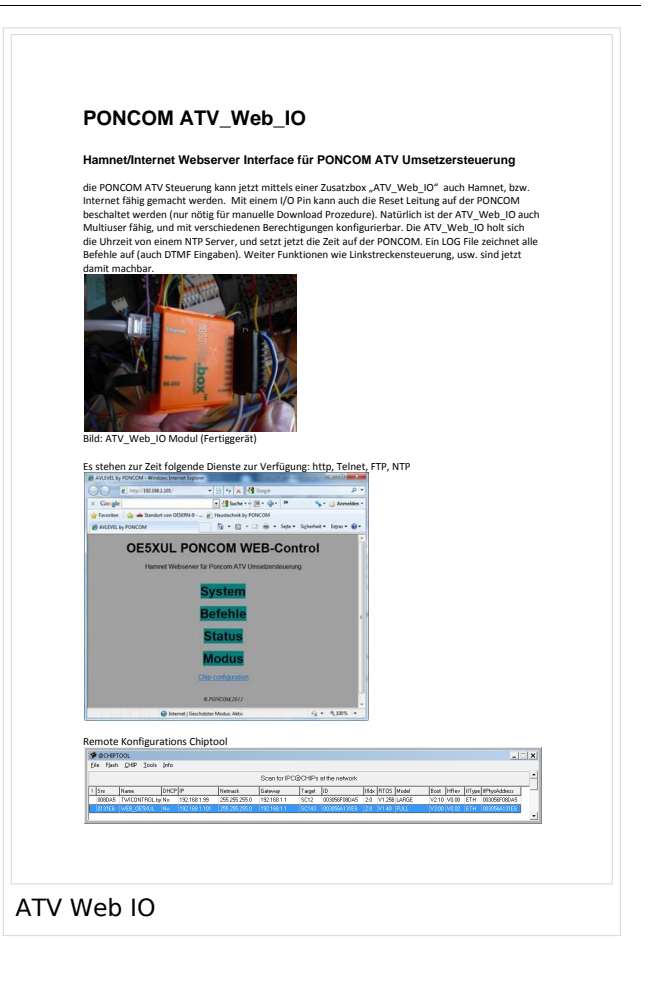

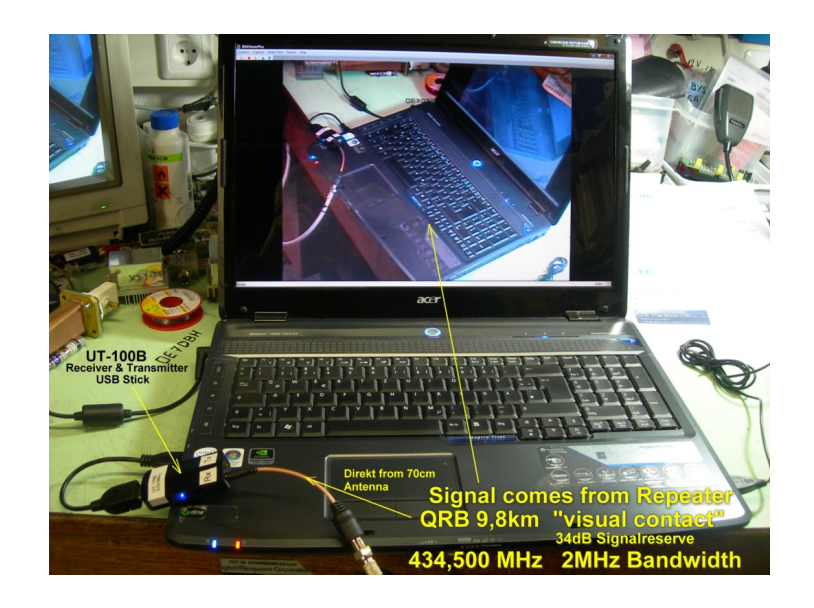

## **ATV**

- 1. <http://www.atv-relais.de/tabelle.php>
- 2. <https://www.dxspot.tv>
- 3. <http://www.atv-europe.net/slo/ripetitori%20atv.htm>

#### Wichtige Links

[ATV-News und -Termine](#page-16-0)

[ATV-Kalender](#page-13-0)

[ATV-Relais in Österreich](#page-18-0)

- - [HAMNET-ATV Relaissteuerung](https://wiki.oevsv.at/w/index.php?title=Datei:HAMNET-ATV_Relaissteuerung&action=edit&redlink=1)
- Daten Relais OE6XFE

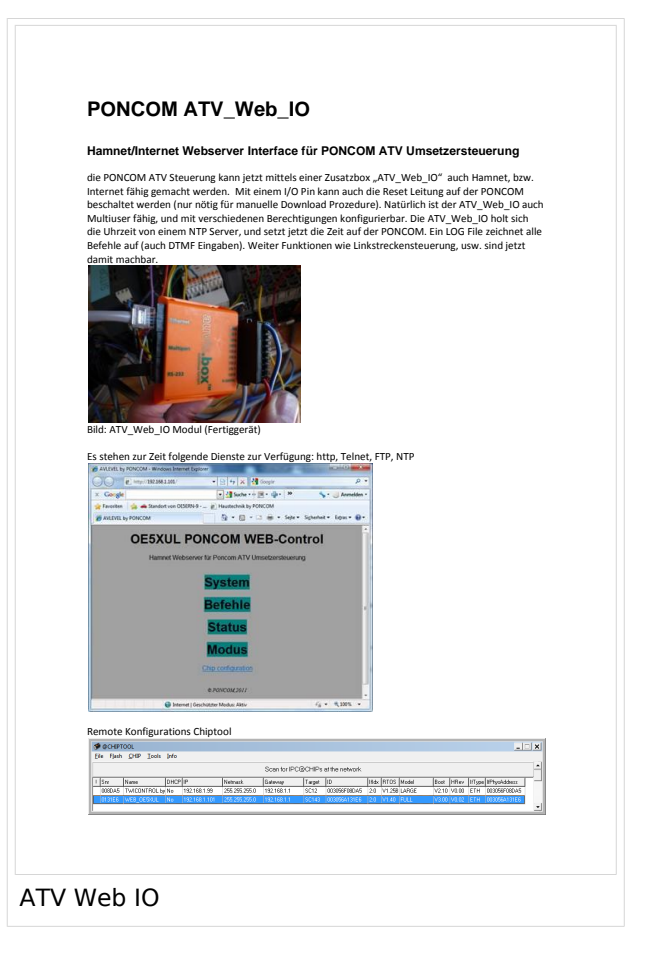

## **Kategorie:ATV**

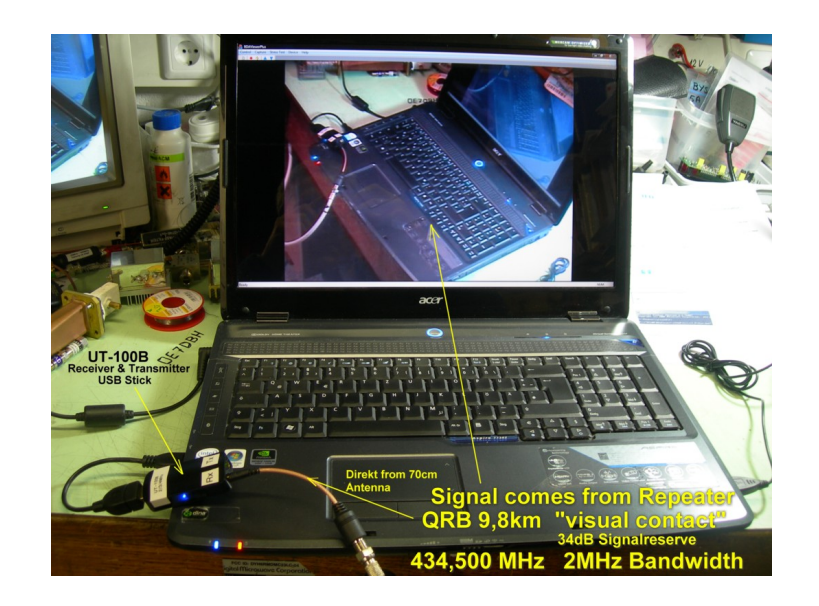

# **ATV**

ATV steht für Amateur Television und es wird dabei Video und Audio übertragen wie wir Sie es Fernsehen her gewohnt sind.

Links zu ATV Relaislisten:

- 1. <http://www.atv-relais.de/tabelle.php>
- 2. <https://www.dxspot.tv>
- 3. <http://www.atv-europe.net/slo/ripetitori%20atv.htm>

## Wichtige Links

[ATV-News und -Termine](#page-16-0)

[ATV-Kalender](#page-13-0)

[ATV-Relais in Österreich](#page-18-0)

- - [HAMNET-ATV Relaissteuerung](https://wiki.oevsv.at/w/index.php?title=Datei:HAMNET-ATV_Relaissteuerung&action=edit&redlink=1)
- Daten Relais OE6XFE

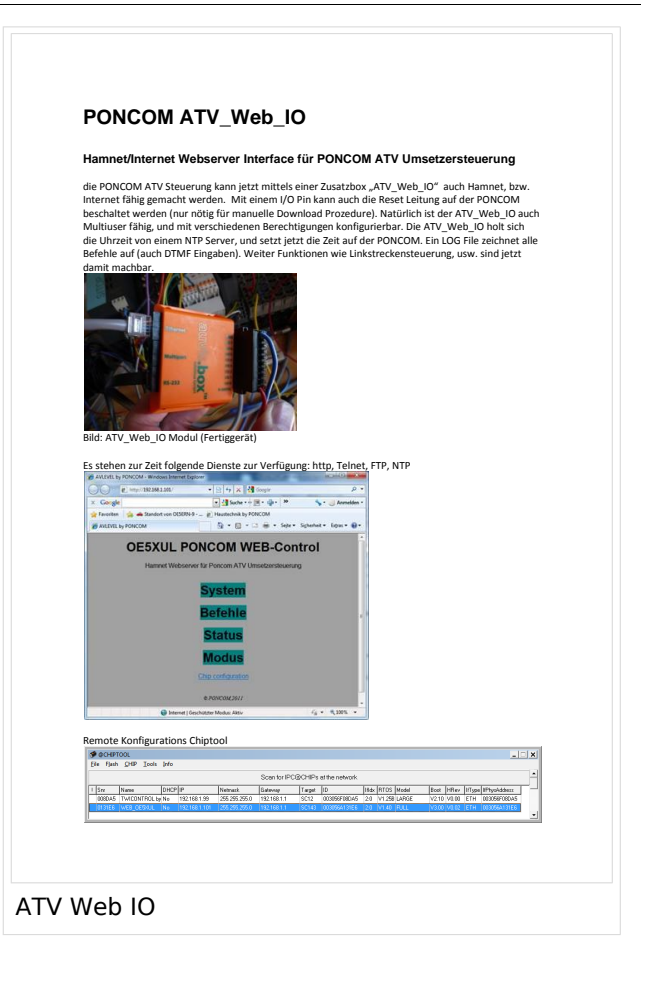

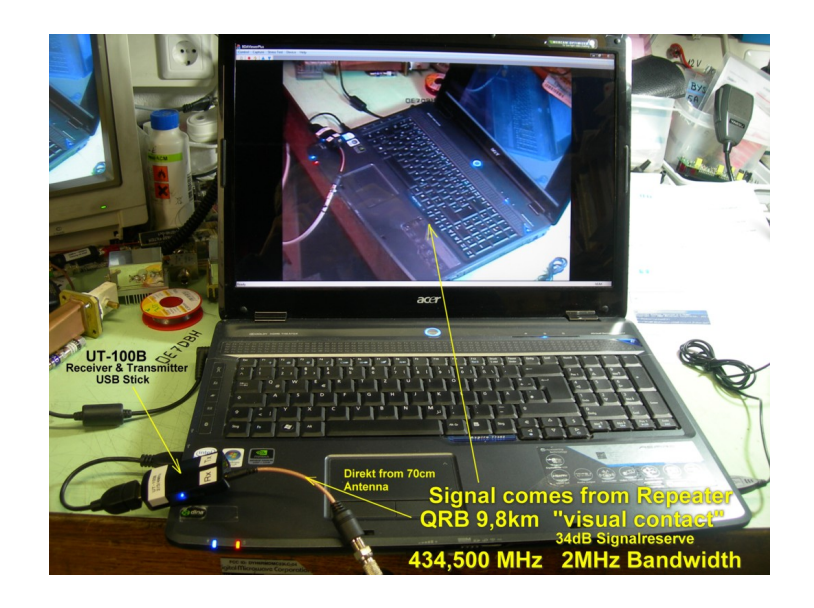

## **ATV**

- 1. <http://www.atv-relais.de/tabelle.php>
- 2. <https://www.dxspot.tv>
- 3. <http://www.atv-europe.net/slo/ripetitori%20atv.htm>

#### Wichtige Links

[ATV-News und -Termine](#page-16-0)

[ATV-Kalender](#page-13-0)

[ATV-Relais in Österreich](#page-18-0)

- - [HAMNET-ATV Relaissteuerung](https://wiki.oevsv.at/w/index.php?title=Datei:HAMNET-ATV_Relaissteuerung&action=edit&redlink=1)
- Daten Relais OE6XFE

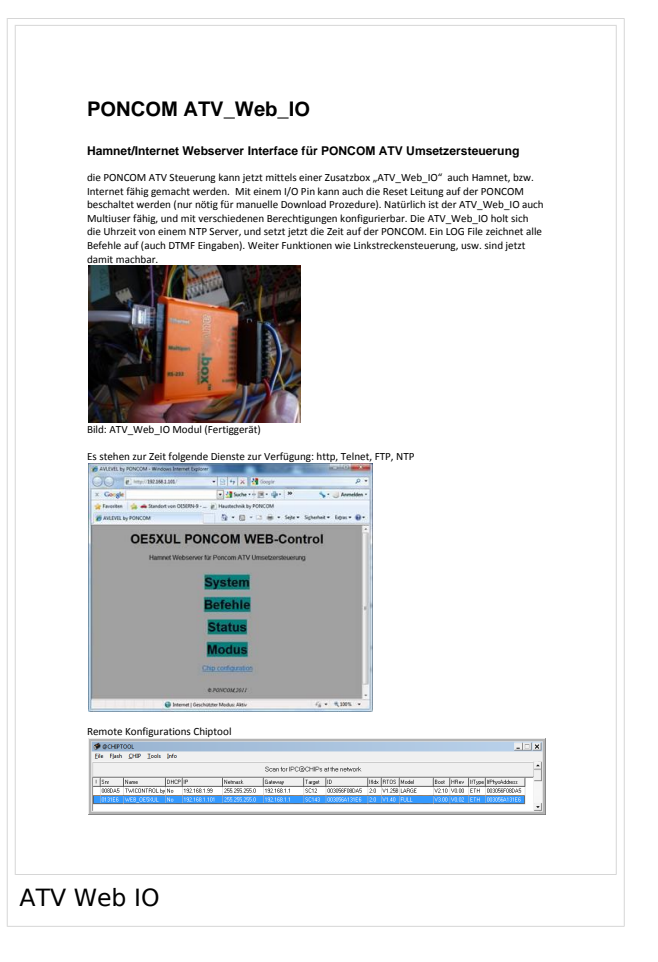

## **Kategorie:ATV**

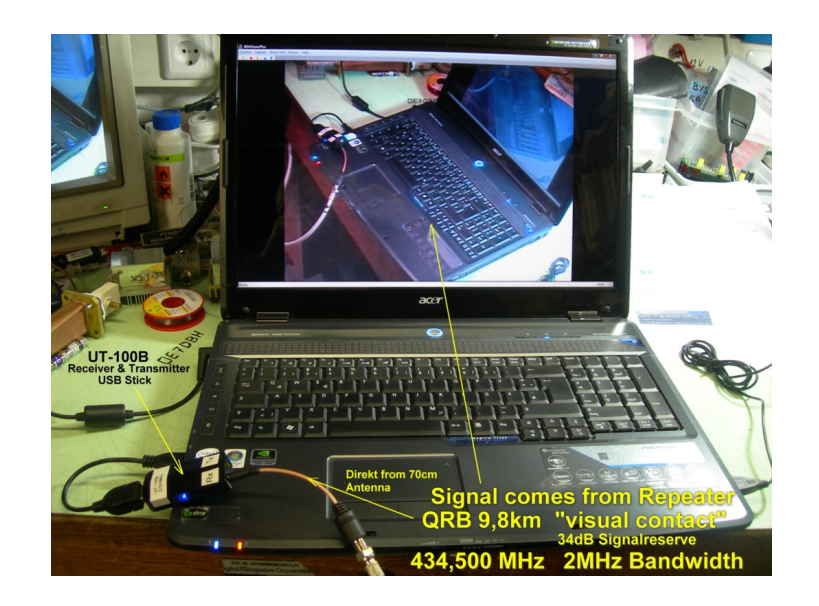

# **ATV**

ATV steht für Amateur Television und es wird dabei Video und Audio übertragen wie wir Sie es Fernsehen her gewohnt sind.

Links zu ATV Relaislisten:

- 1. <http://www.atv-relais.de/tabelle.php>
- 2. <https://www.dxspot.tv>
- 3. <http://www.atv-europe.net/slo/ripetitori%20atv.htm>

## Wichtige Links

[ATV-News und -Termine](#page-16-0)

[ATV-Kalender](#page-13-0)

[ATV-Relais in Österreich](#page-18-0)

- - [HAMNET-ATV Relaissteuerung](https://wiki.oevsv.at/w/index.php?title=Datei:HAMNET-ATV_Relaissteuerung&action=edit&redlink=1)
- Daten Relais OE6XFE

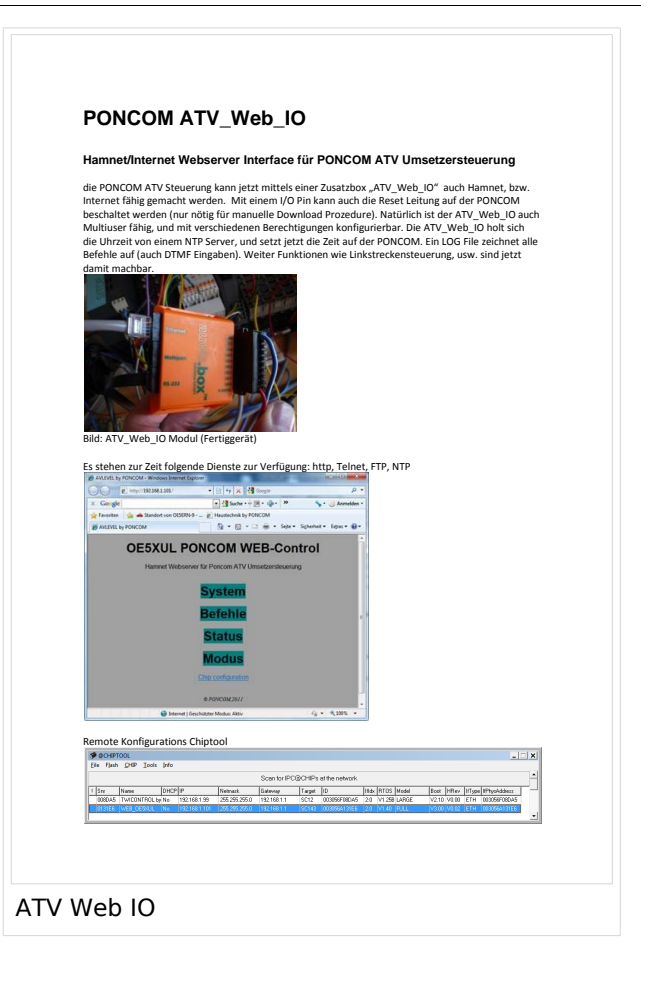

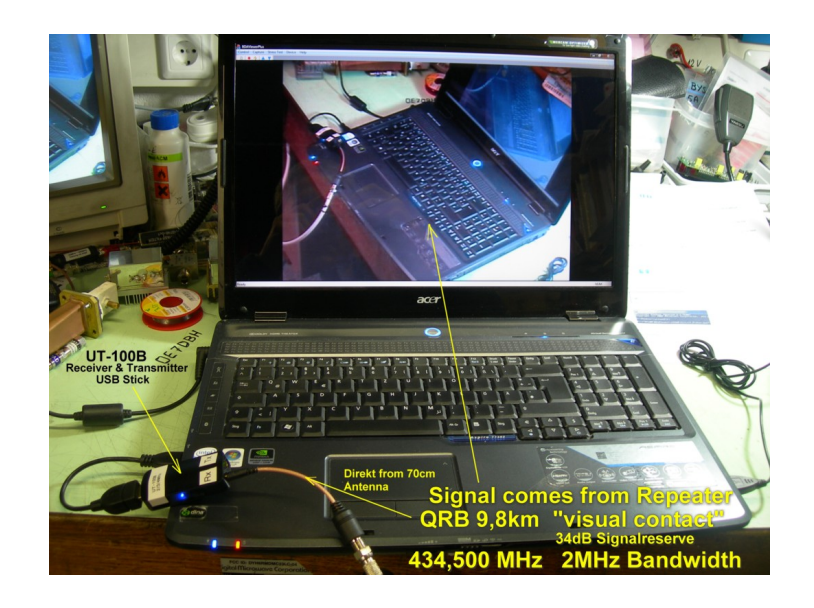

## **ATV**

- 1. <http://www.atv-relais.de/tabelle.php>
- 2. <https://www.dxspot.tv>
- 3. <http://www.atv-europe.net/slo/ripetitori%20atv.htm>

#### Wichtige Links

[ATV-News und -Termine](#page-16-0)

[ATV-Kalender](#page-13-0)

[ATV-Relais in Österreich](#page-18-0)

- - [HAMNET-ATV Relaissteuerung](https://wiki.oevsv.at/w/index.php?title=Datei:HAMNET-ATV_Relaissteuerung&action=edit&redlink=1)
- Daten Relais OE6XFE

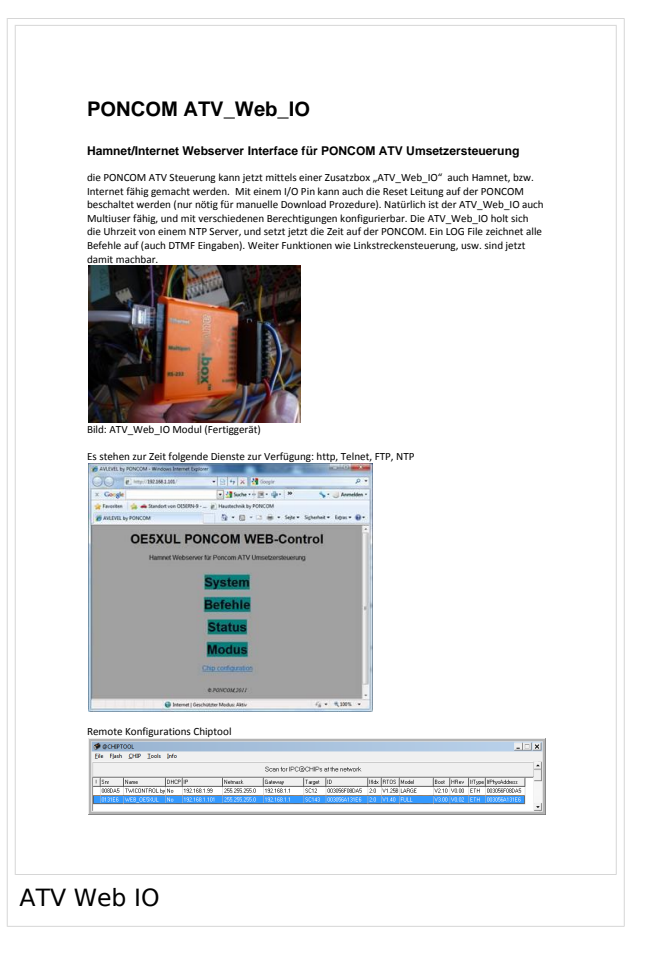

## **Kategorie:ATV**

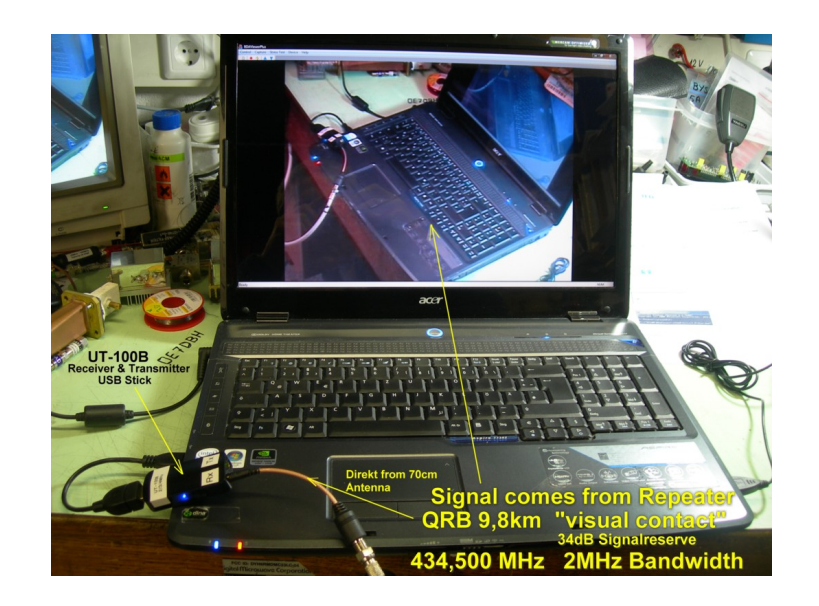

# **ATV**

ATV steht für Amateur Television und es wird dabei Video und Audio übertragen wie wir Sie es Fernsehen her gewohnt sind.

Links zu ATV Relaislisten:

- 1. <http://www.atv-relais.de/tabelle.php>
- 2. <https://www.dxspot.tv>
- 3. <http://www.atv-europe.net/slo/ripetitori%20atv.htm>

## Wichtige Links

[ATV-News und -Termine](#page-16-0)

[ATV-Kalender](#page-13-0)

[ATV-Relais in Österreich](#page-18-0)

- - [HAMNET-ATV Relaissteuerung](https://wiki.oevsv.at/w/index.php?title=Datei:HAMNET-ATV_Relaissteuerung&action=edit&redlink=1)
- Daten Relais OE6XFE
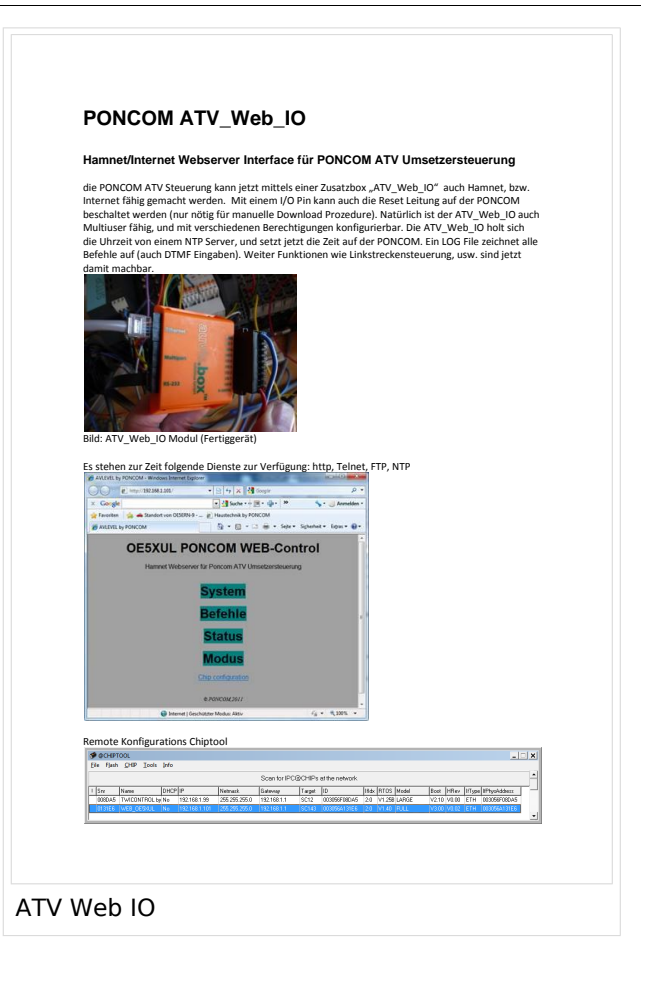

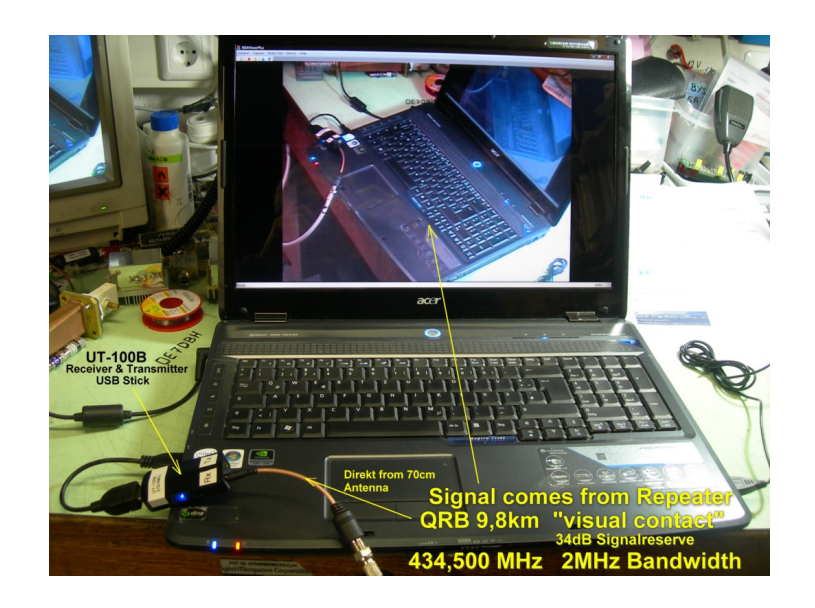

## **ATV**

- 1. <http://www.atv-relais.de/tabelle.php>
- 2. <https://www.dxspot.tv>
- 3. <http://www.atv-europe.net/slo/ripetitori%20atv.htm>

#### Wichtige Links

[ATV-News und -Termine](#page-16-0)

[ATV-Kalender](#page-13-0)

[ATV-Relais in Österreich](#page-18-0)

- - [HAMNET-ATV Relaissteuerung](https://wiki.oevsv.at/w/index.php?title=Datei:HAMNET-ATV_Relaissteuerung&action=edit&redlink=1)
- Daten Relais OE6XFE

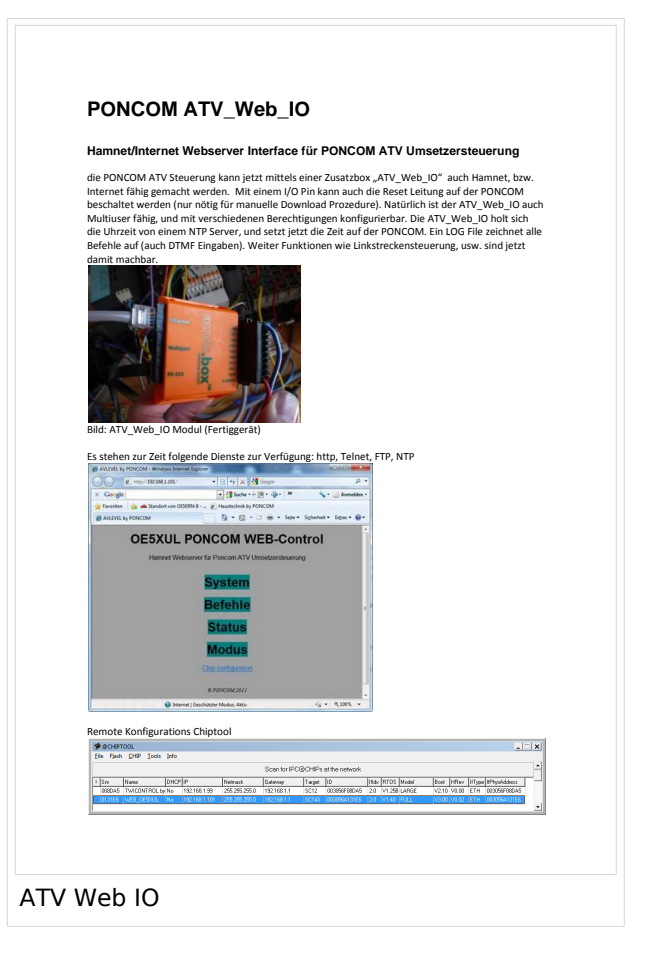

# **Kategorie:ATV**

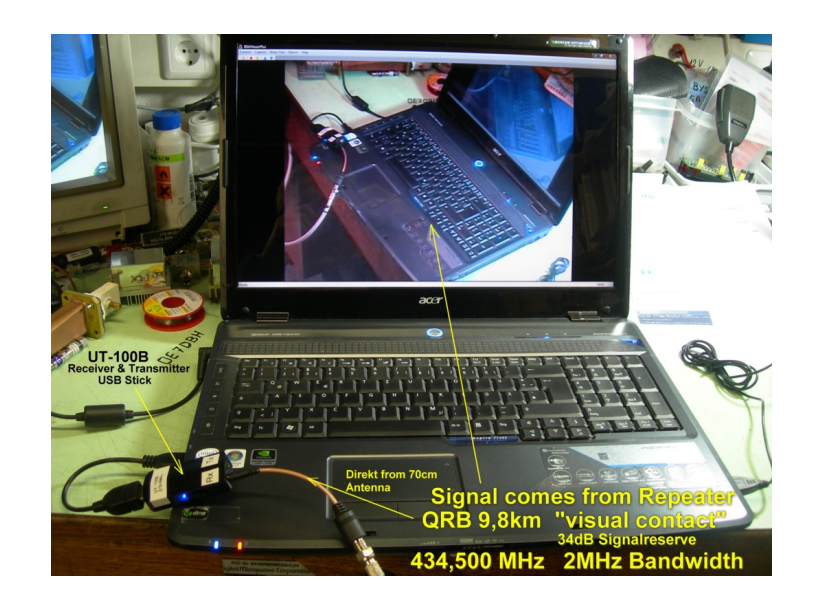

# **ATV**

ATV steht für Amateur Television und es wird dabei Video und Audio übertragen wie wir Sie es Fernsehen her gewohnt sind.

Links zu ATV Relaislisten:

- 1. <http://www.atv-relais.de/tabelle.php>
- 2. <https://www.dxspot.tv>
- 3. <http://www.atv-europe.net/slo/ripetitori%20atv.htm>

## Wichtige Links

[ATV-News und -Termine](#page-16-0)

[ATV-Kalender](#page-13-0)

[ATV-Relais in Österreich](#page-18-0)

- - [HAMNET-ATV Relaissteuerung](https://wiki.oevsv.at/w/index.php?title=Datei:HAMNET-ATV_Relaissteuerung&action=edit&redlink=1)
- Daten Relais OE6XFE

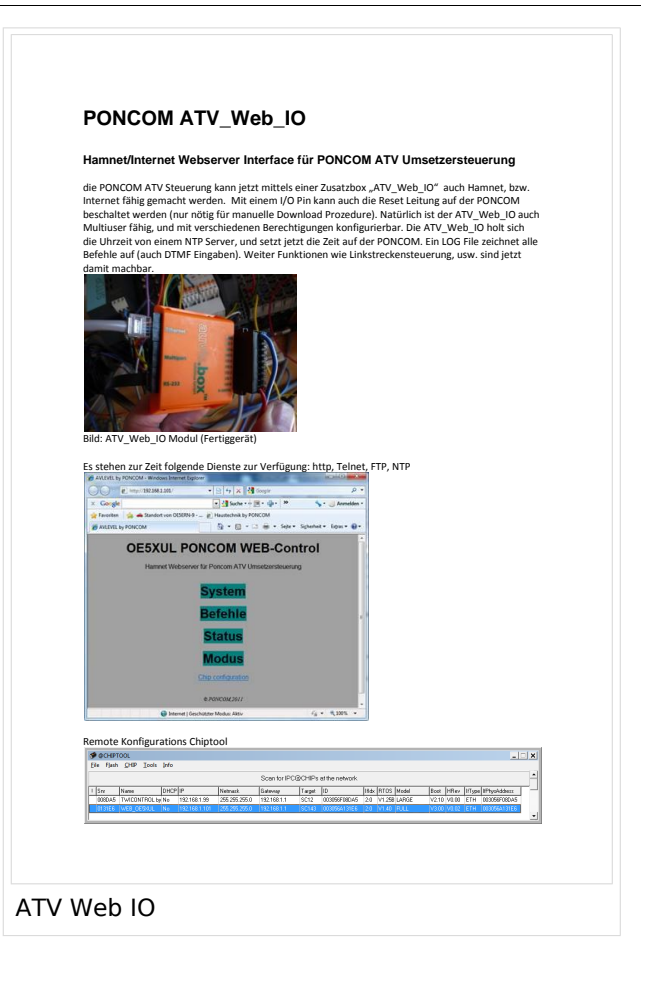

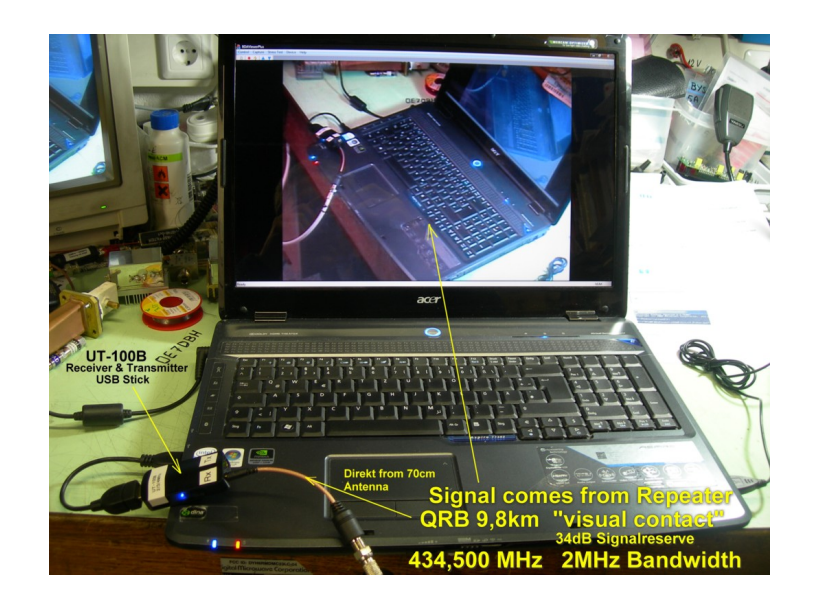

## **ATV**

- 1. <http://www.atv-relais.de/tabelle.php>
- 2. <https://www.dxspot.tv>
- 3. <http://www.atv-europe.net/slo/ripetitori%20atv.htm>

#### Wichtige Links

[ATV-News und -Termine](#page-16-0)

[ATV-Kalender](#page-13-0)

[ATV-Relais in Österreich](#page-18-0)

- - [HAMNET-ATV Relaissteuerung](https://wiki.oevsv.at/w/index.php?title=Datei:HAMNET-ATV_Relaissteuerung&action=edit&redlink=1)
- Daten Relais OE6XFE

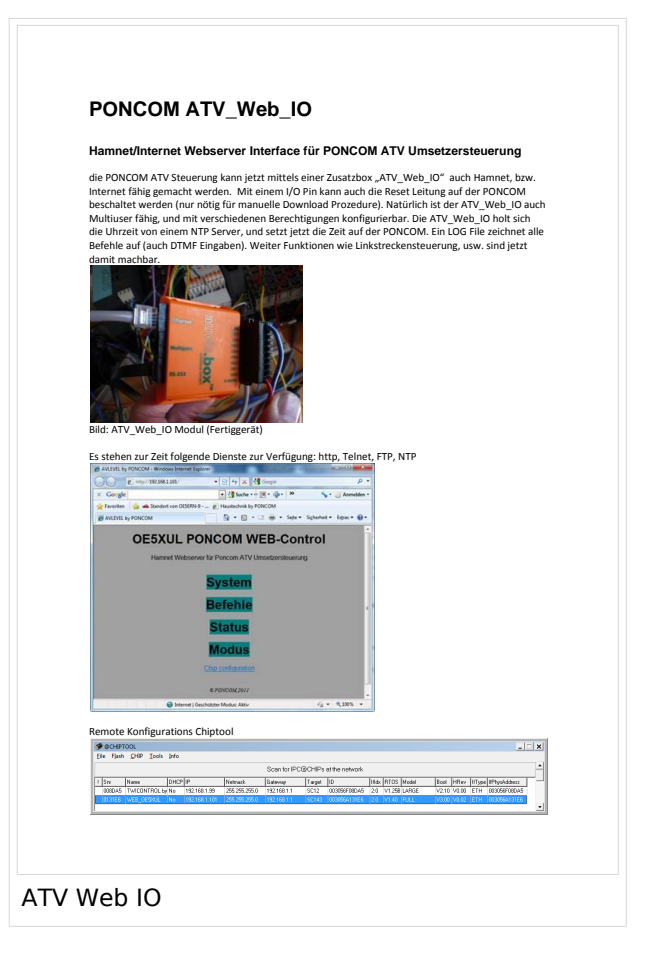

# **Kategorie:ATV**

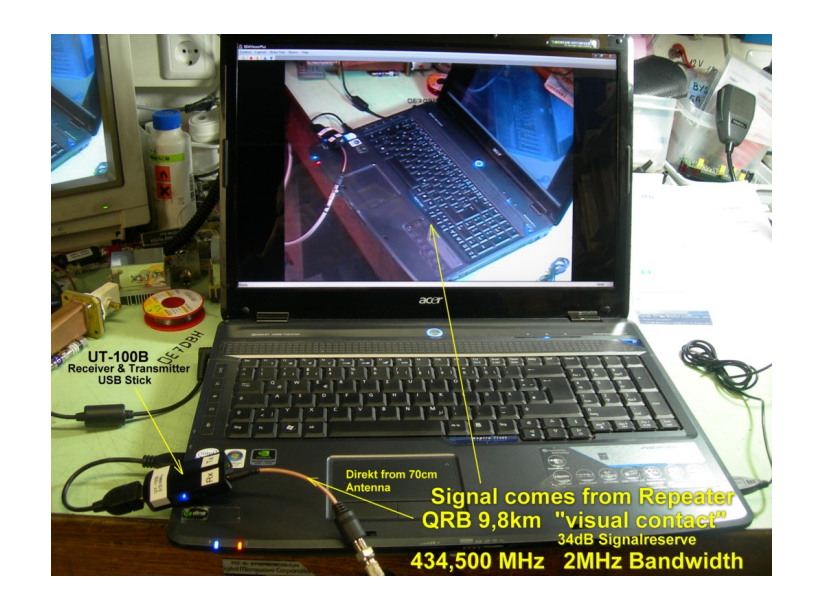

# **ATV**

ATV steht für Amateur Television und es wird dabei Video und Audio übertragen wie wir Sie es Fernsehen her gewohnt sind.

Links zu ATV Relaislisten:

- 1. <http://www.atv-relais.de/tabelle.php>
- 2. <https://www.dxspot.tv>
- 3. <http://www.atv-europe.net/slo/ripetitori%20atv.htm>

## Wichtige Links

[ATV-News und -Termine](#page-16-0)

[ATV-Kalender](#page-13-0)

[ATV-Relais in Österreich](#page-18-0)

- - [HAMNET-ATV Relaissteuerung](https://wiki.oevsv.at/w/index.php?title=Datei:HAMNET-ATV_Relaissteuerung&action=edit&redlink=1)
- Daten Relais OE6XFE

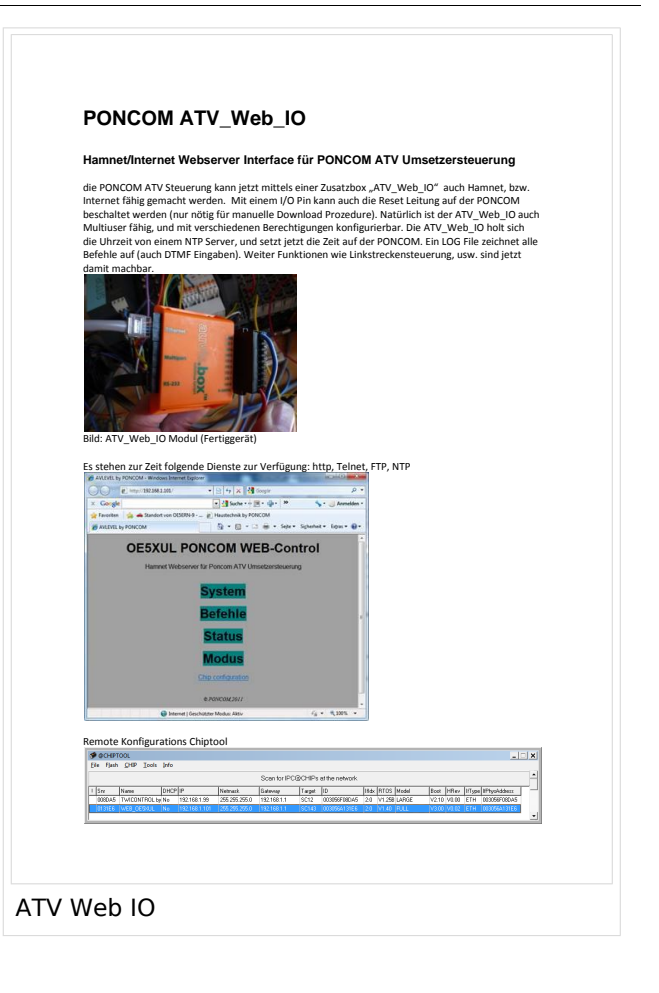

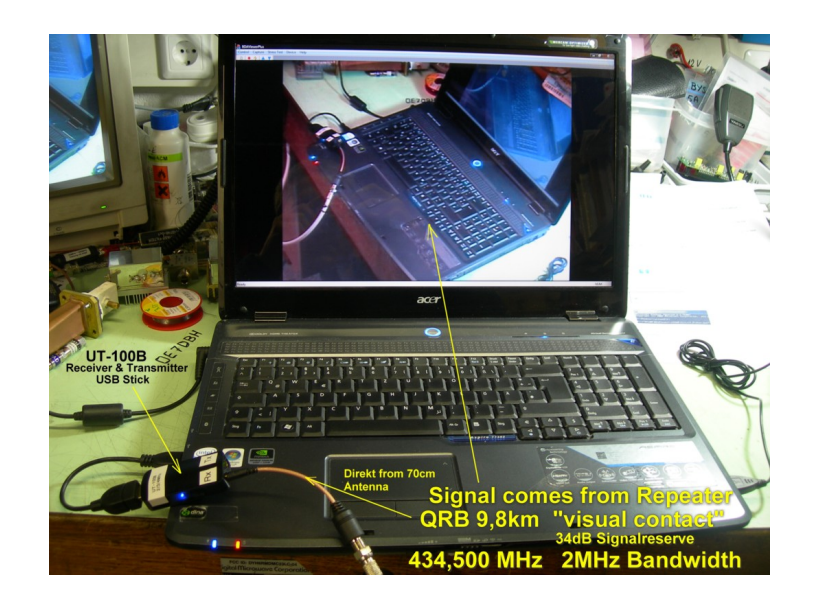

## **ATV**

- 1. <http://www.atv-relais.de/tabelle.php>
- 2. <https://www.dxspot.tv>
- 3. <http://www.atv-europe.net/slo/ripetitori%20atv.htm>

#### Wichtige Links

[ATV-News und -Termine](#page-16-0)

[ATV-Kalender](#page-13-0)

[ATV-Relais in Österreich](#page-18-0)

- - [HAMNET-ATV Relaissteuerung](https://wiki.oevsv.at/w/index.php?title=Datei:HAMNET-ATV_Relaissteuerung&action=edit&redlink=1)
- Daten Relais OE6XFE

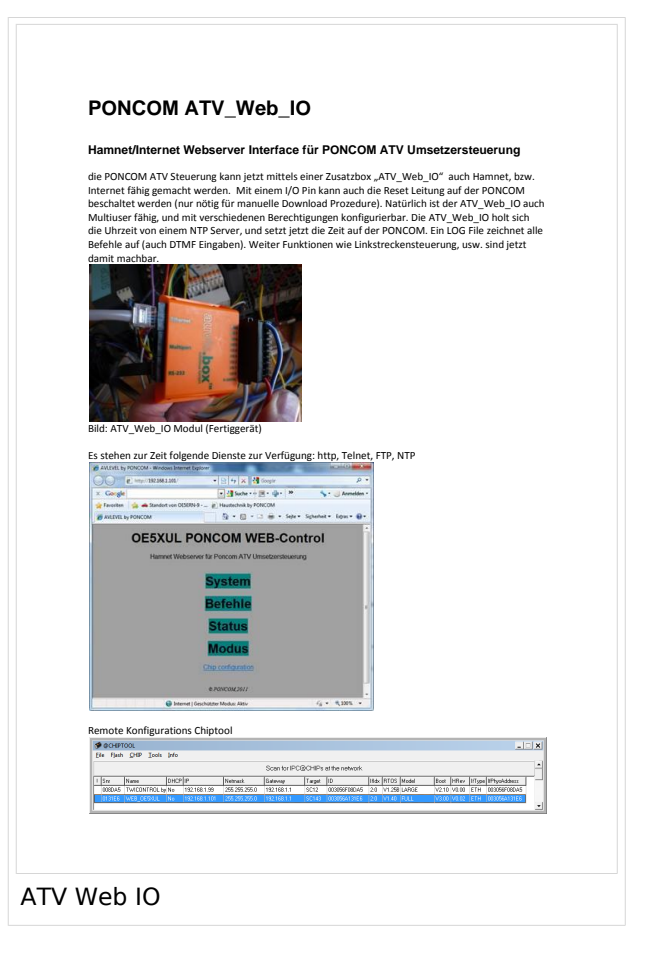

# **Kategorie:ATV**

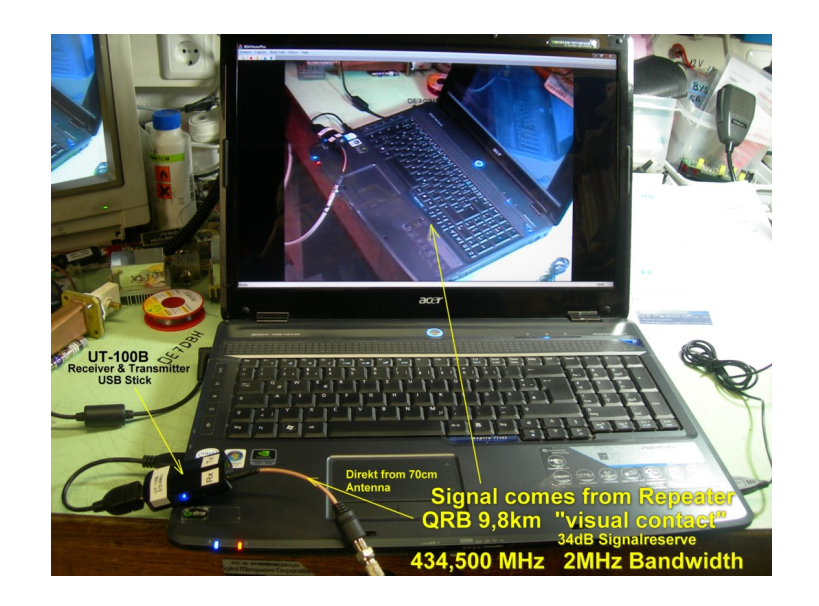

# **ATV**

ATV steht für Amateur Television und es wird dabei Video und Audio übertragen wie wir Sie es Fernsehen her gewohnt sind.

Links zu ATV Relaislisten:

- 1. <http://www.atv-relais.de/tabelle.php>
- 2. <https://www.dxspot.tv>
- 3. <http://www.atv-europe.net/slo/ripetitori%20atv.htm>

## Wichtige Links

[ATV-News und -Termine](#page-16-0)

[ATV-Kalender](#page-13-0)

[ATV-Relais in Österreich](#page-18-0)

- - [HAMNET-ATV Relaissteuerung](https://wiki.oevsv.at/w/index.php?title=Datei:HAMNET-ATV_Relaissteuerung&action=edit&redlink=1)
- Daten Relais OE6XFE

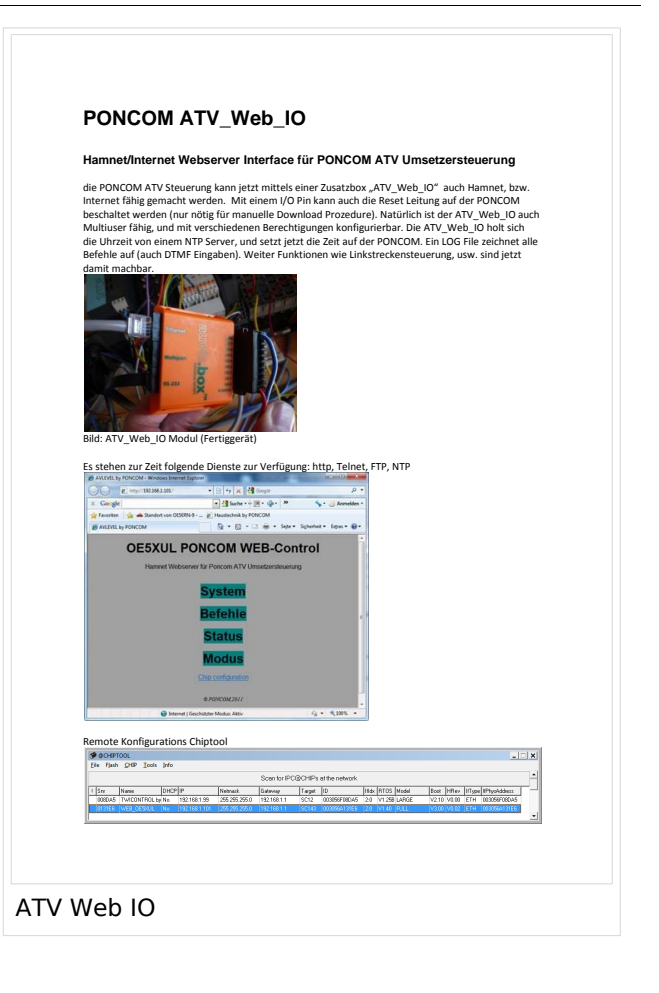

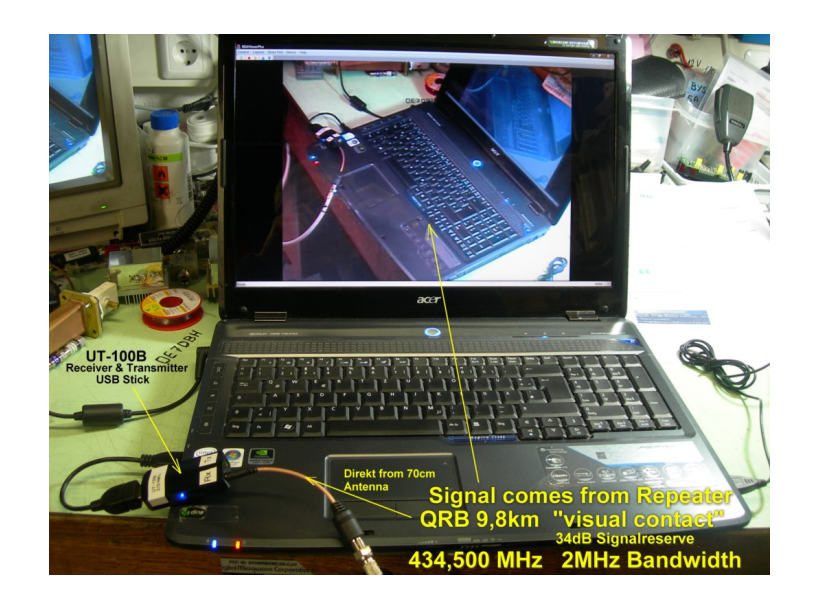

## **ATV**

- 1. <http://www.atv-relais.de/tabelle.php>
- 2. <https://www.dxspot.tv>
- 3. <http://www.atv-europe.net/slo/ripetitori%20atv.htm>

#### Wichtige Links

[ATV-News und -Termine](#page-16-0)

[ATV-Kalender](#page-13-0)

[ATV-Relais in Österreich](#page-18-0)

- - [HAMNET-ATV Relaissteuerung](https://wiki.oevsv.at/w/index.php?title=Datei:HAMNET-ATV_Relaissteuerung&action=edit&redlink=1)
- Daten Relais OE6XFE

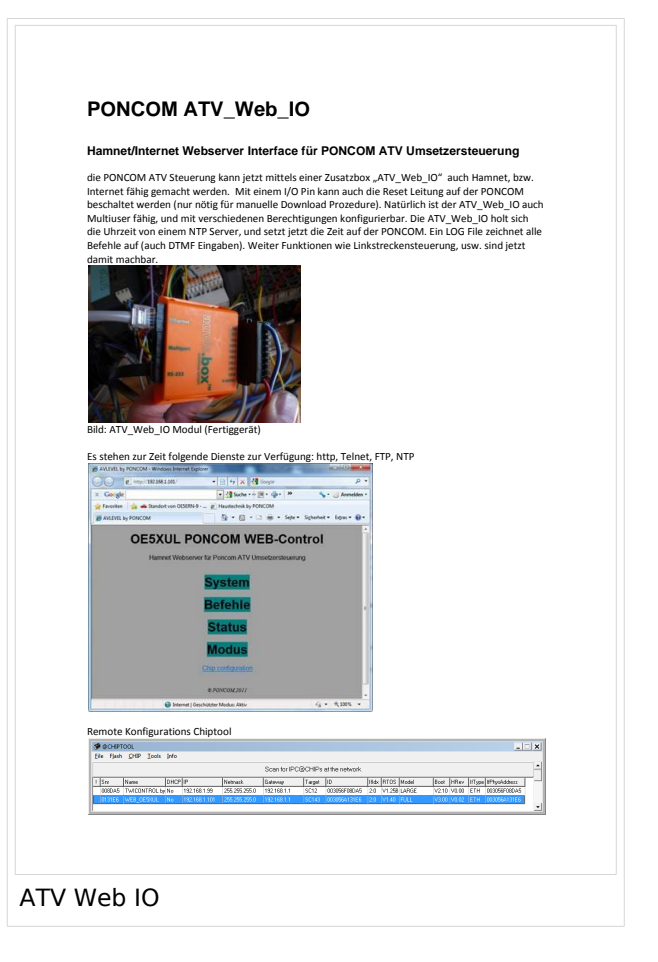

# **Kategorie:ATV**

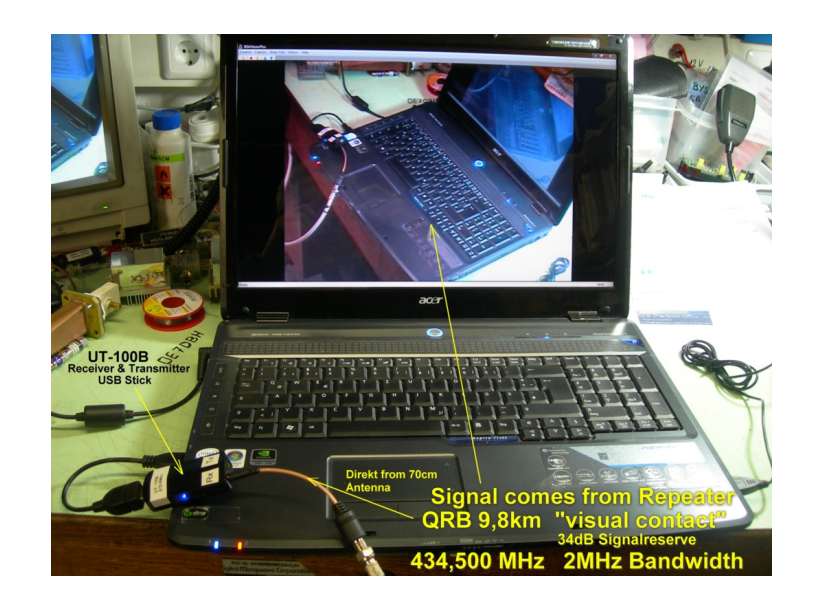

# **ATV**

ATV steht für Amateur Television und es wird dabei Video und Audio übertragen wie wir Sie es Fernsehen her gewohnt sind.

Links zu ATV Relaislisten:

- 1. <http://www.atv-relais.de/tabelle.php>
- 2. <https://www.dxspot.tv>
- 3. <http://www.atv-europe.net/slo/ripetitori%20atv.htm>

## Wichtige Links

[ATV-News und -Termine](#page-16-0)

[ATV-Kalender](#page-13-0)

[ATV-Relais in Österreich](#page-18-0)

- - [HAMNET-ATV Relaissteuerung](https://wiki.oevsv.at/w/index.php?title=Datei:HAMNET-ATV_Relaissteuerung&action=edit&redlink=1)
- Daten Relais OE6XFE

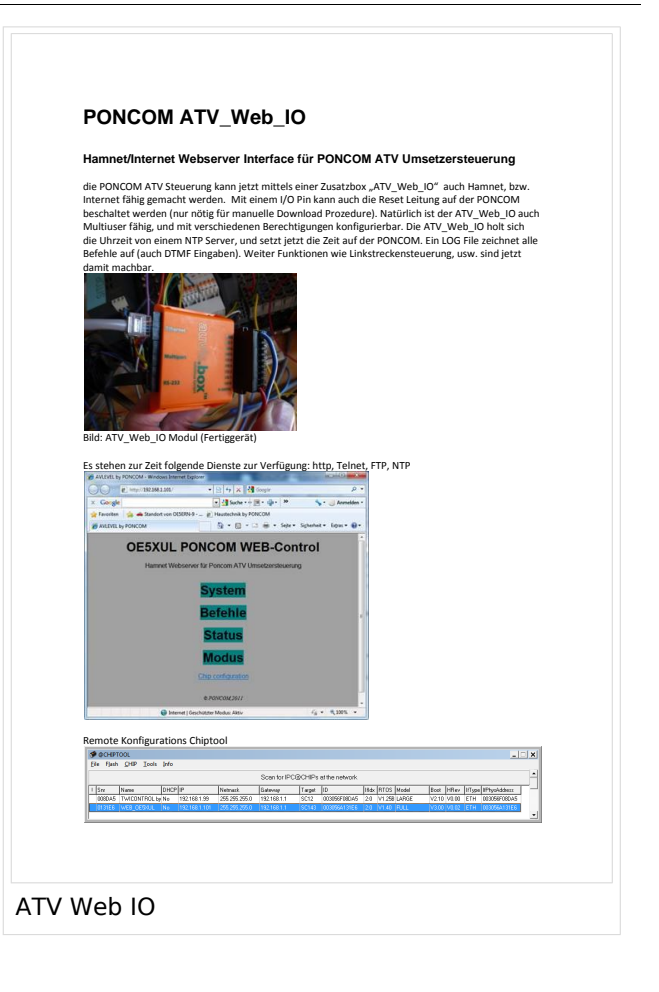

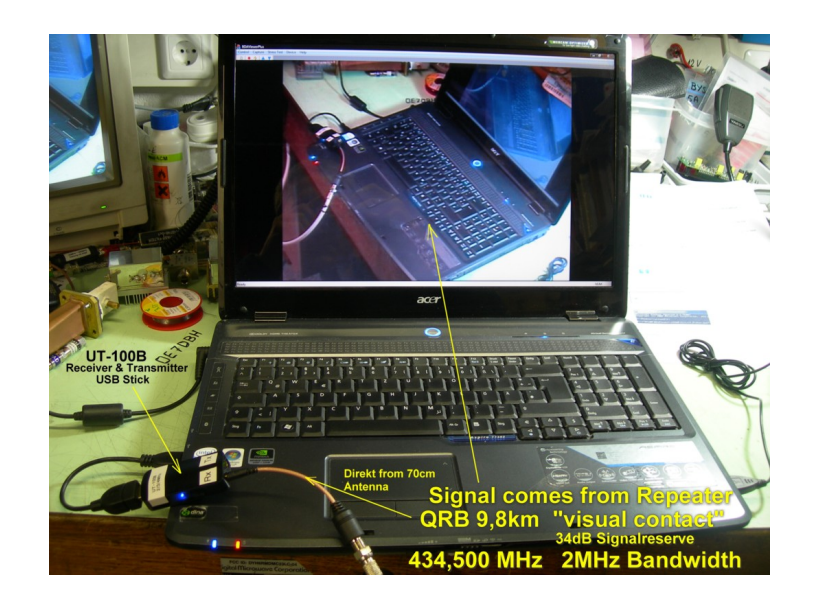

## **ATV**

- 1. <http://www.atv-relais.de/tabelle.php>
- 2. <https://www.dxspot.tv>
- 3. <http://www.atv-europe.net/slo/ripetitori%20atv.htm>

#### Wichtige Links

[ATV-News und -Termine](#page-16-0)

[ATV-Kalender](#page-13-0)

[ATV-Relais in Österreich](#page-18-0)

- - [HAMNET-ATV Relaissteuerung](https://wiki.oevsv.at/w/index.php?title=Datei:HAMNET-ATV_Relaissteuerung&action=edit&redlink=1)
- Daten Relais OE6XFE

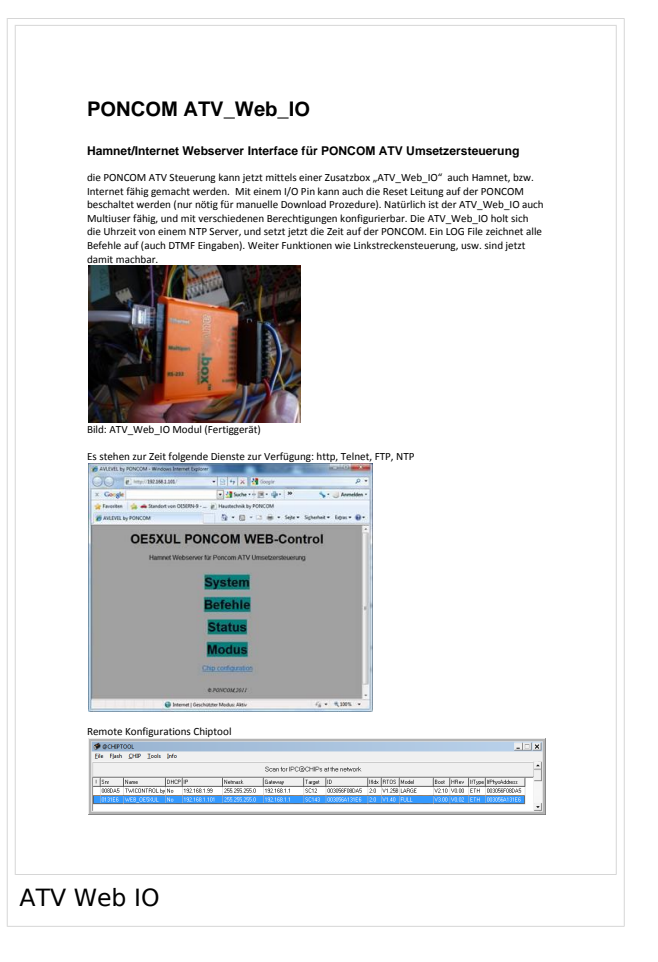

# **Kategorie:ATV**

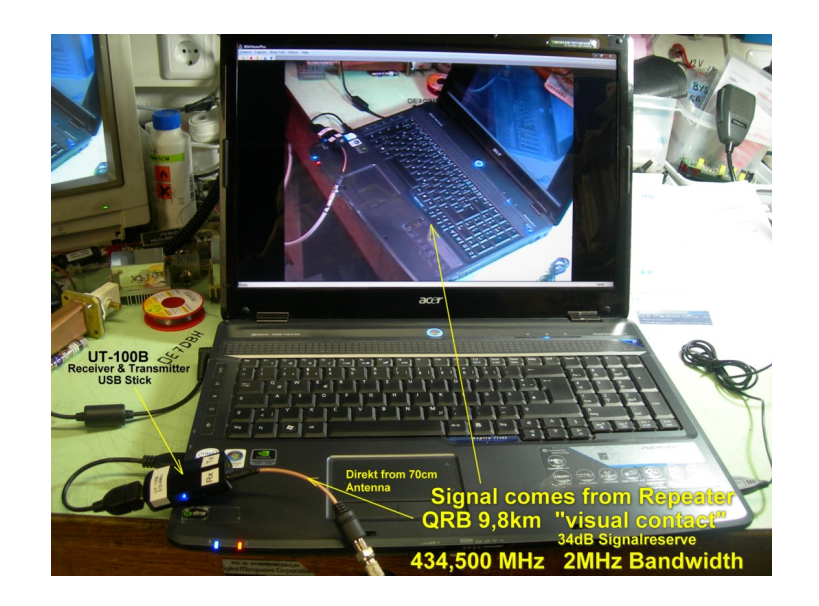

# **ATV**

ATV steht für Amateur Television und es wird dabei Video und Audio übertragen wie wir Sie es Fernsehen her gewohnt sind.

Links zu ATV Relaislisten:

- 1. <http://www.atv-relais.de/tabelle.php>
- 2. <https://www.dxspot.tv>
- 3. <http://www.atv-europe.net/slo/ripetitori%20atv.htm>

## Wichtige Links

[ATV-News und -Termine](#page-16-0)

[ATV-Kalender](#page-13-0)

[ATV-Relais in Österreich](#page-18-0)

- - [HAMNET-ATV Relaissteuerung](https://wiki.oevsv.at/w/index.php?title=Datei:HAMNET-ATV_Relaissteuerung&action=edit&redlink=1)
- Daten Relais OE6XFE

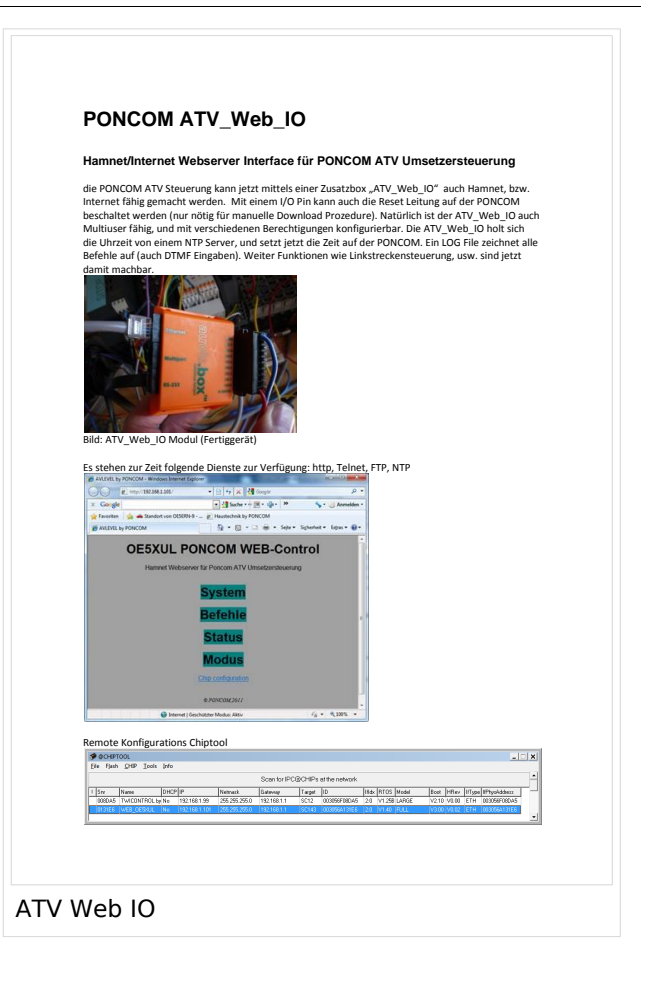

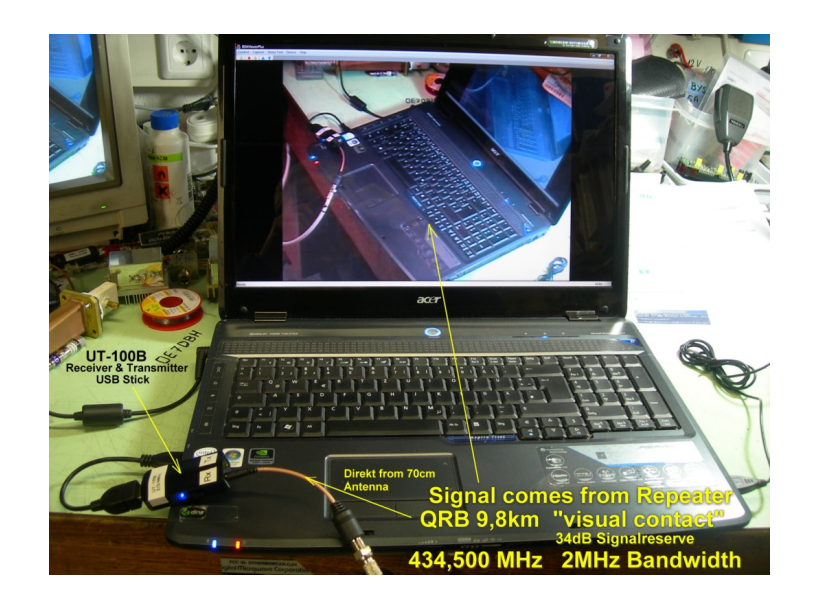

## **ATV**

- 1. <http://www.atv-relais.de/tabelle.php>
- 2. <https://www.dxspot.tv>
- 3. <http://www.atv-europe.net/slo/ripetitori%20atv.htm>

#### Wichtige Links

[ATV-News und -Termine](#page-16-0)

[ATV-Kalender](#page-13-0)

[ATV-Relais in Österreich](#page-18-0)

- - [HAMNET-ATV Relaissteuerung](https://wiki.oevsv.at/w/index.php?title=Datei:HAMNET-ATV_Relaissteuerung&action=edit&redlink=1)
- Daten Relais OE6XFE

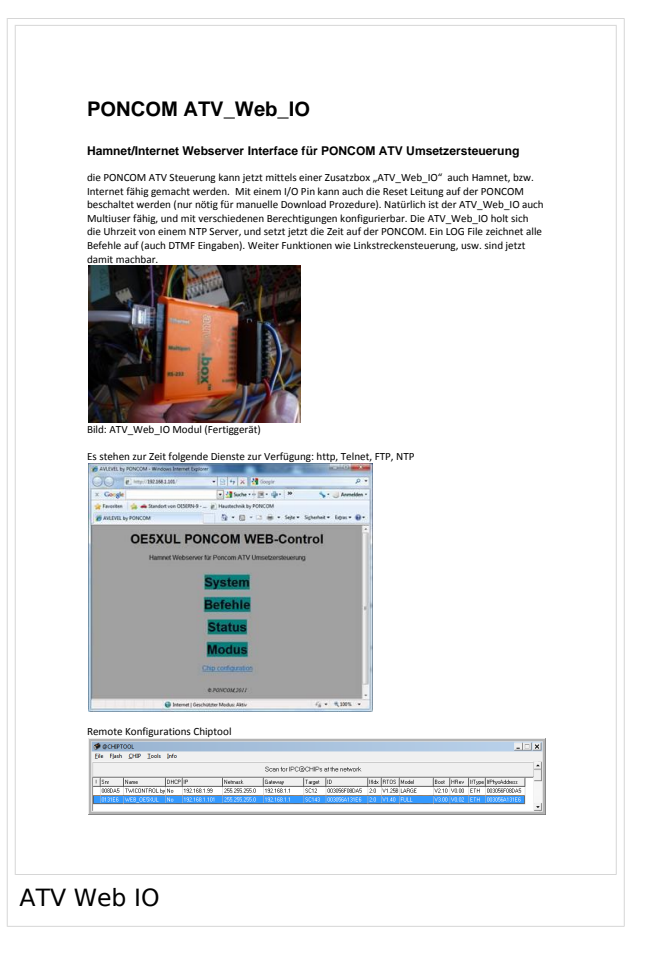

# **Kategorie:ATV**

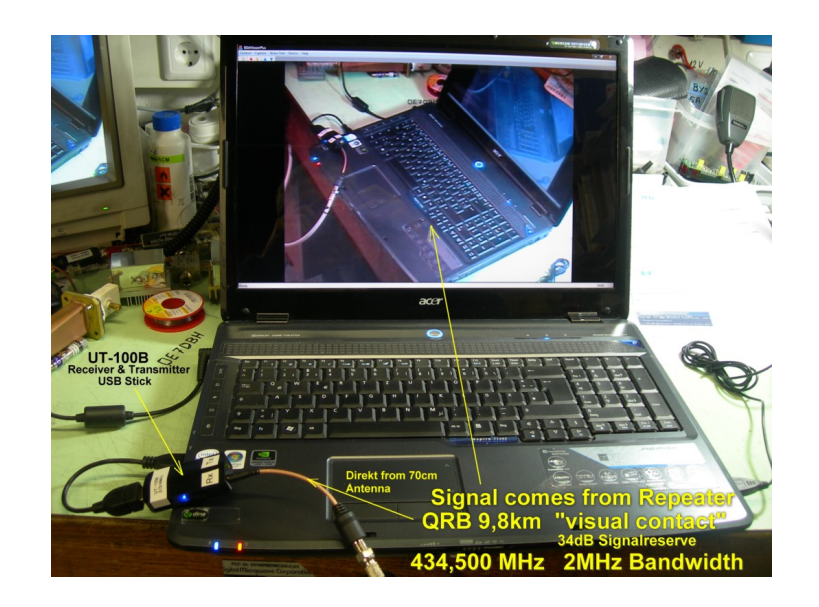

# **ATV**

ATV steht für Amateur Television und es wird dabei Video und Audio übertragen wie wir Sie es Fernsehen her gewohnt sind.

Links zu ATV Relaislisten:

- 1. <http://www.atv-relais.de/tabelle.php>
- 2. <https://www.dxspot.tv>
- 3. <http://www.atv-europe.net/slo/ripetitori%20atv.htm>

## Wichtige Links

[ATV-News und -Termine](#page-16-0)

[ATV-Kalender](#page-13-0)

[ATV-Relais in Österreich](#page-18-0)

- - [HAMNET-ATV Relaissteuerung](https://wiki.oevsv.at/w/index.php?title=Datei:HAMNET-ATV_Relaissteuerung&action=edit&redlink=1)
- Daten Relais OE6XFE

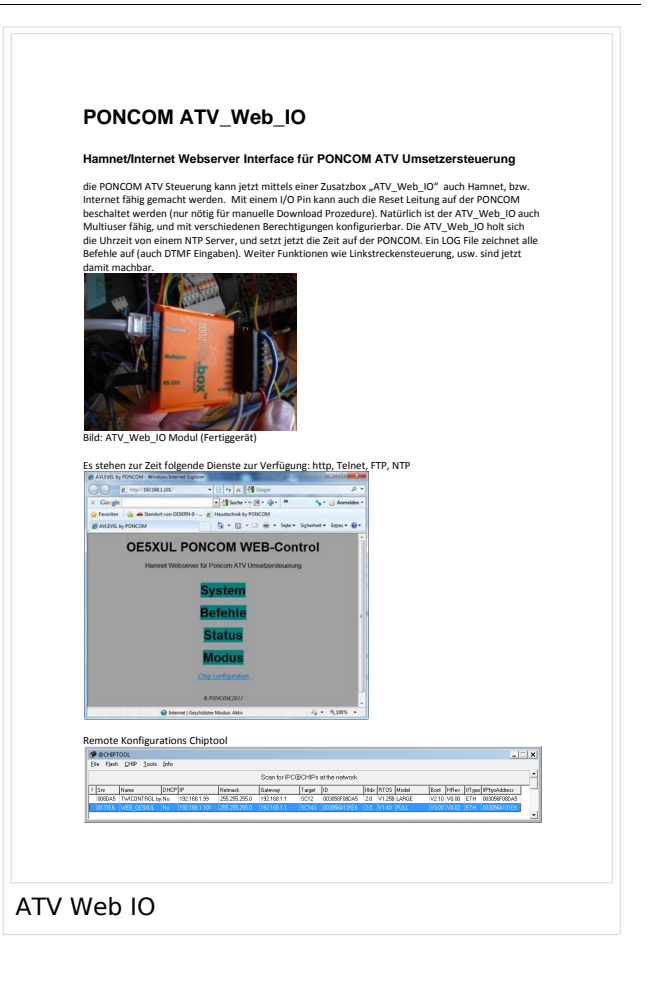

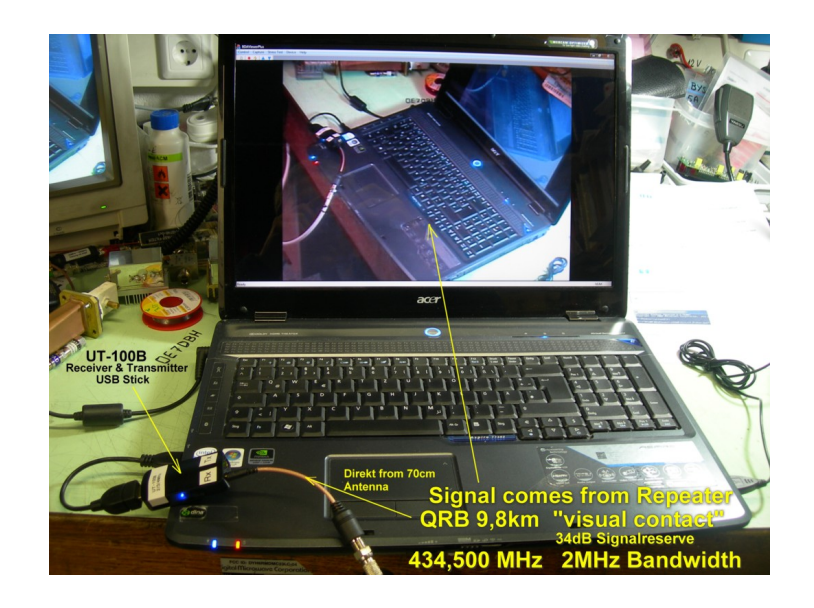

## **ATV**

- 1. <http://www.atv-relais.de/tabelle.php>
- 2. <https://www.dxspot.tv>
- 3. <http://www.atv-europe.net/slo/ripetitori%20atv.htm>

#### Wichtige Links

[ATV-News und -Termine](#page-16-0)

[ATV-Kalender](#page-13-0)

[ATV-Relais in Österreich](#page-18-0)

- - [HAMNET-ATV Relaissteuerung](https://wiki.oevsv.at/w/index.php?title=Datei:HAMNET-ATV_Relaissteuerung&action=edit&redlink=1)
- Daten Relais OE6XFE

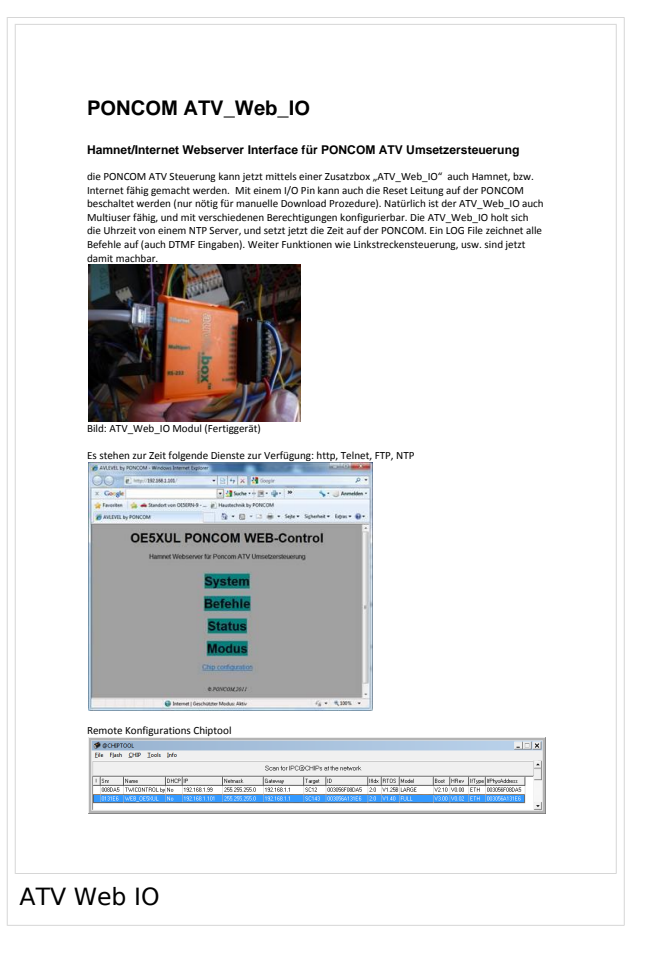

# **Kategorie:ATV**

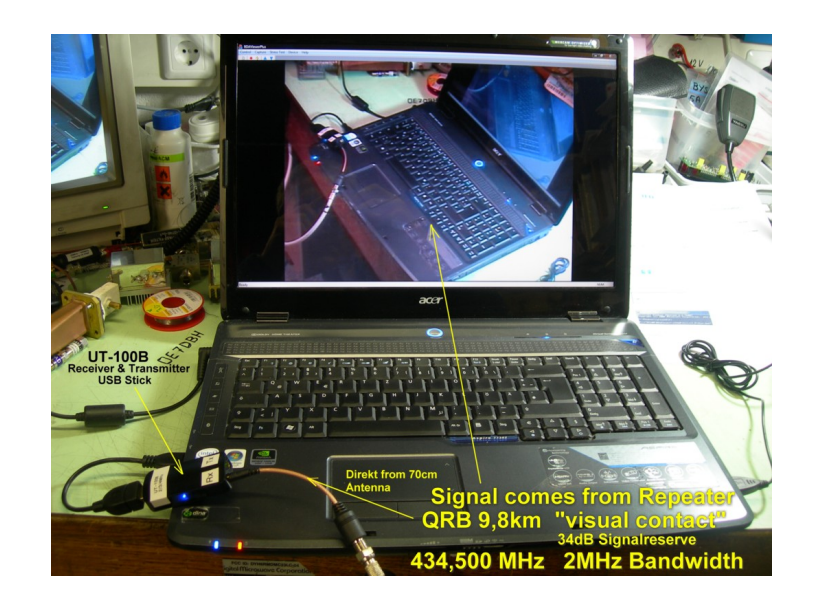

# **ATV**

ATV steht für Amateur Television und es wird dabei Video und Audio übertragen wie wir Sie es Fernsehen her gewohnt sind.

Links zu ATV Relaislisten:

- 1. <http://www.atv-relais.de/tabelle.php>
- 2. <https://www.dxspot.tv>
- 3. <http://www.atv-europe.net/slo/ripetitori%20atv.htm>

## Wichtige Links

[ATV-News und -Termine](#page-16-0)

[ATV-Kalender](#page-13-0)

[ATV-Relais in Österreich](#page-18-0)

- - [HAMNET-ATV Relaissteuerung](https://wiki.oevsv.at/w/index.php?title=Datei:HAMNET-ATV_Relaissteuerung&action=edit&redlink=1)
- Daten Relais OE6XFE

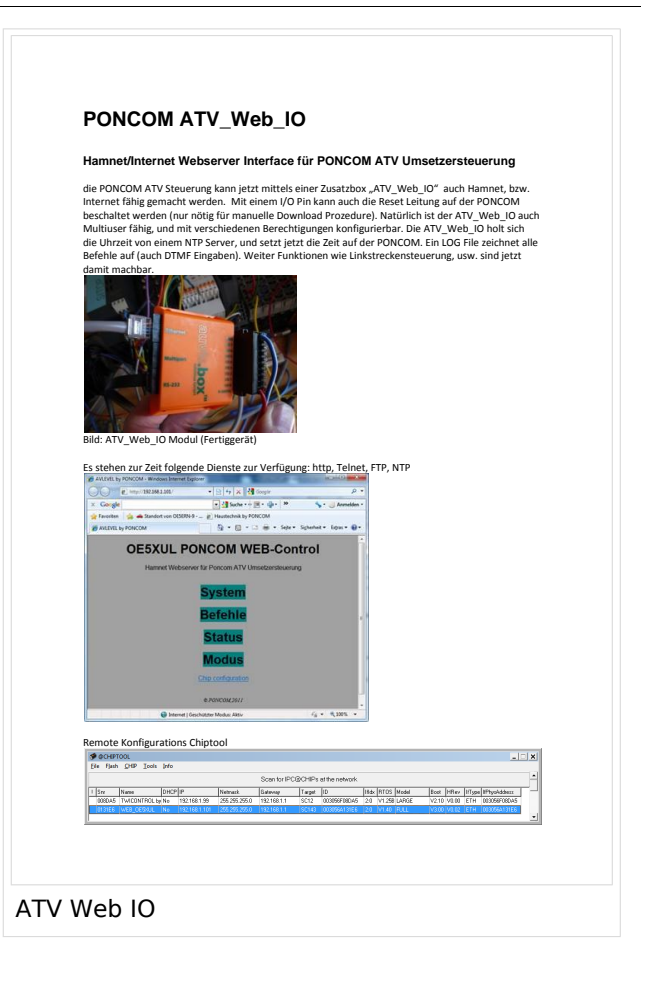

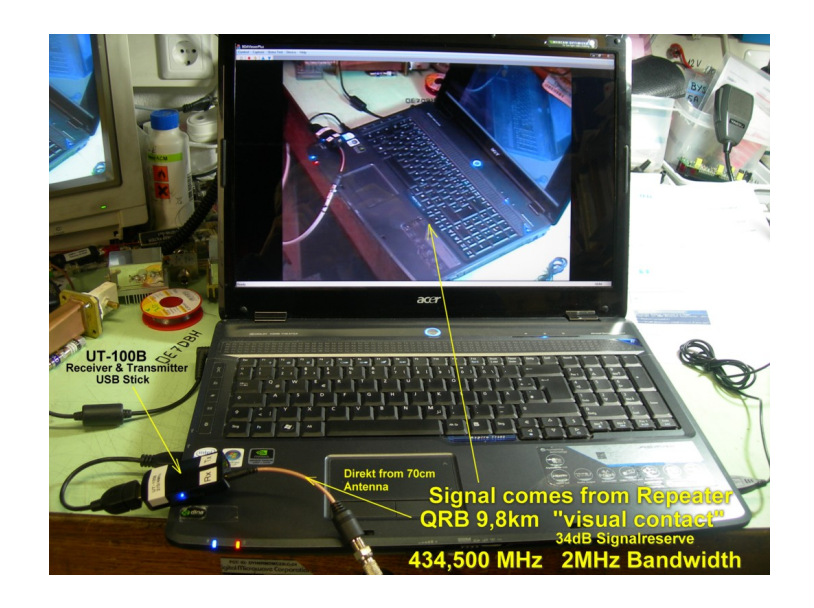

## **ATV**

- 1. <http://www.atv-relais.de/tabelle.php>
- 2. <https://www.dxspot.tv>
- 3. <http://www.atv-europe.net/slo/ripetitori%20atv.htm>

#### Wichtige Links

[ATV-News und -Termine](#page-16-0)

[ATV-Kalender](#page-13-0)

[ATV-Relais in Österreich](#page-18-0)

- - [HAMNET-ATV Relaissteuerung](https://wiki.oevsv.at/w/index.php?title=Datei:HAMNET-ATV_Relaissteuerung&action=edit&redlink=1)
- Daten Relais OE6XFE

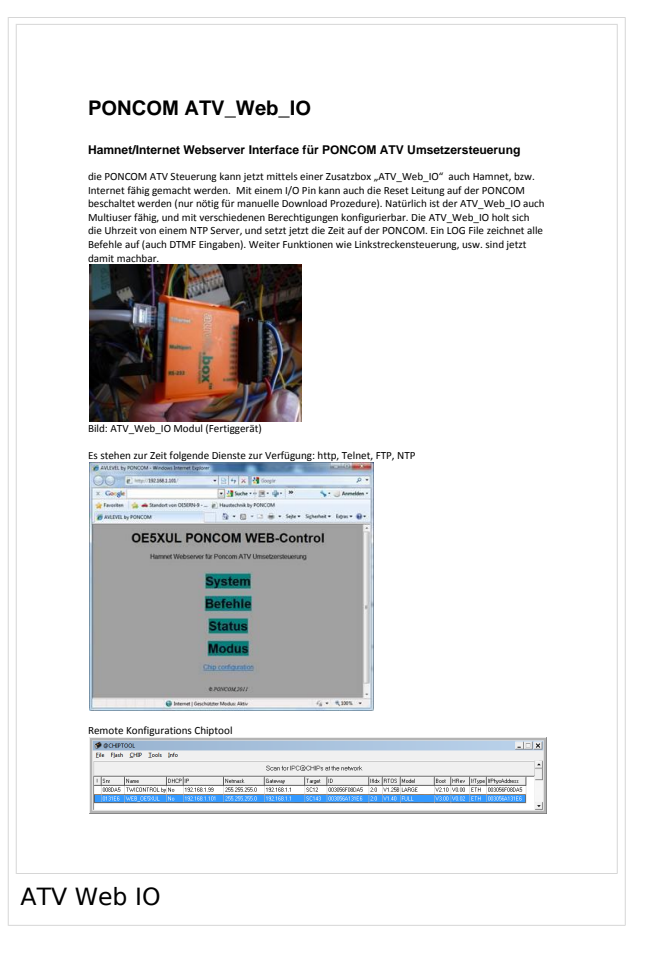